# *Implementing Security on E-Commerce Website*

*A Thesis submitted in partial fulfillment of the requirements for the Degree of*

*Bachelor of Technology IN Computer Science and Engineering*

*By* 

*Anshul Tayal 101247*

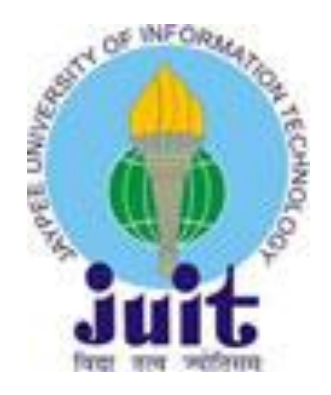

*Department of Computer Science and Engineering Jaypee University of Information Technology Waknaghat, P.O. Waknaghat, Teh Kandaghat, Distt. Solan PIN-173 234 (H.P.), India*

# *CERTIFICATE*

This is to certify that the thesis entitled, "*Implementing Security on E-Commerce Website*" submitted by *Anshul Tayal* in partial fulfillment of the requirement for the award of Bachelor of Technology degree in Computer Science and Engineering at Jaypee University of Information Technology, Waknaghat is an authentic work carried out by him under my supervision and guidance. To the best of my knowledge, the matter embodied in the thesis has not been submitted to any other University/Institute for the award of any Degree or Diploma.

Date: Mr. Amit Kumar Singh Assistant Professor (Grade-II) Dept. of CSE, JUIT

# *ACKNOWLEDGEMENT*

This is a great opportunity to acknowledge and to thank all those persons without whom this project would have been impossible. I would like to add a few heartfelt words for my parents and the people who were a part of this project in numerous ways. I am extremely grateful to Mr. Amit Kumar Singh, for her indefatigable guidance, valuable suggestion, moral support, constant encouragement and contribution of time for the successful completion of project work. I am very thankful to him, for providing all the facilities needed during the project development. I would also like to extend my sincere thanks to all the staff members of the JUIT for providing us with different facilities such as computer support and library infrastructure support etc. required for the project.

**Anshul Tayal 101247 CSE**

# *Contents*

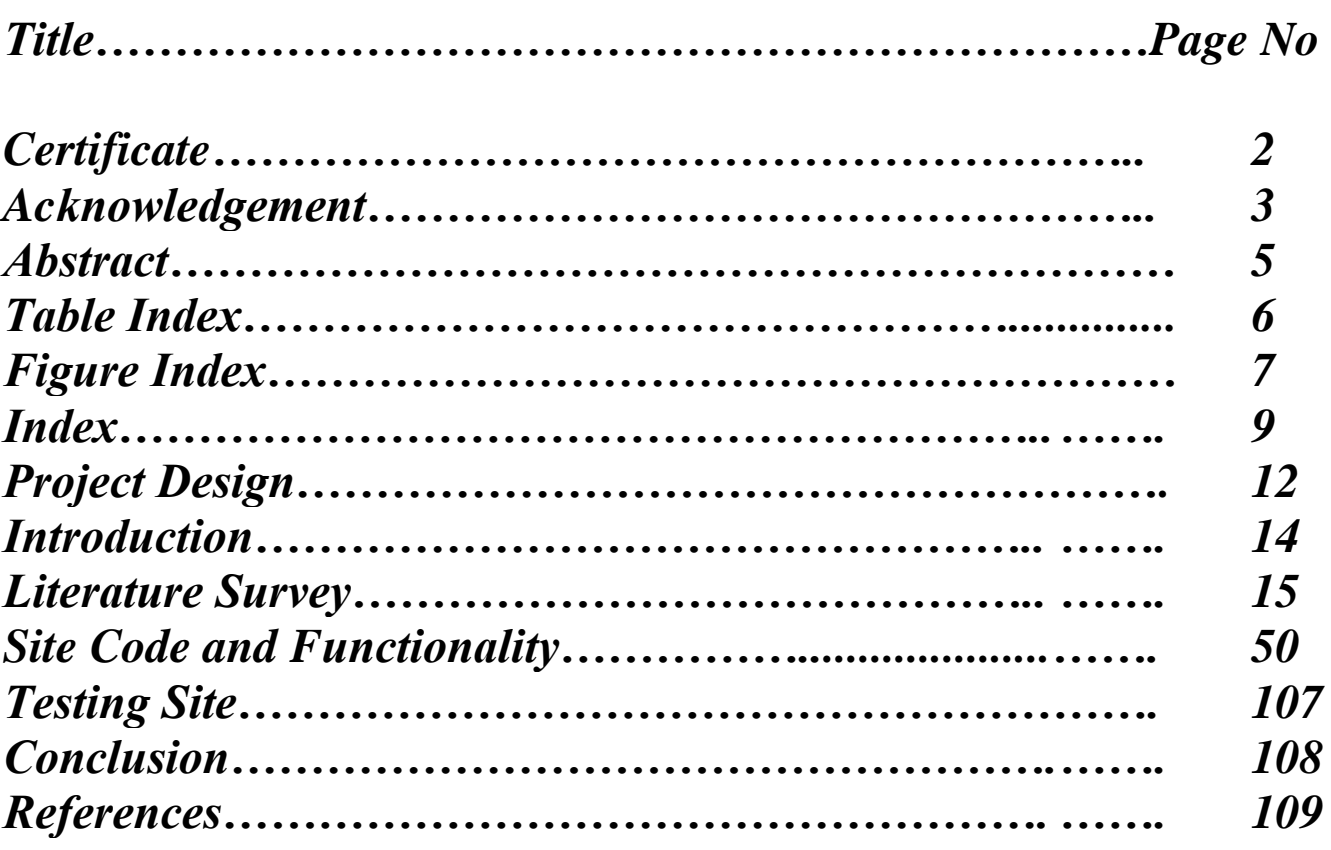

## *Abstract*

Electronic Commerce is process of doing business through computer networks. A person sitting on his chair in front of a computer can access all the facilities of the Internet to buy or sell the products.

E-commerce Security is a part of the Information Security framework and is specifically applied to the components that affect e-commerce that include Computer Security, Data security and other wider realms of the Information Security framework. E-commerce security has its own particular nuances and is one of the highest visible security components that affect the end user through their daily payment interaction with business.

E-commerce security is the protection of e-commerce assets from unauthorized access, use, alteration, or destruction. Dimensions of e-commerce security are Integrity, Nonrepudiation, Authenticity, Confidentiality, Privacy and Availability. E-Commerce offers the banking industry great opportunity, but also creates a set of new risks and vulnerability such as security threats. Information security, therefore, is an essential management and technical requirement for any efficient and effective Payment transaction activities over the internet. Still, its definition is a complex Endeavour due to the constant technological and business change and requires a coordinated match of algorithm and technical solutions.

You may not think that your site has anything worth being hacked for, but web sites are compromised all the time. The majority of website security breaches are not to steal your data or deface your website, but instead attempt to use your server as an E-mail relay for spam, or to setup a temporary web server, normally to serve files of an Illegal nature.

# *Table Index*

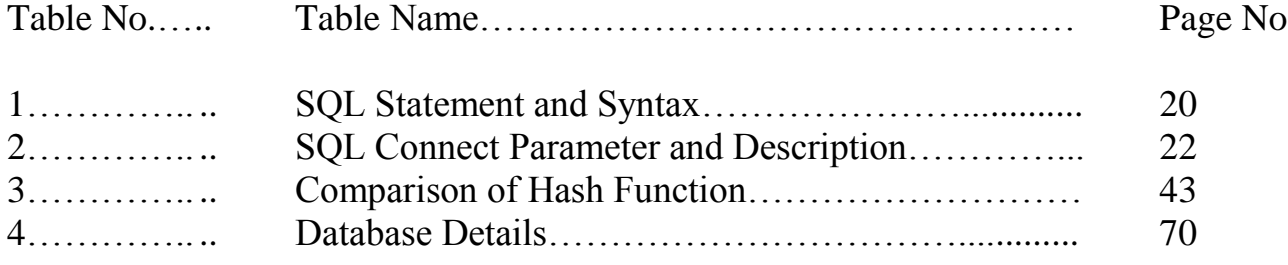

# *Figure Index*

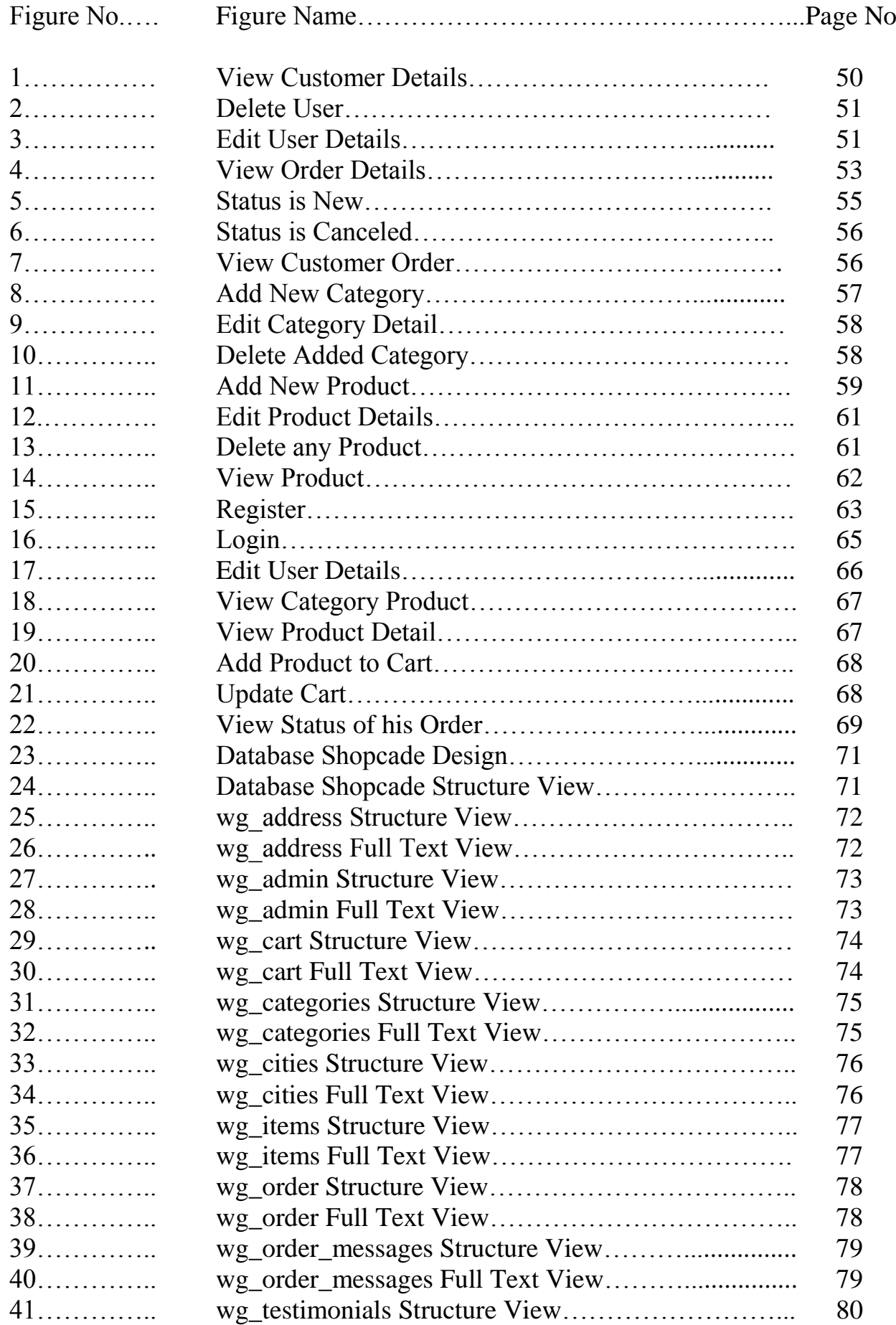

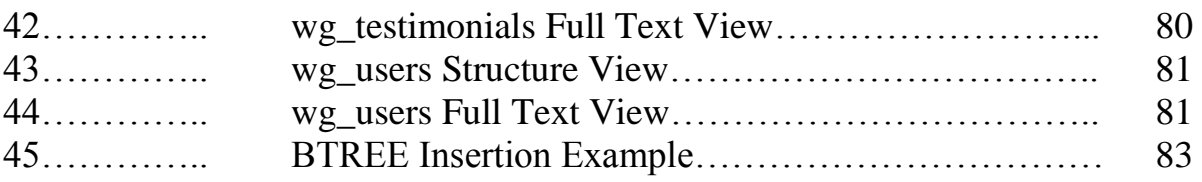

# *Index*

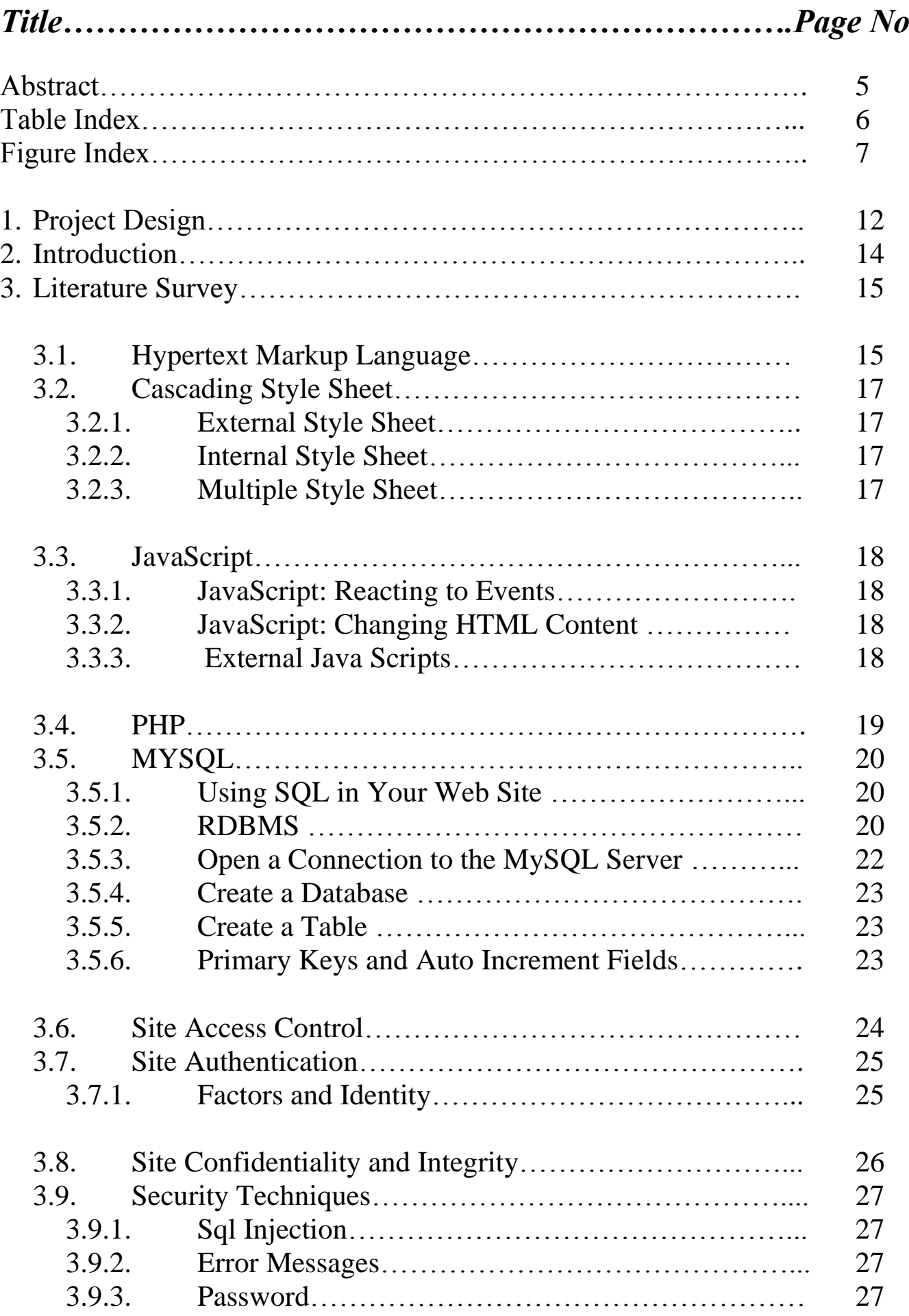

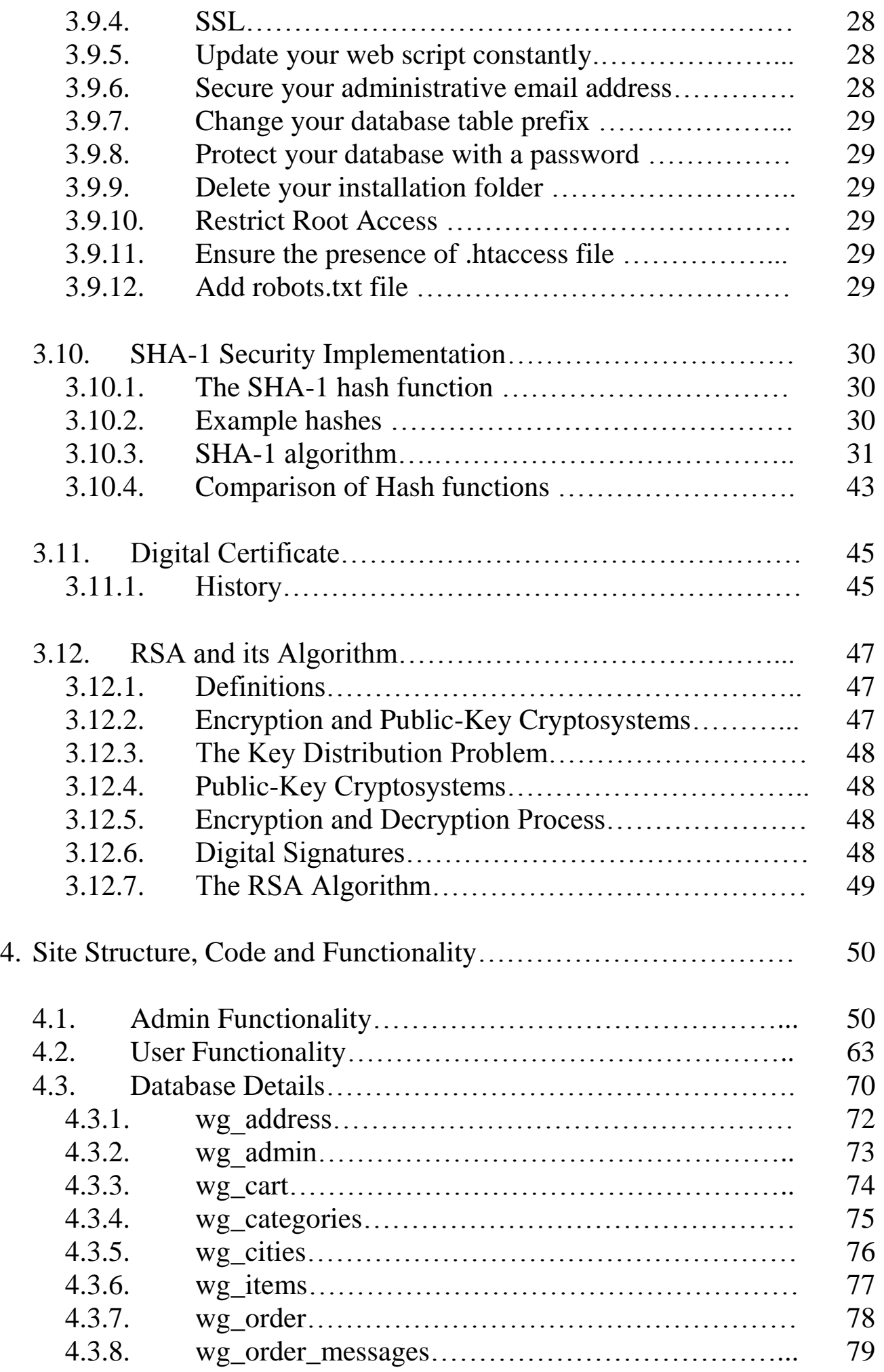

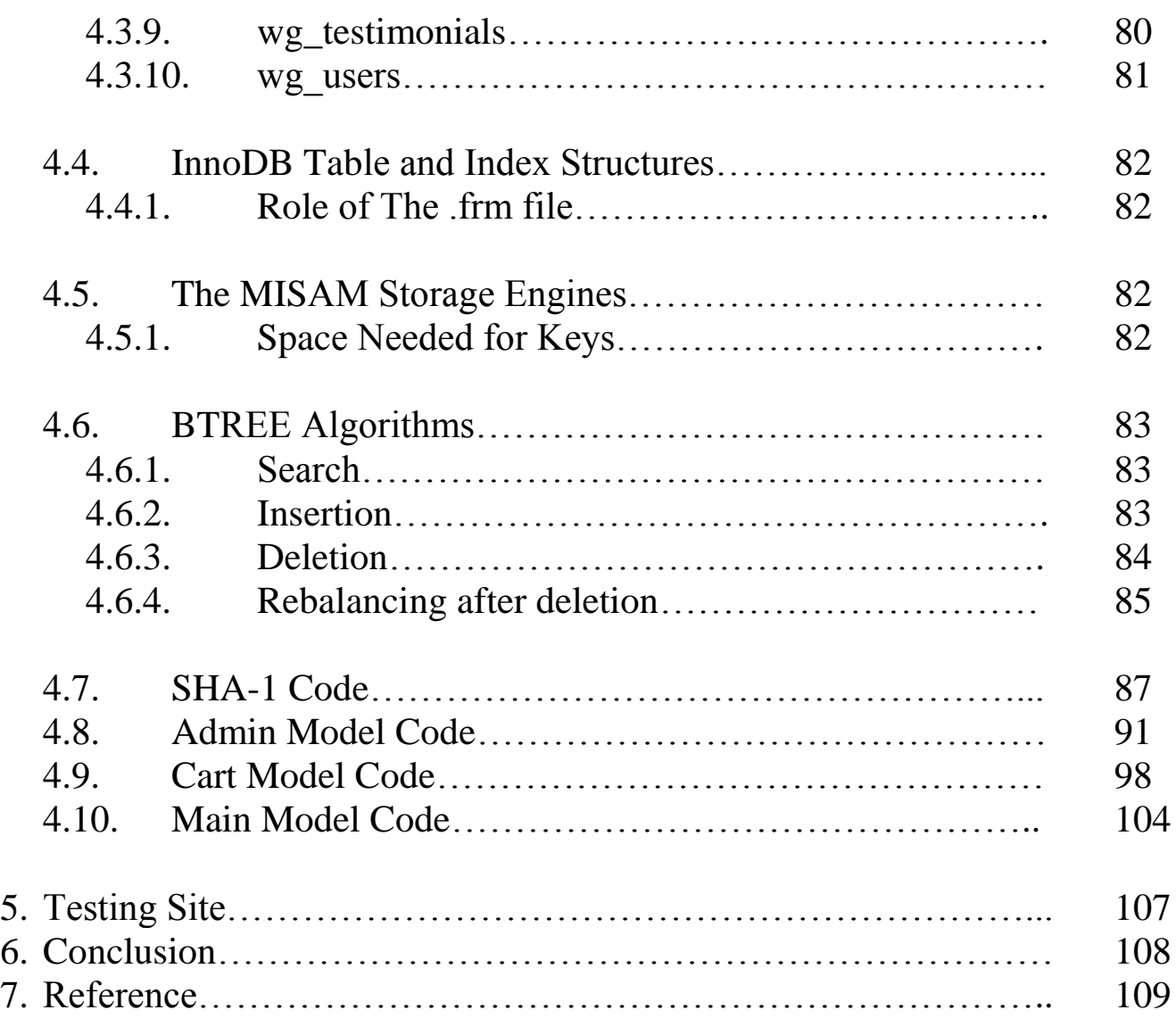

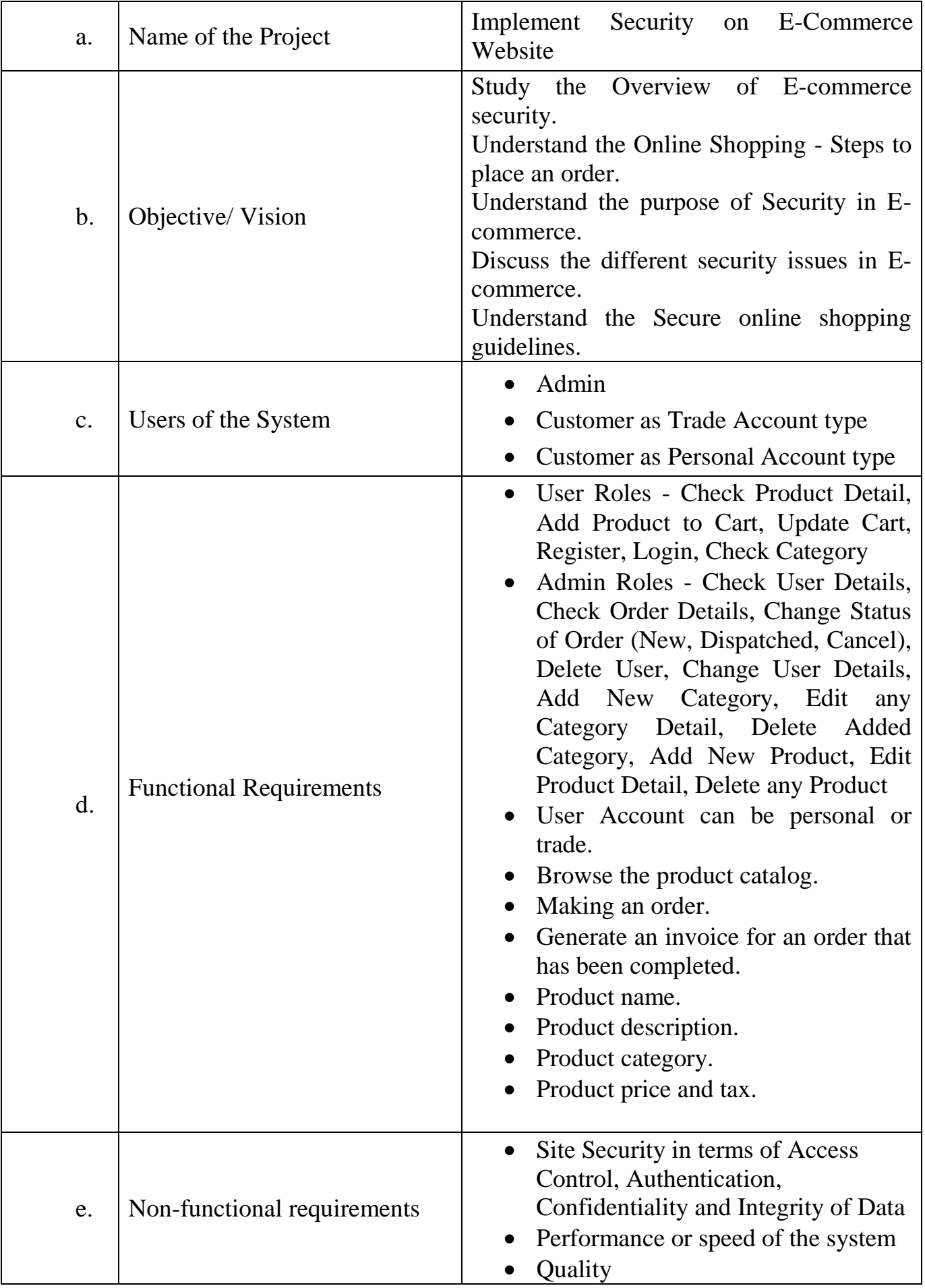

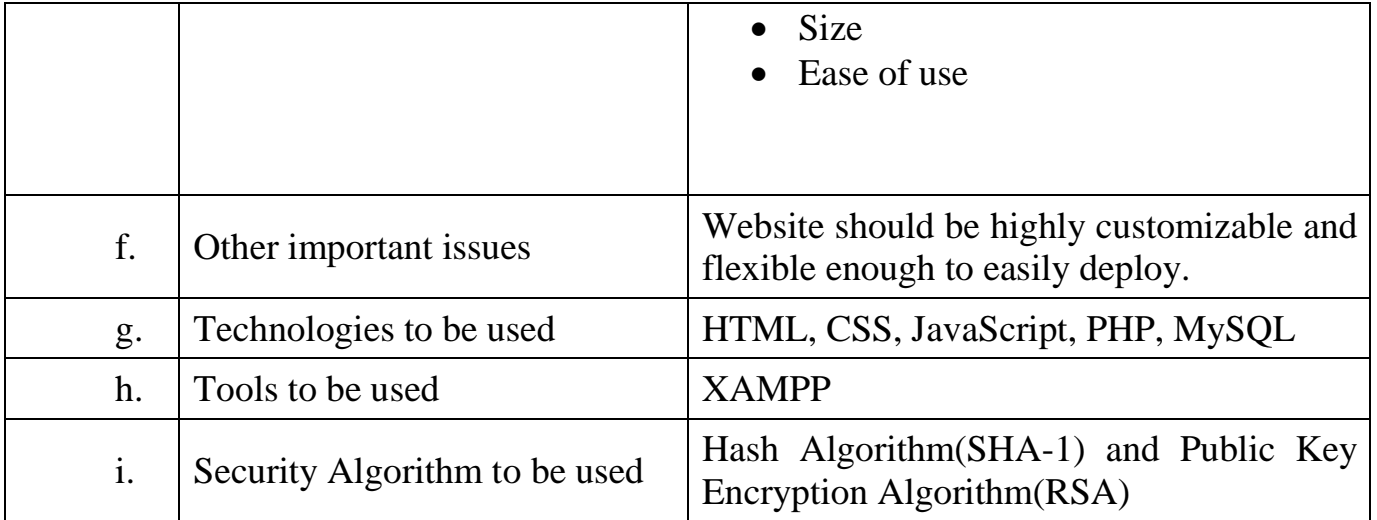

# *2. Introduction*

Shopcade is an e-commerce website in which we have to mainly implement the security aspects. Here we are going to discuss about the security issues that are mainly happen in any E-Commerce Websites and how to overcome those issues. While many security issues in e-commerce are the same as general security issues, some of them are specific for the kind of software used by e-commerce businesses: databases, in particular databases which are accessed remotely, online forms, and shopping carts.

E-commerce Security is a part of the Information Security framework and is specifically applied to the components that affect e-commerce that include Computer Security, Data security and other wider realms of the Information Security framework. E-commerce security has its own particular nuances and is one of the highest visible security components that affect the end user through their daily payment interaction with business.

Today, privacy and security are a major concern for electronic technologies. Mcommerce shares security concerns with other technologies in the field. Privacy concerns have been found, revealing a lack of trust in a variety of contexts, including commerce, electronic health records, e-recruitment technology and social networking, and this has directly influenced users. Security is one of the principal and continuing concerns that restrict customers and organizations engaging with ecommerce. Web e-commerce applications that handle payments (online banking, electronic transactions or using debit cards, credit cards, PayPal or other tokens) have more compliance issues, are at increased risk from being targeted than other websites and there are greater consequences if there is data loss or alteration.

Online shopping through shopping websites having certain steps to buy a product with safe and secure. The e-commerce industry is slowly addressing security issues on their internal networks. There are guidelines for securing systems and networks available for the ecommerce systems personnel to read and implement. Educating the consumer on security issues is still in the infancy stage but will prove to be the most critical element of the e-commerce security architecture. Trojan horse programs launched against client systems pose the greatest threat to e-commerce because they can bypass or subvert most of the authentication and authorization mechanisms used in an e- commerce transaction.[1]

## *3.1. Hyper Text Markup Language [2]*

In 1980, physicist [Tim Berners-Lee,](http://en.wikipedia.org/wiki/Tim_Berners-Lee) who was a contractor at [CERN,](http://en.wikipedia.org/wiki/CERN) proposed and prototyped [ENQUIRE,](http://en.wikipedia.org/wiki/ENQUIRE) a system for [CERN](http://en.wikipedia.org/wiki/CERN) researchers to use and share documents. In 1989, Berners-Lee wrote a memo proposing an [Internet-](http://en.wikipedia.org/wiki/Internet)based [hypertext](http://en.wikipedia.org/wiki/Hypertext) system.

Berners-Lee specified HTML and wrote the browser and server software in late 1990. That year, Berners-Lee and CERN data systems engineer [Robert Cailliau](http://en.wikipedia.org/wiki/Robert_Cailliau) collaborated on a joint request for funding, but the project was not formally adopted by CERN. In his personal notes from 1990 he listed "some of the many areas in which hypertext is used" and put an encyclopedia first.

The first publicly available description of HTML was a document called "HTML Tags", first mentioned on the Internet by Berners-Lee in late 1991. It describes 18 elements comprising the initial, relatively simple design of HTML. Except for the hyperlink tag, these were strongly influenced by [SGMLguid,](http://en.wikipedia.org/wiki/SGMLguid) an in-house [SGML-](http://en.wikipedia.org/wiki/SGML)based documentation format at CERN. Eleven of these elements still exist in HTML 4.

Hypertext Markup Language is a [markup language](http://en.wikipedia.org/wiki/Markup_language) that [web browsers](http://en.wikipedia.org/wiki/Web_browser) use to interpret and [compose](http://en.wikipedia.org/wiki/Typesetting) text, images and other material into visual or audible web pages. Default characteristics for every item of HTML markup are defined in the browser, and these characteristics can be altered or enhanced by the web page designer's additional use of [CSS.](http://en.wikipedia.org/wiki/Cascading_Style_Sheets) Many of the text elements are found in the 1988 ISO technical report TR 9537Techniques for using SGML, which in turn covers the features of early text formatting languages such as that used by the [RUNOFF command](http://en.wikipedia.org/wiki/TYPSET_and_RUNOFF) developed in the early 1960s for the [CTSS](http://en.wikipedia.org/wiki/Compatible_Time-Sharing_System) (Compatible Time-Sharing System) operating system: these formatting commands were derived from the commands used by typesetters to manually format documents. However, the SGML concept of generalized markup is based on elements (nested annotated ranges with attributes) rather than merely print effects, with also the separation of structure and markup; HTML has been progressively moved in this direction with [CSS.](http://en.wikipedia.org/wiki/CSS)

- HTML is a language for describing web pages.
- HTML stands for Hyper Text Markup Language.
- HTML is a markup language. A markup language is a set of markup tags.
- HTML documents contain HTML tags and plain text.
- HTML documents are also called web pages.

*HTML5[2]* is a core technology [markup language](http://en.wikipedia.org/wiki/Markup_language) of the [Internet](http://en.wikipedia.org/wiki/Internet) used for structuring and presenting content for the [World Wide Web.](http://en.wikipedia.org/wiki/World_Wide_Web) It is the fifth revision of the [HTML](http://en.wikipedia.org/wiki/HTML) standard (created in 1990 and standardized as HTML 4 as of 1997) and, as of December 2012, is a [candidate recommendation](http://en.wikipedia.org/wiki/W3C_recommendation) of the [World Wide Web](http://en.wikipedia.org/wiki/World_Wide_Web_Consortium)  [Consortium](http://en.wikipedia.org/wiki/World_Wide_Web_Consortium) (W3C). Its core aims have been to improve the language with support for the latest multimedia while keeping it easily readable by humans and consistently

understood by computers and devices [\(web browsers,](http://en.wikipedia.org/wiki/Web_browser) [parsers,](http://en.wikipedia.org/wiki/Parsing) etc.). HTML5 is intended to subsume not only [HTML](http://en.wikipedia.org/wiki/HTML_4) 4, but also [XHTML](http://en.wikipedia.org/wiki/XHTML) 1 and [DOM Level 2 HTML.](http://en.wikipedia.org/wiki/Document_Object_Model)

Following its immediate predecessors HTML 4.01 and XHTML 1.1, HTML5 is a response to the fact that the HTML and XHTML in common use on the World Wide Web are a mixture of features introduced by various specifications, along with those introduced by software products such as web browsers, those established by common practice, and the many [syntax errors](http://en.wikipedia.org/wiki/Syntax_error) in existing [web documents.](http://en.wikipedia.org/wiki/Web_document) It is also an attempt to define a single [markup language](http://en.wikipedia.org/wiki/Markup_language) that can be written in either HTML or XHTML syntax. It includes detailed processing models to encourage more interoperable implementations; it extends, improves and rationalizes the markup available for documents, and introduces markup and [application programming interfaces](http://en.wikipedia.org/wiki/Application_programming_interfaces) (APIs) for complex web [applications.](http://en.wikipedia.org/wiki/Web_application) For the same reasons, HTML5 is also [a potential candidate for cross](http://en.wikipedia.org/wiki/HTML5_in_mobile_devices)[platform mobile applications.](http://en.wikipedia.org/wiki/HTML5_in_mobile_devices) Many features of HTML5 have been built with the consideration of being able to run on low-powered devices such as smartphones and tablets. In December 2011, research firm Strategy Analytics forecast sales of HTML5 compatible phones would top 1 billion in 2013.

In particular, HTML5 adds many new [syntactic](http://en.wikipedia.org/wiki/Syntax_(programming_languages)) features. These include the new [<video>,](http://en.wikipedia.org/wiki/HTML5_video) [<audio>](http://en.wikipedia.org/wiki/HTML5_Audio) and [<canvas>](http://en.wikipedia.org/wiki/Canvas_element) [elements,](http://en.wikipedia.org/wiki/HTML_element) as well as the [integration](http://en.wikipedia.org/wiki/Systems_integration) of scalable vector graphics [\(SVG\)](http://en.wikipedia.org/wiki/Scalable_Vector_Graphics) content (replacing generic <object> tags), and [MathML](http://en.wikipedia.org/wiki/MathML) for mathematical formulas. These features are designed to make it easy to include and handle [multimedia](http://en.wikipedia.org/wiki/Multimedia) and [graphical](http://en.wikipedia.org/wiki/2D_computer_graphics) content on the web without having to resort to proprietary [plugins](http://en.wikipedia.org/wiki/Plug-in_(computing)) and [APIs.](http://en.wikipedia.org/wiki/Application_programming_interface)

Other new elements, such as  $\leq$  section $\geq$ ,  $\leq$  article $\geq$ ,  $\leq$  header $\geq$  and  $\leq$  nav $\geq$ , are designed to enrich the [semantic](http://en.wikipedia.org/wiki/Semantic_web) content of documents. New [attributes](http://en.wikipedia.org/wiki/HTML_attribute) have been introduced for the same purpose, while some elements and attributes have been removed. Some elements, such as  $\langle a \rangle$ ,  $\langle cite \rangle$  and  $\langle menu \rangle$  have been changed, redefined or standardized. The APIs and [Document Object Model](http://en.wikipedia.org/wiki/Document_Object_Model) (DOM) are no longer afterthoughts, but are fundamental parts of the HTML5 specification. HTML5 also defines in some detail the required processing for invalid documents so that syntax errors will be treated uniformly by all conforming browsers and other [user agents.](http://en.wikipedia.org/wiki/User_agent)

## *3.2. Cascading Style Sheet[3]*

When a browser reads a style sheet, it will format the document according to it. There are three ways of inserting a style sheet:

- External style sheet
- Internal style sheet
- Inline style

### *3.2.1.* **External Style Sheet**

An external style sheet is ideal when the style is applied to many pages. With an external style sheet, you can change the look of an entire Web site by changing one file. Each page must link to the style sheet using the <link> tag. The <link> tag goes inside the head section:

hr {color: sienna ;} p {margin-left: 20px ;} body { background – image : url ( " images / back40 .gif " );}

### *3.2.2.* **Internal Style Sheet**

An internal style sheet should be used when a single document has a unique style. You define internal styles in the head section of an HTML page, by using the <style> tag, like this: <Head> <style> hr {color: sienna ;} p {margin-left: 20px ;} body {backgroundimage: url ("images/back40.gif") ;  $\langle$   $\langle$ style $\rangle$   $\langle$ head $\rangle$ . An inline style loses many of the advantages of style sheets by mixing content with presentation. Use this method sparingly! To use inline styles you use the style attribute in the relevant tag. The style attribute can contain any CSS property. The example shows how to change the color and the left margin of a paragraph:  $\langle p \text{ style} = \text{"color:} : \text{sinna}; \text{margin-left}: 20px : \text{"}> \text{this is a}$ paragraph.  $\langle p \rangle$ 

### *3.2.3.* **Multiple Style Sheets**

If some properties have been set for the same selector in different style sheets, the values will be inherited from the more specific style sheet. For example, an external style sheet has these properties for the h3 selector:

h3 {color: red; text-align: left; font-size: 8pt;}

## *3.3. Java Script[4][5]*

JavaScript is the world's most popular programming language. It is the language for HTML, for the web, for servers, PCs, laptops, tablets, phones, and more. JavaScript is a Scripting Language. A scripting language is a lightweight programming language. JavaScript is programming code that can be inserted into HTML pages. JavaScript code can be executed by all modern web browsers. JavaScript is easy to learn.

### *3.3.1.* **JavaScript: Reacting to Events**

The alert () function is not much used in JavaScript, but it is quite handy for trying out code. The onclick event is only one of the many HTML events you will learn about in this tutorial.

### *3.3.2.* **JavaScript: Changing HTML Content**

Using JavaScript to manipulate the content of HTML elements is a very common. JavaScript Functions and Events The JavaScript statements, in the example above, are executed while the page loads. More often, we want to execute code when an event occurs, like when the user clicks a button. If we put JavaScript code inside a function, we can call that function when an event occurs.

### *3.3.3.* **External Java Scripts**

Scripts can also be placed in external files. External files often contain code to be used by several different web pages. External JavaScript files have the file extension .js. To use an external script, point to the .js file in the "src" attribute of the  $\langle$ script $\rangle$  tag:  $\langle$ : DOCTYPE html>  $\langle$ html>  $\langle$ body>  $\langle$ script src="myScript.js"> $\langle$ /script>  $\langle$ /body> </html>

# *3.4. PHP[6][7]*

PHP is a server-side scripting language designed for web development but also used as a general-purpose programming language. PHP is now installed on more than 244 million websites and 2.1 million web servers. Originally created by Rasmus Lerdorf in 1995, the reference implementation of PHP is now produced by The PHP Group. While PHP originally stood for Personal Home Page, it now stands for PHP: Hypertext Preprocessor, a recursive acronym. PHP code is interpreted by a web server with a PHP processor module, which generates the resulting web page: PHP commands can be embedded directly into an HTML source document rather than calling an external file to process data. It has also evolved to include a command-line interface capability and can be used in standalone graphical applications. PHP is free software released under the PHP License, which is incompatible with the GNU General Public License (GPL) due to restrictions on the usage of the term PHP. PHP can be deployed on most web servers and also as a standalone shell on almost every operating system and platform, free of charge.

- PHP is an acronym for "PHP Hypertext Preprocessor"
- PHP is a widely-used, open source scripting language
- PHP scripts are executed on the server
- PHP costs nothing, it is free to download and use PHP files can contain text, HTML, CSS, JavaScript, and PHP code
- PHP code are executed on the server, and the result is returned to the browser as plain HTML
- PHP files have extension ".php". PHP can generate dynamic page content
- PHP can create, open, read, write, and close files on the server
- PHP can collect form data
- PHP can send and receive cookies
- PHP can add, delete, modify data in your database
- PHP can restrict users to access some pages on your website
- PHP can encrypt data
- PHP runs on various platforms (Windows, Linux, Unix, Mac OS X, etc.)
- PHP is compatible with almost all servers used today (Apache, IIS, etc.)
- PHP supports a wide range of databases
- PHP is easy to learn and runs efficiently on the server side

## *3.5. MY SQL[8]*

- SQL is a standard language for accessing and manipulating databases.
- SQL stands for Structured Query Language
- SQL lets you access and manipulate databases
- SQL is an ANSI (American National Standards Institute) standard
- SQL can execute queries against a database
- SOL can retrieve data from a database
- SQL can insert records in a database
- SQL can update records in a database
- SQL can delete records from a database
- SQL can create new databases
- SOL can create new tables in a database
- SOL can create stored procedures in a database
- SOL can create views in a database
- SQL can set permissions on tables, procedures, and views

Although SQL is an ANSI (American National Standards Institute) standard, there are different versions of the SQL language. However, to be compliant with the ANSI standard, they all support at least the major commands (such as SELECT, UPDATE, DELETE, INSERT, WHERE) in a similar manner.

### *3.5.1.* **Using SQL in Your Web Site**

To build a web site that shows data from a database, you will need: An RDBMS database program (i.e. MS Access, SQL Server, MySQL) To use a server-side scripting language, like PHP or ASP To use SQL to get the data you want to use HTML / CSS

### *3.5.2.* **RDBMS**

RDBMS stands for Relational Database Management System. RDBMS is the basis for SQL, and for all modern database systems such as MS SQL Server, IBM DB2, Oracle, MySQL, and Microsoft Access. The data in RDBMS is stored in database objects called tables. A table is a collection of related data entries and it consists of columns and rows.

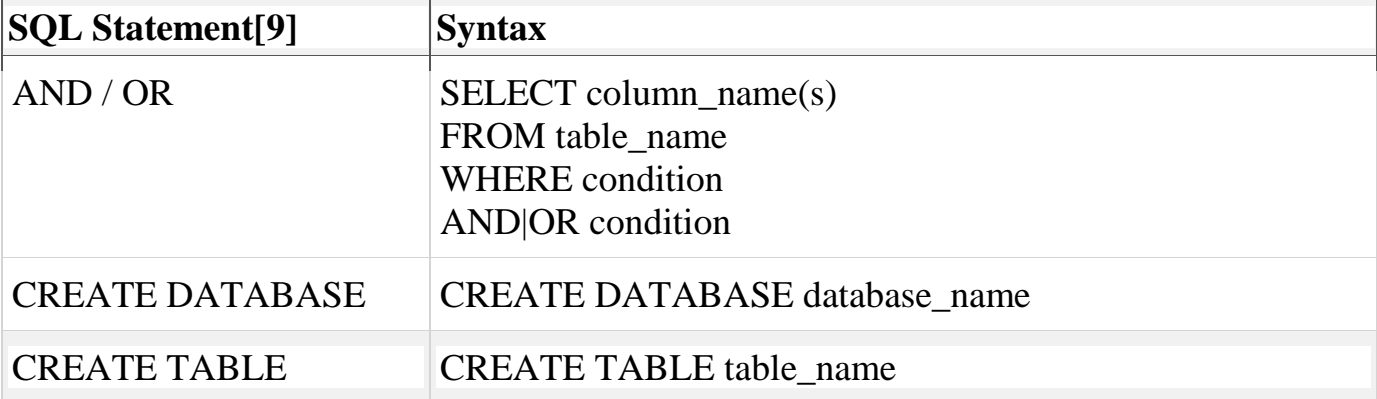

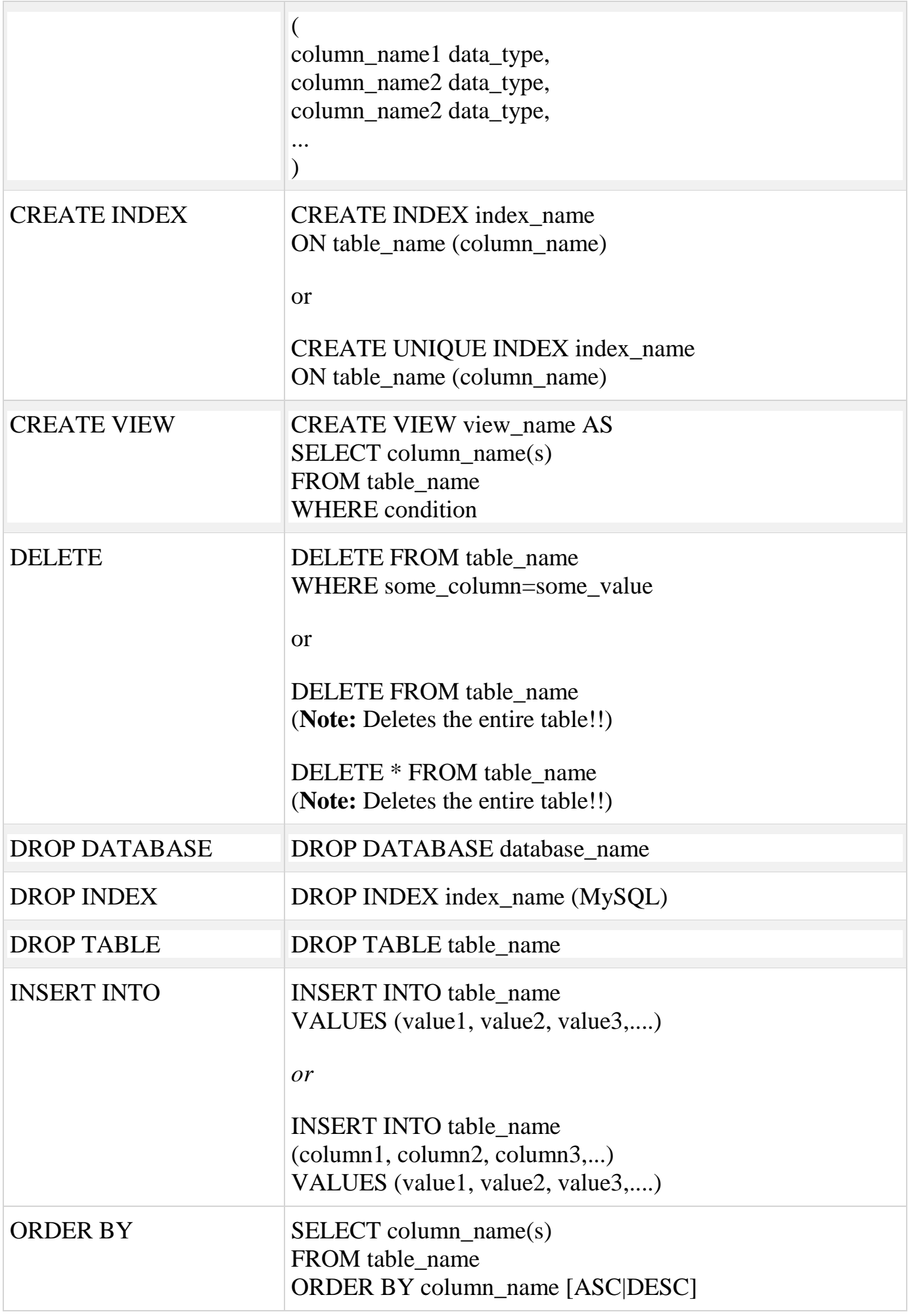

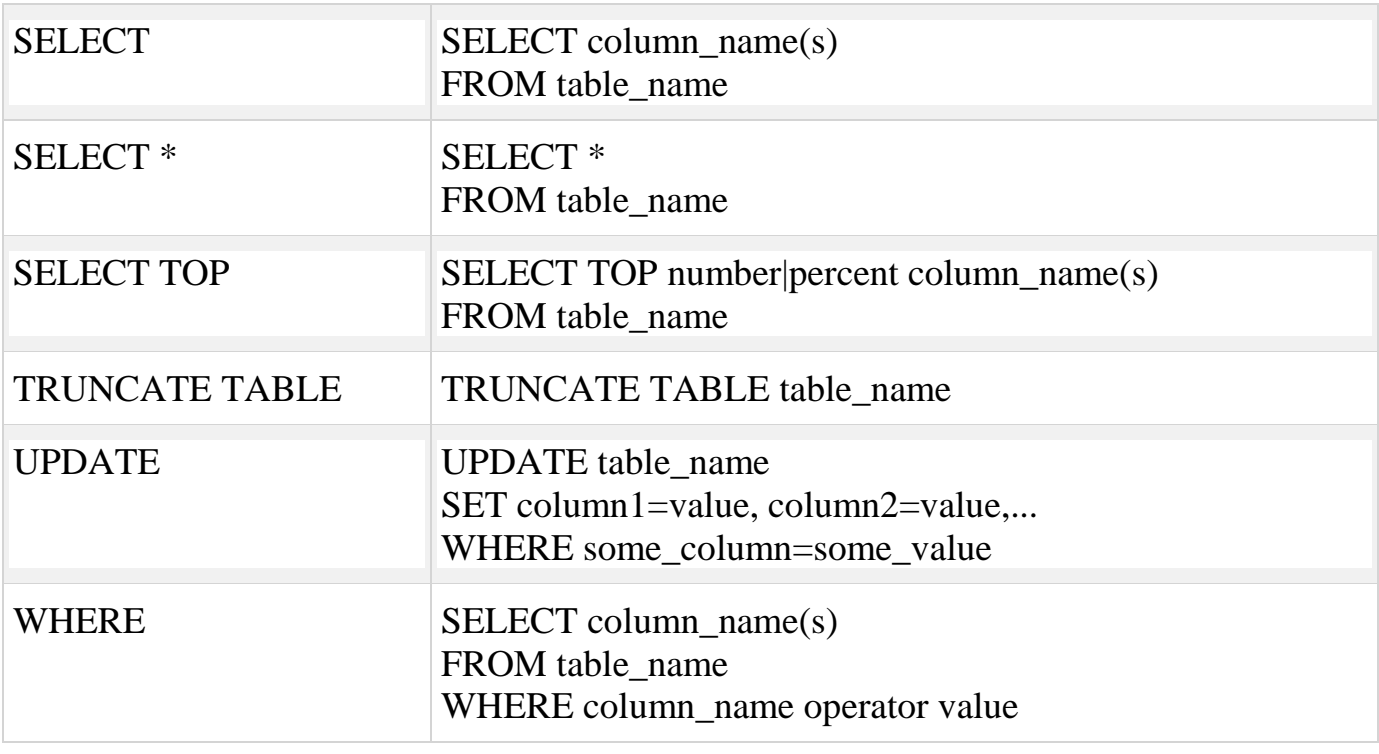

*Table – 1*

Use the PHP mysqli\_connect () function to open a new connection to the MySQL server.

#### *3.5.3. Open a Connection to the MySQL Server*

Before we can access data in a database, we must open a connection to the MySQL server.

In PHP, this is done with the mysqli connect () function.

#### Syntax

mysqli\_connect (host, username, password, dbname);

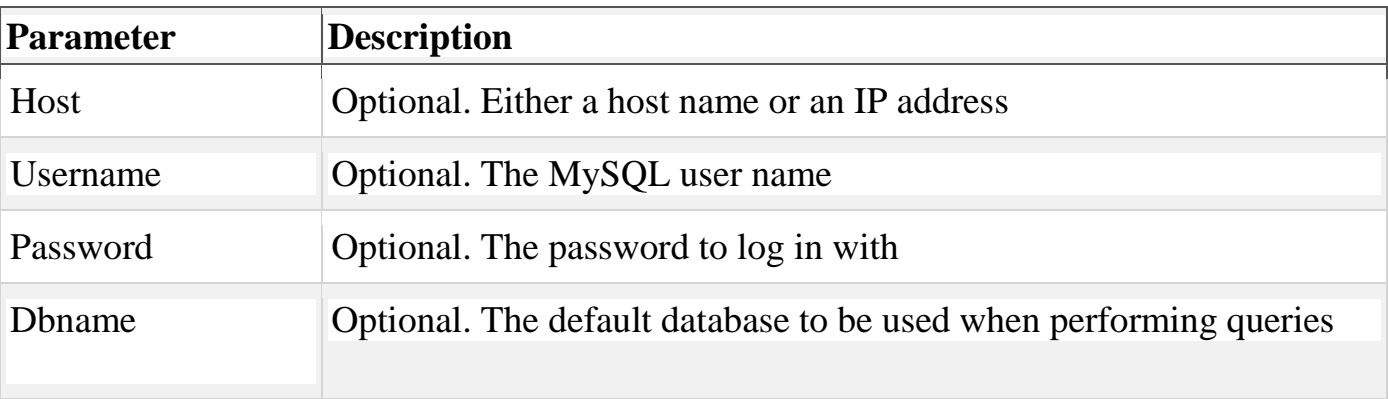

*Table - 2*

**Note:** There are more available parameters, but the ones listed above are the most important.

In the following example we store the connection in a variable (\$con) for later use in the script:

#### *3.5.4. Create a Database*

The CREATE DATABASE statement is used to create a database in MySQL.

We must add the CREATE DATABASE statement to the mysqli query() function to execute the command.

### *3.5.5. Create a Table*

The CREATE TABLE statement is used to create a table in MySQL.

We must add the CREATE TABLE statement to the mysqliquery () function to execute the command.

Note: When you create a field of type CHAR, you must specify the maximum length of the field, e.g. CHAR(50).

The data type specifies what type of data the column can hold.

### *3.5.6. Primary Keys and Auto Increment Fields*

Each table in a database should have a primary key field.

A primary key is used to uniquely identify the rows in a table. Each primary key value must be unique within the table. Furthermore, the primary key field cannot be null because the database engine requires a value to locate the record.

The primary key field is often an ID number, and is often used with the AUTO\_INCREMENT setting. AUTO\_INCREMENT automatically increases the value of the field by 1 each time a new record is added. To ensure that the primary key field cannot be null, we must add the NOT NULL setting to the field:

## *3.6. Site Access Control[10]*

One familiar use of authentication and authorization is [access control.](http://en.wikipedia.org/wiki/Access_control) A computer system that is supposed to be used only by those authorized must attempt to detect and exclude the unauthorized. Access to it is therefore usually controlled by insisting on an authentication procedure to establish with some degree of confidence the identity of the user, granting privileges established for that identity.

Common examples of access control involving authentication include:

Asking for photo ID when a contractor first arrives at a house to perform work.

 Using [captcha](http://en.wikipedia.org/wiki/Captcha) as a means of asserting that a user is a human being and not a computer program.

 By using One Time Password (OTP), received on a tele-network enabled device like mobile phone, as an authentication password/PIN

- A computer program using a [blind credential](http://en.wikipedia.org/wiki/Blind_credential) to authenticate to another program
- Entering a country with a [passport](http://en.wikipedia.org/wiki/Passport)
- [Logging in](http://en.wikipedia.org/wiki/Log_in) to a computer
- Using a [confirmation E-mail](http://en.wikipedia.org/wiki/E-mail) to verify ownership of an e-mail address
- Using an [Internet banking](http://en.wikipedia.org/wiki/Online_banking) system
- Withdrawing cash from an [ATM](http://en.wikipedia.org/wiki/Automated_Teller_Machine)

In some cases, ease of access is balanced against the strictness of access checks. For example, the [credit card](http://en.wikipedia.org/wiki/Credit_card) network does not require a [personal identification number](http://en.wikipedia.org/wiki/Personal_identification_number) for authentication of the claimed identity; and a small transaction usually does not even require a signature of the authenticated person for proof of authorization of the transaction. The security of the system is maintained by limiting distribution of credit card numbers, and by the threat of punishment for fraud.

[Security experts](http://en.wikipedia.org/wiki/Computer_security) argue that it is impossible to prove the identity of a computer user with absolute certainty. It is only possible to apply one or more tests which, if passed, have been previously declared to be sufficient to proceed. The problem is to determine which tests are sufficient, and many such are inadequate. Any given test can be [spoofed](http://en.wikipedia.org/wiki/Spoofing_attack) one way or another, with varying degrees of difficulty.

Computer security experts are now also recognizing that despite extensive efforts, as a business, research and network community, we still do not have a secure understanding of the requirements for authentication, in a range of circumstances

## *3.7. Site Authentication[11]*

Authentication is the mechanism you use to verify the identity of visitors to your Web site or Web application. Typically, you do this by assigning a user name and password to a visitor or allowing a visitor to anonymously access public content on your site.

Although you use authentication to confirm the identity of a visitor, you use authorization to control the visitor's access to the different areas of your site or application.

Authentication is the act of confirming the truth of an attribute of a single piece of data or entity. In contrast with [identification](http://en.wikipedia.org/wiki/Identity_document) which refers to the act of stating or otherwise indicating a claim purportedly attesting to a person or thing's identity, authentication is the process of actually confirming that identity. It might involve confirming the identity of a person by validating their [identity documents,](http://en.wikipedia.org/wiki/Identity_document) verifying the validity of a Website with a [digital certificate,](http://en.wikipedia.org/wiki/Public_key_certificate) tracing the age of an artifact by [carbon dating,](http://en.wikipedia.org/wiki/Carbon_dating) or ensuring that a product is what its packaging and labeling claim to be. In other words, authentication often involves verifying the validity of at least one form of identification.

### *3.7.1. Factors and identity*

The ways in which someone may be authenticated fall into three categories, based on what are known as the factors of authentication: something the user knows, something the user has, and something the user is. Each authentication factor covers a range of elements used to authenticate or verify a person's identity prior to being granted access, approving a transaction request, signing a document or other work product, granting authority to others, and establishing a chain of authority.

Security research has determined that for a positive authentication, elements from at least two, and preferably all three, factors should be verified. The three factors (classes) and some of elements of each factor are:

 **the knowledge factors:** Something the user knows (e.g., a [password,](http://en.wikipedia.org/wiki/Password) [pass phrase,](http://en.wikipedia.org/wiki/Pass_phrase) or [personal identification number\(](http://en.wikipedia.org/wiki/Personal_identification_number)PIN), [challenge response](http://en.wikipedia.org/wiki/Challenge_response) (the user must answer a question), pattern)

 **the ownership factors:** Something the user has (e.g., wrist band, [ID card,](http://en.wikipedia.org/wiki/ID_card) [security](http://en.wikipedia.org/wiki/Security_token)  [token,](http://en.wikipedia.org/wiki/Security_token) [cell phone](http://en.wikipedia.org/wiki/Cell_phone) with built-in [hardware token,](http://en.wikipedia.org/wiki/Hardware_token) [software token,](http://en.wikipedia.org/wiki/Software_token) or [cell phone](http://en.wikipedia.org/wiki/Cell_phone) holding a [software token\)](http://en.wikipedia.org/wiki/Software_token)

 **the inherence factors:** Something the user is or does (e.g., [fingerprint,](http://en.wikipedia.org/wiki/Fingerprint) [retinal](http://en.wikipedia.org/wiki/Retina) pattern, [DNA](http://en.wikipedia.org/wiki/DNA) sequence (there are assorted definitions of what is sufficient), [signature,](http://en.wikipedia.org/wiki/Signature) face, voice, unique bio-electric signals, or other [biometric](http://en.wikipedia.org/wiki/Biometric) identifier).

## *3.8. Site Confidentiality and Integrity [12] [13]*

Confidentiality, integrity, and availability (CIA) is a model designed to guide policies for information security within an organization. In this context, confidentiality is a set of rules that limits access to information, integrity is the assurance that the information is trustworthy and accurate, and availability is a guarantee of ready access to the information by authorized people. The model is sometimes known as the CIA triad.

Confidentiality prevents sensitive information from reaching the wrong people, while making sure that the right people can in fact get it. A good example is an account number or routing number when banking online. Data [encryption](http://searchsecurity.techtarget.com/definition/encryption) is a common method of ensuring confidentiality. User IDs and [passwords](http://searchsecurity.techtarget.com/definition/password) constitute a standard procedure; [two](http://searchsecurity.techtarget.com/definition/two-factor-authentication)[factor authentication](http://searchsecurity.techtarget.com/definition/two-factor-authentication) is becoming the norm and [biometric verification](http://searchsecurity.techtarget.com/definition/biometric-verification) is an option as well. In addition, users can take precautions to minimize the number of places where the information appears, and the number of times it is actually transmitted to complete a required transaction.

Integrity involves maintaining the consistency, accuracy, and trustworthiness of data over its entire life cycle. Data must not be changed in transit, and steps must be taken to ensure that data cannot be altered by unauthorized people (for example, in a breach of confidentiality). In addition, some means must be in place to detect any changes in data that might occur as a result of non-human-caused events such as an electromagnetic pulse [\(EMP\)](http://whatis.techtarget.com/definition/electromagnetic-pulse-EMP) or server [crash.](http://whatis.techtarget.com/definition/crash) If an unexpected change occurs, a [backup](http://searchstorage.techtarget.com/definition/backup) copy must be available to restore the affected data to its correct state.

Availability is best ensured by rigorously maintaining all [hardware,](http://searchcio-midmarket.techtarget.com/definition/hardware) performing hardware repairs immediately when needed, providing a certain measure of [redundancy](http://searchstorage.techtarget.com/definition/redundant) and [failover,](http://searchstorage.techtarget.com/definition/failover) providing adequate communications [bandwidth](http://searchenterprisewan.techtarget.com/definition/bandwidth) and preventing the occurrence of [bottlenecks,](http://searchenterprisewan.techtarget.com/definition/bottleneck) implementing emergency backup power systems, keeping current with all necessary system [upgrades,](http://searchmobilecomputing.techtarget.com/definition/upgrade) and guarding against malicious actions such as denial-of-service [\(DoS\)](http://searchsoftwarequality.techtarget.com/definition/denial-of-service) attacks.

### *3.9. Security Techniques*

### *3.9.1. SQL injection*

SQL injection attacks are when an attacker uses a web form field or URL parameter to gain access to or manipulate your database. When you use standard Transact SQL it is easy to unknowingly insert rogue code into your query that could be used to change tables, get information and delete data. You can easily prevent this by always using parameterized queries, most web languages have this feature and it is easy to implement.

Consider this query:

"SELECT \* FROM table WHERE column = '" + parameter + "';"

If an attacker changed the URL parameter to pass in ' or '1'='1 this will cause the query to look like this:

"SELECT  $*$  FROM table WHERE column = " OR '1'='1';"

Since '1' is equal to '1' this will allow the attacker to add an additional query to the end of the SQL statement which will also be executed.

### *3.9.2. Error messages*

Be careful with how much information you give away in your error messages. For example if you have a login form on your website you should think about the language you use to communicate failure when attempting logins. You should use generic messages like "Incorrect username or password" as not to specify when a user got half of the query right. If an attacker tries a brute force attack to get a username and password and the error message gives away when one of the fields are correct then the attacker knows he has one of the fields and can concentrate on the other field.

### *3.9.3. Passwords*

Everyone knows they should use complex passwords, but that doesn't mean they always do. It is crucial to use strong passwords to your server and website admin area, but equally also important to insist on good password practices for your users to protect the security of their accounts.

As much as users may not like it, enforcing password requirements such as a minimum of around eight characters, including an uppercase letter and number will help to protect their information in the long run. Passwords should always be stored as encrypted values, preferably using a one way hashing algorithm such as SHA. Using this method means when you are authenticating users you are only ever comparing encrypted values. For extra website security it is a good idea to salt the passwords, using a new salt per password. In the event of someone hacking in and stealing your passwords, using hashed passwords could help damage limitation, as decrypting them is not possible. The best someone can do is a dictionary attack or brute force attack, essentially guessing every combination until it finds a match. When using salted passwords the process of cracking a large number of passwords is even slower as every guess has to be hashed separately for every salt + password which is computationally very expensive.

### *3.9.4. SSL*

SSL is a protocol used to provide security over the Internet. It is a good idea to use a security certificate whenever you are passing personal information between the website and web server or database. Attackers could sniff for this information and if the communication medium is not secure could capture it and use this information to gain access to user accounts and personal data.

SSL allows transferring data in an encrypted form. All information that a customer might want to keep private should be transmitted via SSL. Such information should definitely include credit card number and related information, and may, depending on the type of business, include customer's name, address, and the list of products that the customer is buying. It should also include the customer's password and order ID.

SSL connection (i.e. connection via https, instead of http) should be the default for transmitting customer's information. However, it is often not the default protocol on many commercial web sites. The reason why many businesses don't use SSL as default is because SSL connection is slower than a regular http connection (due to encryption and decryption). eBay has been criticized recently for transmitting passwords in the clear rather than encrypted

How reliable is SSL itself? In 1998 a Bell Labs researcher Daniel Bleichenbacher has discovered a problem with a version of SSL used at that time: it turned out that a long sequence of specifically designed messages allows figuring out the key used by a server in a session by studying error messages returned by the server. Since then SSL has been patched so that no information about the key can be gathered from error messages. The problem, however, was more theoretical than practical, because figuring out the key required around a million messages sent over a designated connection. SSL is considered a secure way of transmitting private information.

### *3.9.5. Update your web script constantly*

Upgrade whenever there is a new version of your script available. Be sure to do it as soon as the upgrade is released, regardless if the upgrade contains new features of not. Even simple point upgrades will fix bugs in the script.

#### *3.9.6. Secure your administrative email address***.**

Make sure that the admin email address that you use to login to your secure website is secure. This email address should be completely different from any addresses listed on your site's contact page. Keeping this email private will help prevent scammers from sending you phishing emails disguised as email from your host company.

### *3.9.7. Change your database table prefix*

If your website uses a blog or forum script, you can change the default database table prefix. For example, a WordPress blog carries the table prefix "wp." If you change your table prefix, hackers will have a harder time getting data from your website.

#### *3.9.8. Protect your database with a password*

In most cases it is not required to assign a password, but having one can act as added security. Having a database password will not slow down the website at all.

#### *3.9.9. Delete your installation folder*

Once you have completed the installation, it is not necessary to have the installer folder on your computer. It is possible for a hacker to remotely get into your computer and run the installer again. Once they get in, they can empty your database and control your website and content. Another option is to rename the installation folder rather than delete it.

#### *3.9.10. Restrict Root Access*

Be it may FTP or Database, never give root access to everyone Willy nilly. Restrict access to certain non-system folders in the case of FTP uploads by people other than the system administrator.

### *3.9.11. Ensure the presence of .htaccess file*

.htaccess files are often used to specify the security restrictions for the particular directory, and make sure you have not deleted it by accident or if it is there in the first place.

#### *3.9.12. Add robots.txt file*

Robots.txt gives special instructions to search engine spiders as to which folders are to be indexed and which ones are not. Folders with documents, images etc. can be kept under wraps from being indexed and displayed in public web searches.

## *3.10. SHA-1 Security Implementation [14] [15]*

In cryptography, SHA-1 is a [cryptographic hash function](http://en.wikipedia.org/wiki/Cryptographic_hash_function) designed by the United States [National Security Agency](http://en.wikipedia.org/wiki/National_Security_Agency) and is a U.S. [Federal Information Processing](http://en.wikipedia.org/wiki/Federal_Information_Processing_Standard)  [Standard](http://en.wikipedia.org/wiki/Federal_Information_Processing_Standard) published by the United States [NIST.](http://en.wikipedia.org/wiki/National_Institute_of_Standards_and_Technology) SHA-1 produces a 160[-bit](http://en.wikipedia.org/wiki/Bit) (20[-byte\)](http://en.wikipedia.org/wiki/Byte) hash value. A SHA-1 hash value is typically rendered as a [hexadecimal](http://en.wikipedia.org/wiki/Hexadecimal) number, 40 digits long. SHA stands for ["secure hash algorithm"](http://en.wikipedia.org/wiki/Secure_hash_algorithm). The four SHA [algorithms](http://en.wikipedia.org/wiki/Algorithm) are structured differently and are named SHA-0, SHA-1, [SHA-2,](http://en.wikipedia.org/wiki/SHA-2) and [SHA-3.](http://en.wikipedia.org/wiki/SHA-3) SHA-0 is the original version of the 160-bit hash function published in 1993 under the name "SHA": it was not adopted by many applications. Published in 1995, SHA-1 is very similar to SHA-0, but alters the original SHA hash specification to correct alleged weaknesses. SHA-2, published in 2001, is significantly different from the SHA-1 hash function. SHA-1 is the most widely used of the existing SHA hash functions, and is employed in several widely used applications and protocols. In 2005, cryptanalysts found attacks on SHA-1 suggesting that the algorithm might not be secure enough for ongoing use. NIST required many applications in federal agencies to move to [SHA-2](http://en.wikipedia.org/wiki/SHA-2) after 2010 because of the weakness. Although no successful attacks have yet been reported on SHA-2, it is algorithmically similar to SHA-1. In 2012, following a long-running competition, NIST selected an additional algorithm, Keccak, for standardization under [SHA-3.](http://en.wikipedia.org/wiki/SHA-3) In November 2013 [Microsoft](http://en.wikipedia.org/wiki/Microsoft) announced their deprecation policy on SHA-1 according to which Windows will stop accepting SHA-1 certificates in SSL by 2017. In September 2014 [Google](http://en.wikipedia.org/wiki/Google) announced their deprecation policy on SHA-1 according to which Chrome will stop accepting SHA-1 certificates in SSL in a phased way by 2017. [Mozilla](http://en.wikipedia.org/wiki/Mozilla) is also planning to stop accepting SHA-1-based SSL certificates by 2017.

### *3.10.1. The SHA-1 hash function*

SHA-1 produces a [message digest](http://en.wikipedia.org/wiki/Message_digest) based on principles similar to those used by [Ronald L.](http://en.wikipedia.org/wiki/Ron_Rivest)  [Rivest](http://en.wikipedia.org/wiki/Ron_Rivest) of [MIT](http://en.wikipedia.org/wiki/Massachusetts_Institute_of_Technology) in the design of the [MD4](http://en.wikipedia.org/wiki/MD4) and [MD5](http://en.wikipedia.org/wiki/MD5) message digest algorithms, but has a more conservative design.

The original specification of the algorithm was published in 1993 under the title Secure Hash Standard, [FIPS](http://en.wikipedia.org/wiki/Federal_Information_Processing_Standard) PUB 180, by U.S. government standards agency [NIST](http://en.wikipedia.org/wiki/NIST) (National Institute of Standards and Technology). This version is now often named SHA-0. It was withdrawn by the [NSA](http://en.wikipedia.org/wiki/NSA) shortly after publication and was superseded by the revised version, published in 1995 in FIPS PUB 180-1 and commonly designatedSHA-1. SHA-1 differs from SHA-0 only by a single bitwise rotation in the message schedule of its [compression function;](http://en.wikipedia.org/wiki/One-way_compression_function) this was done, according to the NSA, to correct a flaw in the original algorithm which reduced its cryptographic security. However, the NSA did not provide any further explanation or identify the flaw that was corrected. Weaknesses have subsequently been reported in both SHA-0 and SHA-1. SHA-1 appears to provide greater resistance to attacks, supporting the NSA's assertion that the change increased the security.

### *3.10.2. Example hashes*

These are examples of SHA-1 [message digests](http://en.wikipedia.org/wiki/Message_digest) in hexadecimal and in [Base64](http://en.wikipedia.org/wiki/Base64) binary to [ASCII](http://en.wikipedia.org/wiki/ASCII) text encoding.

SHA1 ("The quick brown fox jumps over the lazy dog") gives hexadecimal: 2fd4e1c67a2d28fced849ee1bb76e7391b93eb12 gives [Base64](http://en.wikipedia.org/wiki/Base64) binary to [ASCII](http://en.wikipedia.org/wiki/ASCII) text encoding: L9ThxnotKPzthJ7hu3bnORuT6xI=

Even a small change in the message will, with overwhelming probability, result in a completely different hash due to the [avalanche effect.](http://en.wikipedia.org/wiki/Avalanche_effect) For example, changing dog to cog produces a hash with different values for 81 of the 160 bits:

SHA1 ("The quick brown fox jumps over the lazy cog") gives hexadecimal: de9f2c7fd25e1b3afad3e85a0bd17d9b100db4b3 gives [Base64](http://en.wikipedia.org/wiki/Base64) binary to [ASCII](http://en.wikipedia.org/wiki/ASCII) text encoding: 3p8sf9JeGzr60+haC9F9mxANtLM=

The hash of the zero-length string is: SHA1 ("") gives hexadecimal: da39a3ee5e6b4b0d3255bfef95601890afd80709 gives [Base64](http://en.wikipedia.org/wiki/Base64) binary to [ASCII](http://en.wikipedia.org/wiki/ASCII) text encoding: 2jmj7l5rSw0yVb/vlWAYkK/YBwk=

### *3.10.3. SHA-1 algorithm*

All of the information above could easily be found elsewhere on the internet in a much more thorough and accurate way. In fact, I have intentionally left out many details because there weren't relevant to my main cause. The reason I decided to write this was because I was absolutely fascinated by how these functions actually work, but was completely unable to find a working example online. Wikipedia not only has a great article, but also very wonderful 'pseudocode'. Pseudocode is like the blueprints without any of the details. What I was unable to find was anything that would actually show you step by step exactly how a word gets hashed. It is my plan to walk you through from start to finish exactly what happens inside a hash function

Step 0: Initialize some variables: - There are five variables that now need to be initialized.

- $\cdot$  h0 = 01100111010001010010001100000001
- $\bullet$  h1 = 111011111110011011010101110001001
- $h2 = 10011000101110101101110011111110$
- $\cdot$  h3 = 000100000011001001010100001110110
- $\bullet$  h4 = 11000011110100101110000111110000

Step 1: Pick a string: - In this example I am going to use the string: 'A Test'.

Step 2: Break it into characters: - You must now break the string into characters.

- A
- $\bullet$
- T
- e
- s
- t

Note that spaces count as characters.

Step 3: Convert characters to ASCII codes

Each character should now be converted from text into ASCII. ASCII or the 'American Standard Code for Information Interchange' is a standard that allows computer to communicate different symbols by assigning each one a number. No matter what font or language you use, the same character will always have the same ASCII code.

- $65$
- $.32$
- $.84$
- $-101$
- $-115$
- $-116$

Note that 'T' and 't' are different ASCII characters.

Step 4: Convert numbers into binary

Binary is simply base two. All base ten numbers are now converted into 8-bit binary numbers. The eight-bit part means that if they don't actually take up a full eight place values, simply append zeros to the beginning so that they do.

- $\bullet$  01000001
- $\bullet$  00100000
- $. 01010100$
- $\bullet$  01100101
- $-01110011$
- $\bullet$  01110100

Step 5: Add '1' to the end

Put the numbers together: 010000010010000001010100011001010111001101110100

Add the number '1' to the end:

### 0100000100100000010101000110010101110011011101001

Step 6: Append '0's' to the end

In this step you add zeros to the end until the length of the message is congruent to 448 mod 512. That means that after dividing the message length by 512, the remainder will be 448. In this case, the length of the original message in binary is  $48 + 1$  from the last step. That means that we will need to add a total of 399 zero's to the end. 0100000100100000010101000110010101110011011101001000000000000000000000- 00000000000000000000000000000000000000000000000000000000000000000000000000000000000000000000000000000000000000000000000000000000000000000000- 0000000000000000000000000000000000000000000000000000000000000000000000- 0000000000000000000000000000000000000000000000000000000000000000000000- 0000000000000000000000000000000000000000000000000000000000000000000000- 0000000000000000000000000000

If your original message were 56 characters long, it would be exactly 448 digits long once converted into binary. After adding the '1' to the end of that, the new message would be 449 characters long. If that were the case you would need to append 575 zero's to make the message congruent to 448%512.

If your original message were 64 characters long, it would be exactly 512 digits long once converted into binary. After adding the '1' to the end of that, the new message would be 513 characters long. If that were the case you would need to append 447 zero's to make the message congruent to 448%512.

Step 6.1: Append original message length

This is the last of the 'message padding' steps. You will now add the 64-bit representation of the original message length, in binary, to the end of the current message. In this case our original message was 48 characters long. 48 in binary is expressed as: 110000. However, since the number must be 64-bits or digits long we must now add 58 zero's to the beginning of that number prior to adding it to the current message.

0100000100100000010101000110010101110011011101001000000000000000000000- 0000000000000000000000000000000000000000000000000000000000000000000000- 0000000000000000000000000000000000000000000000000000000000000000000000- 0000000000000000000000000000000000000000000000000000000000000000000000- 0000000000000000000000000000000000000000000000000000000000000000000000- 0000000000000000000000000000000000000000000000000000000000000000000000- 0000000000000000000000000000000000000000000000000000000000000000000000- 0000000000000000110000

The message length should now be an exact multiple of 512.

Step 7: 'Chunk' the message

We will now break the message up into 512 bit chunks. In this case the message is only 512 bit's long, so there will be only one chunk that will look exactly the same as the last step. 010000010010000001010100011001010111001101110100100000000000000000- 0000000000000000000000000000000000000000000000000000000000000000000000- 0000000000000000000000000000000000000000000000000000000000000000000000- 0000000000000000000000000000000000000000000000000000000000000000000000- 0000000000000000000000000000000000000000000000000000000000000000000000- 0000000000000000000000000000000000000000000000000000000000000000000000-

### 0000000000000000000000000000000000000000000000000000000000000000000000- 00000000000000000000110000

Step 8: Break the 'Chunk' into 'Words'

Break each chunk up into sixteen 32-bit words

- $0: 01000001001000000101010001100101$
- 1: 01110011011101001000000000000000
- 2: 00000000000000000000000000000000
- 3: 00000000000000000000000000000000
- 4: 00000000000000000000000000000000
- 5: 00000000000000000000000000000000
- 6: 00000000000000000000000000000000
- 7: 00000000000000000000000000000000
- 8: 00000000000000000000000000000000
- 9: 00000000000000000000000000000000
- 10: 00000000000000000000000000000000
- 11: 00000000000000000000000000000000
- 12: 00000000000000000000000000000000
- 13: 00000000000000000000000000000000
- 14: 00000000000000000000000000000000
- 15: 00000000000000000000000000110000

Step 9: 'Extend' into 80 words

This is the first sub-step. Each chunk will be put through a little function that will create 80 words from the 16 current ones. This step is a loop. What that means is that every step after this will be repeated until a certain condition is true. In this case we will start by setting the variable 'i' equal to 16. After each run through of the loop we will add 1 to 'i' until 'i' is equal to 79.

#### Step 9.1: XOR

We begin by selecting four of the current words. The ones we want are: [i-3], [i-8], [i-14] and [i-16]. That means for the first time through the loop we want the words numbered: 13, 8, 2 and 0.

- 0: 01000001001000000101010001100101
- 2: 00000000000000000000000000000000
- 8: 00000000000000000000000000000000
- 13: 00000000000000000000000000000000

However, the next time through the loop we want words: 14, 9, 3 and 1. After the fifth time through the loop we will want words: 17, 12, 6 and 4. Note that word 17 doesn't exist yet, but it will after the first run of the loop. That means that after sixteen passes through the loop we will be using entirely words that aren't part of the original sixteen.

Now that we have our words selected we will start by performing what's known as an 'XOR' or 'Exclusive OR' on them. In the end all four words will be XOR'ed together, but you can think of it as first doing [i-3]XOR[i-8] then XOR'ing that by [i-14] and that again by [i-16]. XOR is one of a few simple logical operators. All it means is that you compare the two numbers bit by bit and if exactly one of them has the value '1', output a '1'. However, if both numbers have a '0' for that bit, or they both have a '1', output a '0'. This works very similar to a logical 'OR' which will be used later. The only difference is that an 'OR' will return a '1' so long as either column has a '1' even if both of them do. So for our example we begin by XOR'ing:

13: 00000000000000000000000000000000

8: 00000000000000000000000000000000

13 XOR 8

Out: 00000000000000000000000000000000

Now we XOR that with word number

[i-14]: 00000000000000000000000000000000

2: 00000000000000000000000000000000

(13 XOR 8) XOR 2

Out: 00000000000000000000000000000000

Now we XOR that with word number [i-16]:00000000000000000000000000000000

0: 01000001001000000101010001100101

((13 XOR 8) XOR 2) XOR 0

Out: 01000001001000000101010001100101

Step 9.2: Left rotate

Perform a left bit rotation by a factor of one. This is very simple. All you do is remove the first digit on the left and add a '0' to the end. This effectively shifts the number over to the left by one. Here's how it looks:

Output from the last step: 01000001001000000101010001100101

Left Rotate 1: 10000010010000001010100011001010

Once you are done with that, you can store the variable as a new word. In this case it will be word number 16(keep in mind that we start counting at 0).

After step nine is complete we will now have 80 words that look like this:

- 0: 01000001001000000101010001100101
- 1: 01110011011101001000000000000000
- 2: 00000000000000000000000000000000
- 3: 00000000000000000000000000000000
- 4: 00000000000000000000000000000000
- 5: 00000000000000000000000000000000
- 6: 00000000000000000000000000000000
- 7: 00000000000000000000000000000000
- 8: 00000000000000000000000000000000
- 9: 00000000000000000000000000000000
- 10: 00000000000000000000000000000000
- 11: 00000000000000000000000000000000
- 12: 00000000000000000000000000000000
- 13: 00000000000000000000000000000000
- 14: 00000000000000000000000000000000
- 15: 00000000000000000000000000110000
- 16: 10000010010000001010100011001010
- 17: 111001101110100100000000000000000
- 18: 00000000000000000000000000001100000
- 19: 00000100100000010101000110010101
- 20: 110011011101001000000000000000001
- 21: 00000000000000000000000011000000
- 22: 00001001000000101010001100101010
- 23: 10011011101001000000000001100011
- 24: 00000100100000010101000000010101
- 25: 11011111110101110100011001010101
- $26: 00110111010010000000000000000111$
- 27: 00000000000000000000001100000000
- 28: 00100100000010101000110010101000
- 29: 01101110100100000000000111101110
- 30: 00010110100001000001000111000001
- 31: 10110010100011110001100111110110
- 32: 11010000101000111111001010100011
- 33: 01010110011101100000110000000010
- 34: 10010000001010100011001100100000
- 35: 10101000010001010100000111101101
- 36: 01101101010110000100011100000011
- 37: 11001010001111000110010011011010
- 38: 01100110100001010100011000100111
- 39: 00110111010010000011000110000111
- 40: 01010010101011011000110011010110
- 41: 11011110010010000001111011100001
- 42: 01101000010000010001110000010001
- 43: 00101000111100011001111110101011
- 44: 00000011001111011000100100010111
- 45: 11111100110001001100000110100110
- 46: 00010000101001100111010111011101
- 47: 10100001000110010101101011001001
- 48: 11011101110000010001100111100111
- 49: 01100001101110100100110110100110
- 50: 01101000010101000110010111110110
- 51: 00101110100100110100011011110111
- 52: 11010010101101011000101100101010
- 53: 11010011110010011110001000011010
- 54: 00010100001110111111001110110110
- 55: 00110101010110011111110100001011
- 56: 01101001110010001101011001110100
- 57: 00000110011100000111111010110101
- 58: 01101100111000100001101111110110
- 59: 00100110110111011001110100011101
- 60: 10001110101111000001001010101011
- 61: 11000101111011001100010100000111
- 62: 11111111000000100000010100100011 63: 11110110100011011111000110011110
- $64:00110011011000101101111011000100$
- 65: 01101100101101101110000110001111
- 66: 01000001000111000000100101101000
- 67: 11010001110010111100111001101001
- 68: 01001001000010010001011101110000
- 69: 11000100110000011010011011111100
- 70: 10100110011101011101110100010000
- 71: 00011001010110101100101010100001
- 72: 11100101000100110110101101110101
- 73: 11010100110111011011111001101111
- 74: 01110100001100011001010100101001
- 75: 10101111110100111111101000001101
- 76: 11011000110101010111110100101111
- 77: 00000111001000100000111010011001
- 78: 10001011100011011111100111110101
- 79: 10110111011010010100111100111110

Step 10: Initialize some variables

Set the letters A-->E equal to the variables h0-->h4.

- $A = h0$
- $\bullet$  B = h1
- $\textbf{C} = h2$
- $\bullet$  D = h3
- $\bullet$  E =  $h4$

Step 11: The main loop

This loop will be run once for each word in succession.

Step 11.1: Four choices

Depending on what number word is being input, one of four functions will be run on it.

Words 0-19 go to function 1.

Words 20-39 go to function 2

Words 40-59 go to function 3

Words 60-79 go to function 4

Function 1

Remember that 'OR' function I mentioned earlier, we're going to be using that and a logical 'AND' for this function. Just to refresh: A logical 'OR' will output a '1' if either or both of the inputs are '1'. A logical 'AND' will output a '1' if the first input and the other is a '1'. For all logical operations a '0' will be output if the conditions are not met. The only other logical operator we will be using is called a 'NOT'. A logical not only takes one input and outputs the opposite. If you put in a '1' you will get a '0', if you put in a '0' you will get a '1'. A logical 'NOT' is often represented as an exclamation point(!).

The first step of function 1 is to set the variable 'f' equal to: (B AND C) or (!B AND D) B: 11101111110011011010101110001001

C: 10011000101110101101110011111110

B AND C

Out: 10001000100010001000100010001000

- !B: 00010000001100100101010001110110
- D: 000100000011001001010100001110110

!B AND D

Out: 00010000001100100101010001110110

B AND C: 10001000100010001000100010001000

!B AND D: 00010000001100100101010001110110

(B AND C) OR (!B AND D)

F: 10011000101110101101110011111110

The second step of function 1 is to set the variable 'k' equal to: 01011010100000100111100110011001

Function 2 For this function we will be using the 'XOR' operation exclusively. Just to refresh: A logical 'XOR' will output a '1' if either the first or the second of the inputs are '1' but not both. The first step of function 2 is to set the variable 'f' equal to: B XOR C XOR D Of course by this time our variables have changed. Here's what this step will actually look like by the time we get to it:

B: 11011100100010001001111001110101

 $C: 10110101000101000100100011110000$ 

B XOR C

Out: 01101001100111001101011010000101

B XOR C: 01101001100111001101011010000101

D: 01001110101011001011101010110111

(B XOR C) XOR D

F: 00100111001100000110110000110010

The second step of function 2 is to set the variable 'k' equal to: 01101110110110011110101110100001

Function 3 For this function we will be using the 'AND' and 'OR' operations. The first step of function 3 is to set the variable 'f' equal to: (B AND C) OR (B AND D) OR (C AND D) By this time our variables have changed again. Here's what this step will actually look like by the time we get to it:

B: 01000100110000000111111001110111

C: 00011010100110110011101010111011

B AND C

Out: 00000000100000000011101000110011

B: 01000100110000000111111001110111

D:  $01010011011001010110101011100100$ 

## B AND D

Out: 01000000010000000110101001100100

C: 00011010100110110011101010111011

D: 01010011011001010110101011100100

C AND D

Out: 00010010000000010010101010100000

B AND C: 00000000100000000011101000110011

B AND D: 01000000010000000110101001100100

(B AND C) OR (B AND D)

Out: 01000000110000000111101001110111

(B AND C) OR (B AND D): 01000000110000000111101001110111

C AND D: 00010010000000010010101010100000

 $((B AND C) OR (B AND D)) OR (C AND D)$ 

F: 01010010110000010111101011110111

The second step of function 3 is to set the variable 'k' equal to: 10001111000110111011110011011100

Function 4 Function 4 is exactly the same as function 2 except that we will set 'k' equal to 11001010011000101100000111010110.

Step 11.2: Put them together

After completing one of the four functions above, each variable will move on to this step before restarting the loop with the next word. For this step we are going to create a new variable called 'temp' and set it equal to: (A left rotate  $5$ ) + F + E + K + (the current word).

Notice that other than the left rotate the only operation we're doing is basic addition. Addition in binary is about as simple as it can be. We'll use the results from the last word(79) as an example for this step.

A lrot 5: 00110001000100010000101101110100

F: 10001011110000011101111100100001

A lrot  $5 + F$ 

Out: 110111100110100101110101010010101

Notice that the result of this operation is one bit longer than the two inputs. This is just like adding 5 and 6, you will need a new place value to represent the answer. For everything to work out properly we will need to truncate that extra bit eventually. However, we do not want to do that until the end! A lrot 5 + F: 110111100110100101110101010010101

E: 11101001001001111110100110101011

A lrot  $5 + F + F$ 

Out: 1010100101111110101101010001000000

A lrot  $5 + F + E$ : 10101001011111101011010100001000000

K: 11001010011000101100000111010110

A lrot  $5 + F + F + K$ 

Out: 11101110000010111011001011000010110

A lrot  $5 + F + E + K$ : 11101110000010111011001011000010110

Word 79: 10110111011010010100111100111110

A lrot  $5 + F + E$ 

Out: 100000100111110001101110010101010100

Now we need to truncate the result so that the next operations will work smoothly. We will remove as much of the beginning (left) until the number is 32 bits or 'digits' long.

32-bit temp: 00100111110001101110010101010100

The only thing left to do at this point is 're-set' some variables then start the loop over. We will be setting the following variables as such:

- $\bullet$   $E = D$
- $\bullet$  D = C
- $\bullet$  C = B Left Rotate 30
- $\bullet$  B = A
- $A = temp$

Step 12: The end

Once the main loop has finished there is very little left to do. All that's left is to set:

- $h0 = h0 + A$
- $\bullet$  h1 = h1 + B
- $h2 = h2 + C$
- $h3 = h3 + D$
- $h4 = h4 + E$

If these variables are longer than 32 bits they should be truncated. For our example the 'h' variables will now have these values:

- $\cdot$  h0 = 10001111000011000000100001010101
- $\bullet$  h1 = 1001000101010111000110011111100100
- $h2 = 10100111110111100001100101000110$
- $\cdot$  h3 = 10001011001110000111010011001000
- $h4 = 10010000000111011111000001000011$

Finally the variables are converted into base 16 (hex) and joined together.

- $-8f0c0855$
- 915633e4
- $\cdot$  a7de1946
- 8b3874c8
- 901df043

8f0c0855915633e4a7de19468b3874c8901df043

## *3.10.4. Comparison of Hash functions*

In the table below, internal state means the "internal hash sum" after each compression of a data block.

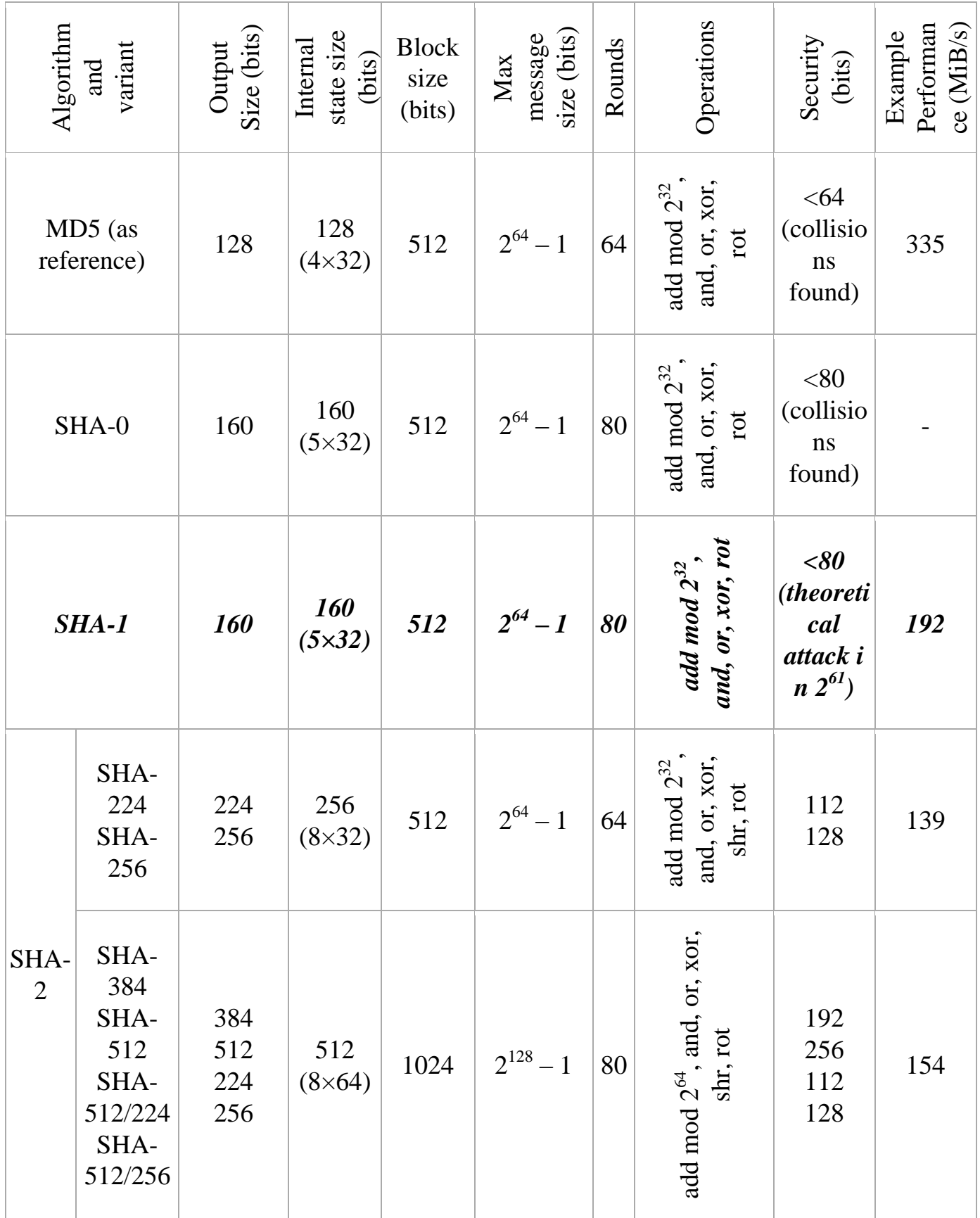

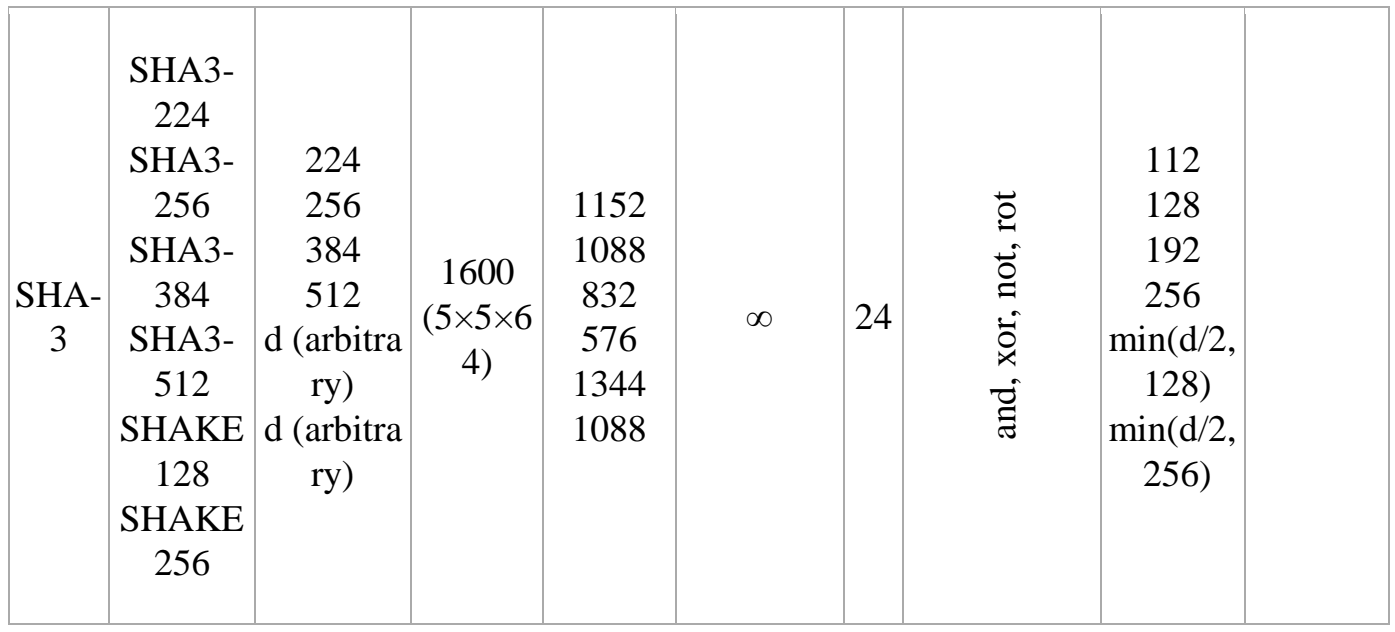

*Table – 3*

## *3.11. Digital Certificate*

On the surface Digital Certificates are not as complicated as they are occasionally perceived to be. A trusted public body, such as a Certificate Authority (CA) like GlobalSign, verifies a specified selection of evidence to produce an electronic identification for future presentation, indicating that the authentication of the individual or organization has taken place.

The Digital Certificate contains information about who the certificate was issued to, as well as the certifying authority that issued it. Additionally, some certifying authorities may themselves be certified by a hierarchy of one or more certifying authorities, and this information is also part of the certificate chain. When for example a Digital Certificate is used to sign documents and software, this information is stored with the signed item in a secure and verifiable format, so that it can be displayed to a user to establish a trust relationship.

As is usually the case, when examining a little deeper, mechanisms are not quite that simple. In the case of Digital Certificates there are a number of other factors. What are the qualifications of the third-party, their practices and which cryptographic algorithms did they use to produce the Digital Certificate?

From a CISOs perspective, using Digital Certificates such as SSL raises concerns that may impact on the organisation's operational environment. By using a certificate from a Certificate Authority, the individual/organisation will need to fully trust the CA's practices.

This is especially true when it comes to decisions relating to what cryptographic algorithms and key lengths are acceptable in this ever changing industry. Thankfully you do not need to be a cryptographer to make good decisions on this topic, but you will need to have a basic understanding of the history, advances promoted for future use, and carefully consider algorithms provided by a number of Certificate Authorities operating in the security market at present.

### *3.11.1. History*

Digital signatures are composed of two different algorithms, the hashing algorithm (SHA-1 for example) and the other the signing algorithm (RSA for example). Over time these algorithms, or the parameters they use, need to be updated to improve security.

RSA's strength is directly related to the key size, the larger the key the stronger the signature. Advances in cryptanalysis have driven the increase in the key size used with this algorithm. While this requires some additional computing power, microprocessors have kept pace with the requirements and there is minimal impact to the entities creating or validating signatures. Each time we double the size of an RSA key, decryption operations require 6-7 times more processing power.

As a result of this, since January 2011, Certificate Authorities have aimed to comply with NIST (National Institute of Standards and Technology) recommendations, by ensuring all new RSA certificates have keys of 2048 bits in length or longer. GlobalSign was one of the first Certificate Authorities to implement 2048 bit key strength within its Root CA Certificates, back in 1998 and other Certification Authorities have since followed suit based on these new requirements.

As computational power increases the hashing algorithms start to become susceptible to hashing collisions. MD5 was used for a number of years until it was found to have a security flaw in 2004 which set the stage for SHA-1. Hash algorithms take a variable length input string and reduce it to a typically shorter and fixed length output (160 bits for SHA-1), the goal of which being to provide a unique identifier for that input. The important thing to understand is that hash algorithms can be susceptible to collisions and the advances in the cryptanalysis have made it more likely to create such a collision. The problem here is that there is no parameter to tweak, the only way to address this issue is to change what algorithm one uses to produce the hash. In this case the next evolutionary step is to one of the SHA-2 family of algorithms.

# *3.12. RSA and it's Algorithm*

The growth of the Internet and electronic commerce has brought to the forefront the issue of privacy in electronic communication. Large volumes of personal and sensitive information are electronically transmitted and stored every day. What guarantees do one have that a message sent to another person is not intercepted and read without their knowledge or consent? Tools to ensure the privacy and confidentiality of paper-based communication have existed for a long time. Similar tools exist in the electronic communications arena.

Encryption is the standard method for making a communication private. Anyone wanting to send a private message to another user encrypts (enciphers) the message before transmitting it. Only the intended recipient knows how to correctly decrypt (decipher) the message. Anyone who was "eavesdropping" on the communication would only see the encrypted message. Because they would not know how to decrypt it successfully, the message would make no sense to them. As such, privacy can be ensured in electronic communication.

## *3.12.1. Definitions*

The following definitions are provided in Advanced Concepts in Operating Systems:

- Plaintext(Cleartext) The intelligible message which will be converted into an unintelligible (encrypted) message
- Ciphertext A message in encrypted form
- Encryption The process of converting a plaintext message into a ciphertext message
- Decryption The process of converting a ciphertext message into a plaintext message
- Key A parameter used in the encryption and decryption process.
- Cryptosystem A system to encrypt and decrypt information
- Symmetric Cryptosystem A cryptosystem that uses the same key to encrypt and decrypt information
- Asymmetric Cryptosystem A cryptosystem that uses one key to encrypt and a different key to decrypt
- Cryptography The use of cryptosystems to maintain the confidentiality of information
- Cryptanalysis The study of breaking cryptosystems

### *3.12.2. Encryption and Public-Key Cryptosystems*

Modern cryptosystems are typically classified as either public-key or private-key. Private-key encryption methods, such as the Data Encryption Standard (DES), use the same key to both encrypt and decrypt data. The key must be known only to the parties who are authorized to encrypt and decrypt a particular message. Public-key cryptosystems, on the other hand, use different keys to encrypt and decrypt data. The public-key is globally available. The private-key is kept confidential.

Private-key systems suffer from the key distribution problem. In order for a secure communication to occur, the key must first be securely sent to the other party. An unsecure channel such as a data network cannot be used. Couriers or other secure means are typically used. Public-key systems do not suffer from this problem because of their use of two different keys. Messages are encrypted with a public key and decrypted with a private key. No keys need to be distributed for a secure communication to occur.

## *3.12.4. Public-Key Cryptosystems*

A user wishing to exchange encrypted messages using a public-key cryptosystem would place their public encryption procedure, E, in a public file. The user's corresponding decryption procedure, D, is kept confidential. Rivest, Shamir, and Adleman provide four properties that the encryption and decryption procedures have:

- 1. Deciphering the enciphered form of a message M yields M. That is,  $D(E(M)) = M$
- 2. E and D are easy to compute.
- 3. Publicly revealing E does not reveal an easy way to compute D. As such, only the user can decrypt messages which were encrypted with E. Likewise, only the user can compute D efficiently.
- 4. Deciphering a message M and then enciphering it results in M. That is,  $E(D(M)) =$ M

As Rivest, Shamir, and Adleman point out, if a procedure satisfying property (3) is used, it is extremely impractical for another user to try to decipher the message by trying all possible messages until they find one such that  $E(M) = C$ .

A function satisfying properties  $(1)$  -  $(3)$  is called a "trap-door one-way function". It is called "one-way" because it is easy to compute in one direction but not the other. It is called "trap-door" because the inverse functions are easy to compute once certain private, "trap-door" information is known.

## *3.12.5. Encryption and Decryption Process*

*Suppose user A wants to send a private message, M, to user B.*

- User A gets User B's public key from some public source.
- User A encrypts message M using B's public key. This produces a ciphertext message, C
- Ciphertext message  $C$  is sent over some communication channel
- Upon receipt, user B decrypts message C using their private key. This results in the original message M.

# *3.12.6. Digital Signatures*

Property (4) of public-key cryptosystems allows a user to digitally "sign" a message they send. This digital signature provides proof that the message originated from the designated sender. In order to be effective, digital signature need to be both *message*dependent as well as *signer*-dependent. This would prevent electronic "cutting and pasting" as well as modification of the original message by the recipient.

*Suppose user A wanted to send a "digitally-signed" message, M, to user B:*

- User A applies their decryption procedure to M. This results in ciphertext C.
- User A applies the encryption procedure of user B to C. This results in message S.
- Ciphertext message S is sent over some communication channel
- Upon receipt, user B applies their decryption procedure to S. This results in ciphertext message C.
- User B applies user A's encryption procedure to message C. This results in the original message, M.

User B cannot alter the original message or use the signature with any other message. To do so would require user B to know how to decrypt a message using A's decryption procedure.

#### *3.12.7. The RSA Algorithm*

The Rivest-Shamir-Adleman (RSA) algorithm is one of the most popular and secures public-key encryption methods. The algorithm capitalizes on the fact that there is no efficient way to factor very large (100-200 digit) numbers.

Using an encryption key  $(e, n)$ , the algorithm is as follows:

- a. Represent the message as an integer between 0 and (*n*-1). Large messages can be broken up into a number of blocks. Each block would then be represented by an integer in the same range.
- b. Encrypt the message by raising it to the *e*th power modulo *n*. The result is a ciphertext message C.
- c. To decrypt ciphertext message C, raise it to another power *d* modulo *n*

The encryption key  $(e, n)$  is made public. The decryption key  $(d, n)$  is kept private by the user.

How to Determine Appropriate Values for *e*, *d*, and *n*

- a) Choose two very large (100+ digit) prime numbers. Denote these numbers as *p* and *q*.
- b) Set *n* equal to  $p * q$ .
- c) Choose any large integer, *d*, such that  $GCD(d, ((p-1) * (q-1))) = 1$
- d) Find *e* such that  $e * d = 1$  (**mod** ((*p*-1) \* (*q*-1)))

Rivest, Shamir, and Adleman provide efficient algorithms for each required operation.

# *4. Site Code and Functionality*

## *4.1. Admin Functionality*

 *View Customer Details***:** - An admin can View any Customer detail which has sign up to the site either he has placed any order or not.

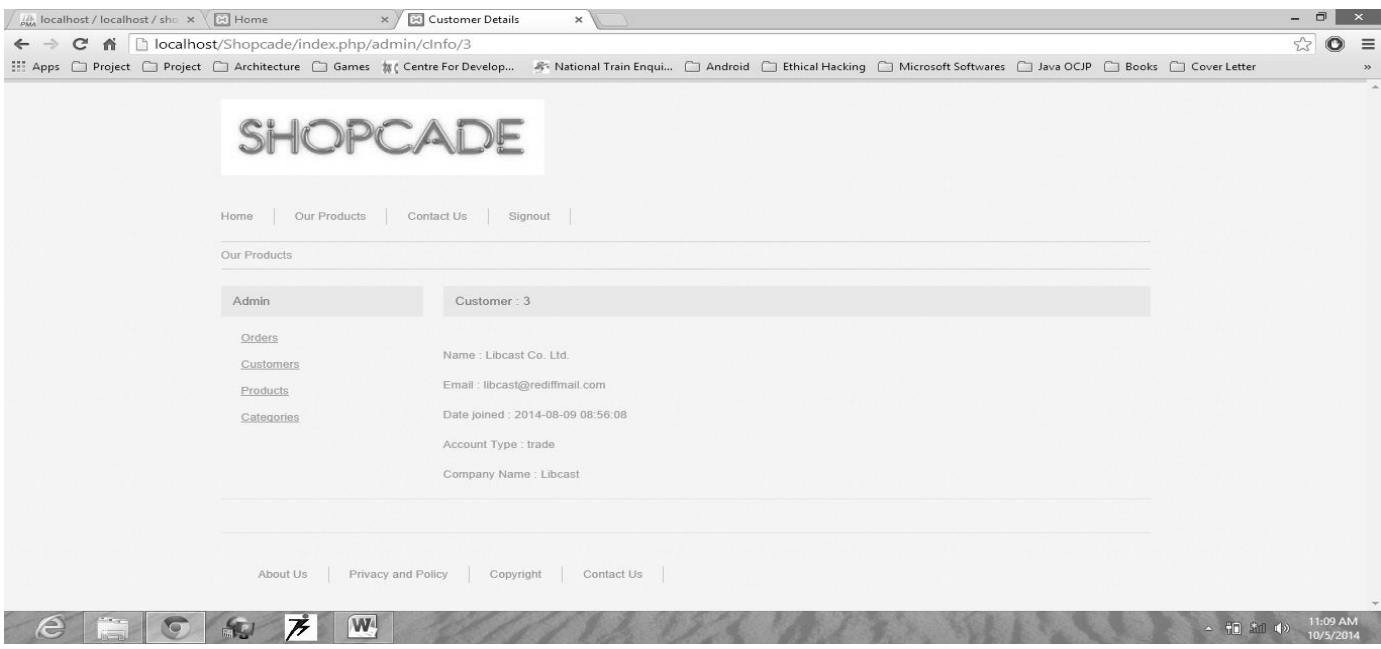

Fig 1: View Customer Details

#### *HTML Code for Customer Details:-*

```
<html>
<head>
<meta http-equiv="Content-Type" content="text/html; charset=utf-8" />
<title>Customer Details</title>
<link rel="stylesheet" href="<?php echo base_url();?>css/main.css" type="text/css">
</head>
<body>
<div id="wrapper">
<?php include("header.php"); ?>
<div id="content" class="checkout">
<div id="breadcrumb">
<a href="index.php/admin/products">Our Products</a>
\langlediv\rangle\langle?php include("left.php"); ?>\langlediv id="right">
\langleh1 class="bar">Customer : \langle?=$this->uri->segment(3);?>\langleh1>
\langle n \rangle<br>Name : <?=$customer->full_name;?></br>
<br>Email : <?=$customer->email;?></br>
<br>>br>Date joined : <?=$customer->date_joined;?></br>
<br>Account Type : <?=$customer->account_type;?></br>
```

```
<br>Company Name : <?=$customer->company_name;?></br>
</p> </div>
<div class="clear"></div>
<div id="footer">
<?php include("footer.php");?>
\langle \text{div}\rangle \langle \text{div}\rangle \langle \text{div}\rangle \langle \text{div}\rangle \langle \text{body}\rangle \langle \text{html}\rangle
```
• *Delete User*: - An admin can delete any user whom admin think has placed wrong details while ordering any order or while signing up.

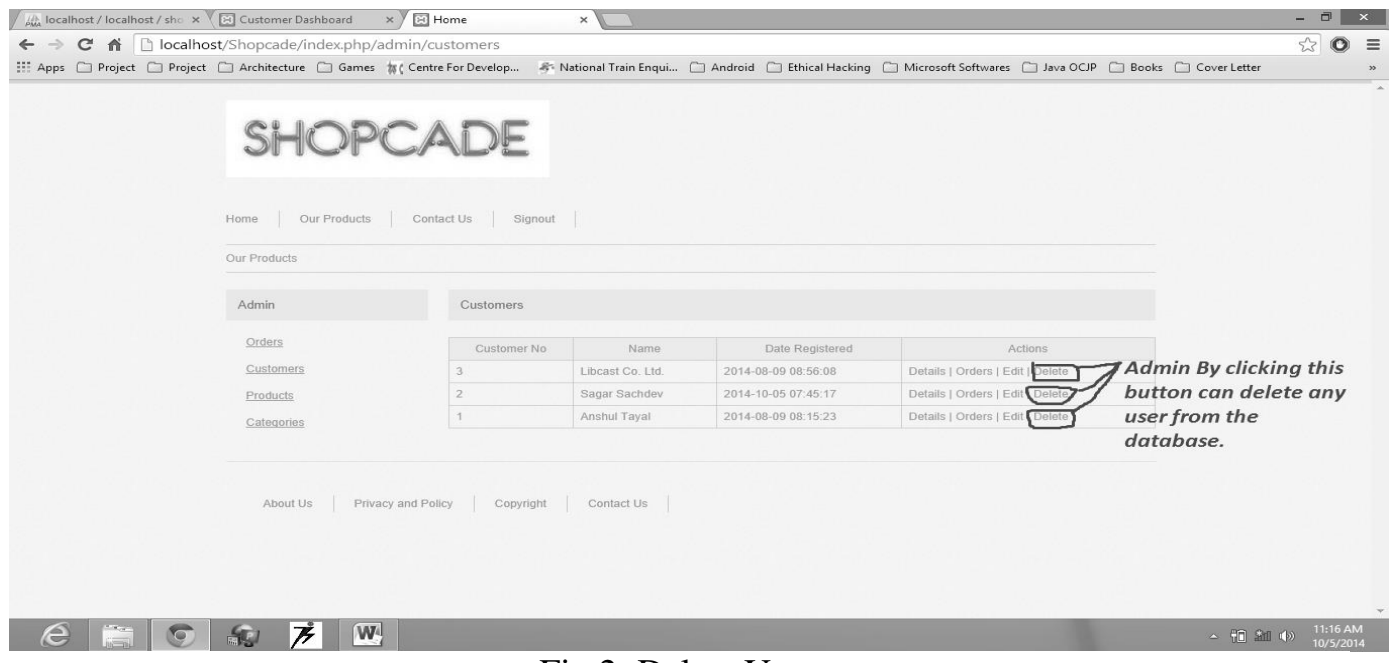

Fig 2: Delete User

*Edit User Details*: - An admin can edit user details also.

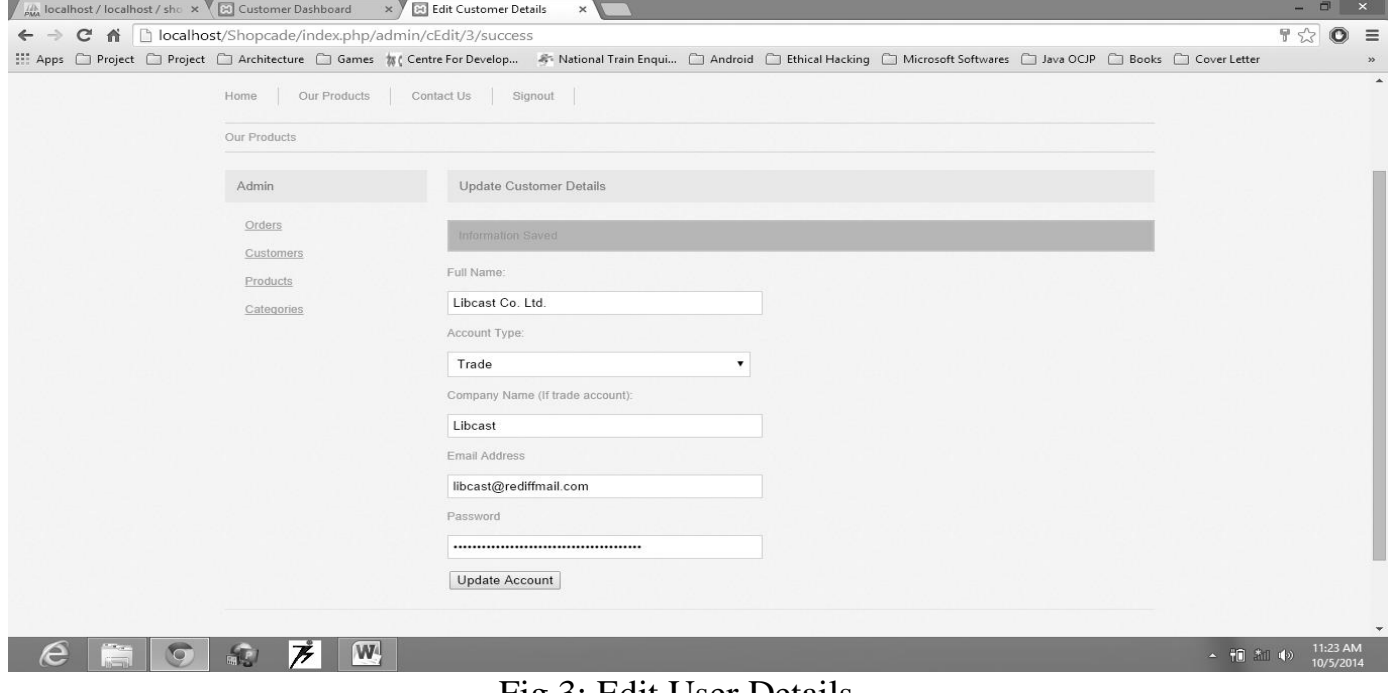

Fig 3: Edit User Details

## *HTML Code for Edit Customer Details:-*

<head>

<meta http-equiv="Content-Type" content="text/html; charset=utf-8" />

```
<title>Edit Customer Details</title>
<link rel="stylesheet" href="<?php echo base_url();?>css/main.css" type="text/css">
</head>
<body><div id="wrapper">
\langle?php include("header.php"); ?><div id="content" class="checkout">
\langlediv id="breadcrumb">
\alpha href="index.php/admin/products">Our Products\alpha\langlediv\rangle\langle?php include("left.php"); ?>\langlediv id="right">
<h1 class="bar">Update Customer Details</h1>
<?php if(validation_errors()) { ?><div id="errors"><?php echo 
validation_errors(); ?>\times/div>\times?php } ?>
<?php if($this->uri->segment(4)=='success') { ?><div id="success"> Information 
Saved\langlediv> \langle?php } ?><form action="<?=base_url();?>index.php/admin/cEdit/<?php echo $this->uri-
>segment(3);?>" method="post" enctype="multipart/form-data" id="admin">
< p ><label>Full Name:</label>
\langleinput name="full_name" type="text" id="full_name" value="\langle?php echo $customer-
>full name;?>">
</p>
< p ><label>Account Type:</label>
<select name="account_type" id="account_type">
<option value="">Select Account Type</option>
<option value="personal" <?php if($customer->account_type=='personal') echo 
'selected="selected"';?>>Personal</option>
\alpha < \alpha value="trade" <?php if($customer-\alpha account type=='trade') echo
'selected="selected"';?>>Trade</option>
</select>
</p><p>
<label>Company Name (If trade account):</label>
<input name="company_name" type="text" id="company_name" value="<?php echo 
$customer->company_name;?>">
</p>
< p ><label>Email Address</label>
<input name="email" type="text" id="email" value="<?php echo $customer-
>email;?>">
</p>
\langle p \rangle<label>Password</label>
<input name="password" type="password" id="password" value="<?php echo 
$customer->user_pass;?>" >
```

```
</p>
< p >\langleinput name="update_action" type="hidden" id="update_action" value="true" />
\leinput name="customer_id" type="hidden" id="customer_id" value="\le?php echo $this-
>uri->segment(3);?>''/></p>
\langleinput type="submit" name="submit" value="Update Account" \rangle</form>
\langlediv\rangle<div class="clear"></div>
\langlediv id="footer">
<?php include("footer.php");?>
\langle \text{div}\rangle \langle \text{div}\rangle \langle \text{div}\rangle \langle \text{div}\rangle \langle \text{body}\rangle
```
 *View Order Details*: - An admin can review any order placed by the customer on the site.

|                            | <b>All localhost / localhost / shc x CD</b> Customer Dashboard                                                                                                    | x GI Order Details                                       | $\times$                       |                |               |               |            | $ \Box$<br>$\mathbf{x}$                           |                  |
|----------------------------|----------------------------------------------------------------------------------------------------|----------------------------------------------------------|--------------------------------|----------------|---------------|---------------|------------|---------------------------------------------------|------------------|
| $\leftarrow$ $\rightarrow$ | C n calhost/Shopcade/index.php/admin/view_order/3                                                                                                    |                                                          |                                |                |               |               |            | $\stackrel{\curvearrowleft}{\sim}$<br>$\bullet$ = |                  |
|                            | ::: Apps □ Project □ Project □ Architecture □ Games fi( Centre For Develop A National Train Enqui □ Android □ Ethical Hacking □ Microsoft Softwares □ Java OCIP □ Books □ Cover Letter |                                                          |                                |                |               |               |            |                                                   | $\gg$            |
|                            | Admin                                                                                                    | Order No: 3                                              |                                |                |               |               |            |                                                   | $\blacktriangle$ |
|                            | Orders                                                                                                    | Status: Dispatched                                       |                                |                |               |               |            |                                                   |                  |
|                            | Customers                                                                                                    | Delivery Address                                         |                                |                |               |               |            |                                                   |                  |
|                            | Products                                                                                                    | Libcast Co. Ltd.                                         |                                |                |               |               |            |                                                   |                  |
|                            | Categories                                                                                                    | GT Road<br>Panipat<br>Haryana<br>132103<br>Order Summary |                                |                |               |               |            |                                                   |                  |
|                            |                                                                                                    |                                                          | Product                        | Qty            | Price         | Total         |            |                                                   |                  |
|                            |                                                                                                    |                                                          | Maxima 20987LMGI White Watch   | 15             | Rs. 840.00    | Rs. 12,600.00 |            |                                                   |                  |
|                            |                                                                                                    |                                                          | Titan -08YM01 Couple Watch     | 10             | Rs. 6,769.00  | Rs. 67,690.00 |            |                                                   |                  |
|                            |                                                                                                    |                                                          | Pittsburgh PBPC-SS-257 Combo   | 10             | Rs. 629.00    | Rs. 6,290.00  |            |                                                   |                  |
|                            |                                                                                                    |                                                          | Travel Duffle Bag With Trolley | 15             | Rs. 799.00    | Rs. 11,985.00 |            |                                                   |                  |
|                            |                                                                                                    | Evolve Duffle Bag Bolero                                 |                                | 15             | Rs. 349.00    | Rs. 5,235.00  |            |                                                   |                  |
|                            |                                                                                                    | Sony Black Laptop Bag                                    |                                | 15             | Rs. 549.00    | Rs. 8,235.00  |            |                                                   |                  |
|                            |                                                                                                    | American Tourister Blue                                  |                                | 10             | Rs. 1,050.00  | Rs. 10,500.00 |            |                                                   |                  |
|                            |                                                                                                    |                                                          | Casio ED391 Edifice Luxurious  | $\overline{4}$ | Rs. 12,496.00 | Rs. 49,984.00 |            |                                                   |                  |
|                            |                                                                                                    |                                                          |                                |                | Sub Total     | Rs.172,519.00 |            |                                                   |                  |
|                            |                                                                                                    |                                                          |                                |                | VAT (12%)     | Rs. 20,702.28 |            |                                                   |                  |
|                            |                                                                                                    |                                                          |                                |                | Total         | Rs.193,221.28 |            |                                                   |                  |
|                            |                                                                                                    |                                                          |                                |                |               |               |            |                                                   |                  |
|                            |                                                                                                    |                                                          |                                |                |               |               |            |                                                   |                  |
| e                          | To<br>$\boldsymbol{\mathcal{F}}$<br>4.1                                                                                                    | $W_1$                                                    |                                |                |               |               | ▲ 10 名 (4) | 11:24 AM<br>10/5/2014                             |                  |

Fig 4: View Order Details

#### *HTML Code for View Customer Order Details:-*

```
<head>
<meta http-equiv="Content-Type" content="text/html; charset=utf-8" />
<title>Order Details</title>
<link rel="stylesheet" href="<?php echo base_url();?>css/main.css" type="text/css">
</head>
<body><div id="wrapper">
<?php include("header.php"); ?>
```

```
<div id="content" class="checkout">
<div id="breadcrumb">
<a href="index.php/admin/products">Our Products</a>
\langlediv>\langle?php include("left.php"); ?><div id="right">
\langleh1 class="bar">Order No: \langle?=$this->uri->segment(3);?>\langleh1>
\langle?php
if($order->order_status=='new')
$color='green';
if($order->order_status=='cancelled')
$color='red';
else
$color='orange';
?>
\langle h2\rangleStatus: \langle span \rangle style="color:\langle ?=$color:\langle ? \rangle"> \langle ?=ucwords($order-
>order_status);?></span></h2>
<h2>Delivery Address</h2>
<p><?=$address->address1;?><br /><?=$address->address2;?><br /><?=$address-
>city;?><br /><?=$address->county;?><br /><?=$address->post_code;?></p>
\braket{\text{br}}<h2>Order Summary</h2>
\langle?php
if($cart\ products!='empty'))
{
?>
<table id="cart">
<thead>
<th>Product</th>
<th class="qty-column">Qty</th>
<th>Price</th>
<th>Total</th>
</thead>
<tbody>
\langle?php
$total\_price = 0;foreach($cart_products as $product) {
$total_price += $product->item_total_price;
?>
<tr><td><?=$product->item_name;?></td>
<td><?=$product->item_quantity;?></td>
\langle \text{td} \rangleRs. \langle?=number format($product->item_price,2);?>\langle \text{td} \rangle\langle \text{td} \rangleRs. \langle?=number format($product->item_total_price,2);?>\langle \text{td} \rangle\langle t\langle?php } ?>
<tr>
```

```
<td colspan="2" class="hidden"></td>
<td><strong>Sub Total</strong></td>
<td>Rs.<?=number format($total_price,2);?>/td>
<tr><tr><td colspan="2" class="hidden"></td>
<td>strong>VAT (12%)<strong><td>\langle \text{td} \rangleRs. \langle \text{?php }$vat = (($total_price*(0.12))); echo number_format($vat,2);?\rangle<tr><tr><td colspan="2" class="hidden"></td>
<td><strong>Total</strong></td>
<td>Rs.<?=number_format($total_price+$vat,2);?></td>
<tr></tbody>
</table>
\langle?php } ?>
\langlediv><div class="clear"></div>
<div id="footer">
<?php include("footer.php");?>
\langle \text{div}\rangle \langle \text{div}\rangle \langle \text{div}\rangle \langle \text{div}\rangle \langle \text{body}\rangle
```
 *Change Status of Order (New, Dispatched and Cancel)*: - An admin can change the status of order accordingly **New, Dispatched and Cancel**. Whenever an order is placed the default status is **New**.

| ::: Apps □ Project □ Project □ Architecture □ Games 無 Centre For Develop → National Train Enqui □ Android □ Ethical Hacking □ Microsoft Softwares □ Java OCIP □ Books □ Cover Letter |              |                                                     |                                |  |     |              |              |  |                  | $\rightarrow$ |
|----------------------------------------------------------------------------------------------------|--------------|-----------------------------------------------------|--------------------------------|--|-----|--------------|--------------|--|------------------|---------------|
|                                                                                                    | Our Products |                                                     |                                |  |     |              |              |  | $\blacktriangle$ |               |
|                                                                                                    | Admin        |                                                     | Order No: 2                    |  |     |              |              |  |                  |               |
|                                                                                                    | Orders       | Status: New                                         |                                |  |     |              |              |  |                  |               |
|                                                                                                    | Customers    |                                                     | Delivery Address               |  |     |              |              |  |                  |               |
|                                                                                                    | Products     |                                                     | H.No 1819 Housing Board Colony |  |     |              |              |  |                  |               |
|                                                                                                    | Categories   | Indirapuram<br>Ghaziabad<br>Uttar Pradesh<br>110064 |                                |  |     |              |              |  |                  |               |
|                                                                                                    |              | Order Summary                                       |                                |  |     |              |              |  |                  |               |
|                                                                                                    |              |                                                     | Product                        |  | Qty | Price        | Total        |  |                  |               |
|                                                                                                    |              |                                                     | litc Purple Cotton Bedsheet    |  |     | Rs. 599.00   | Rs. 599.00   |  |                  |               |
|                                                                                                    |              | Dinette Black Cutlery                               |                                |  |     | Rs. 1,200.00 | Rs. 1,200.00 |  |                  |               |
|                                                                                                    |              |                                                     | FabLooms Orange Mattress       |  |     | Rs. 4,599.00 | Rs. 4,599.00 |  |                  |               |
|                                                                                                    |              |                                                     | Wildcraft Ace Blue Backpack    |  | 1   | Rs. 1,395.00 | Rs. 1,395.00 |  |                  |               |
|                                                                                                    |              |                                                     | Casio G-Shock Extra Large      |  | 1   | Rs. 7,995.00 | Rs. 7,995.00 |  |                  |               |
|                                                                                                    |              |                                                     |                                |  |     | Sub Total    | Rs.15,788.00 |  |                  |               |
|                                                                                                    |              |                                                     |                                |  |     | VAT (12%)    | Rs. 1,894.56 |  |                  |               |
|                                                                                                    |              |                                                     |                                |  |     | Total        | Rs.17,682.56 |  |                  |               |
|                                                                                                    |              |                                                     |                                |  |     |              |              |  |                  |               |
|                                                                                                    |              |                                                     |                                |  |     |              |              |  |                  |               |

Fig 5: Status is New

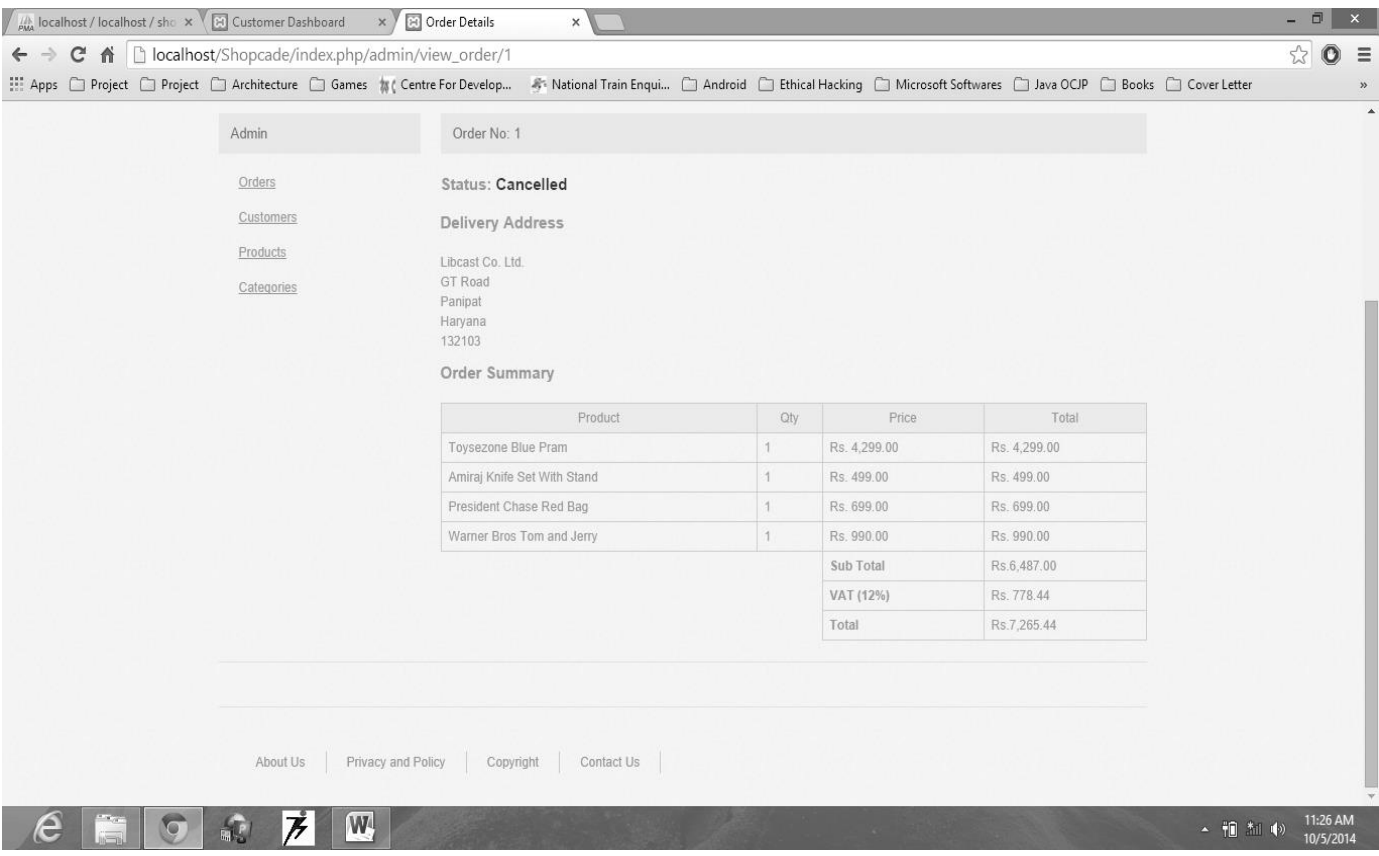

Fig 6: Status is canceled

 $\bullet$  *View Customer Order*: - An admin can view any customer full order details and their status as per that time.

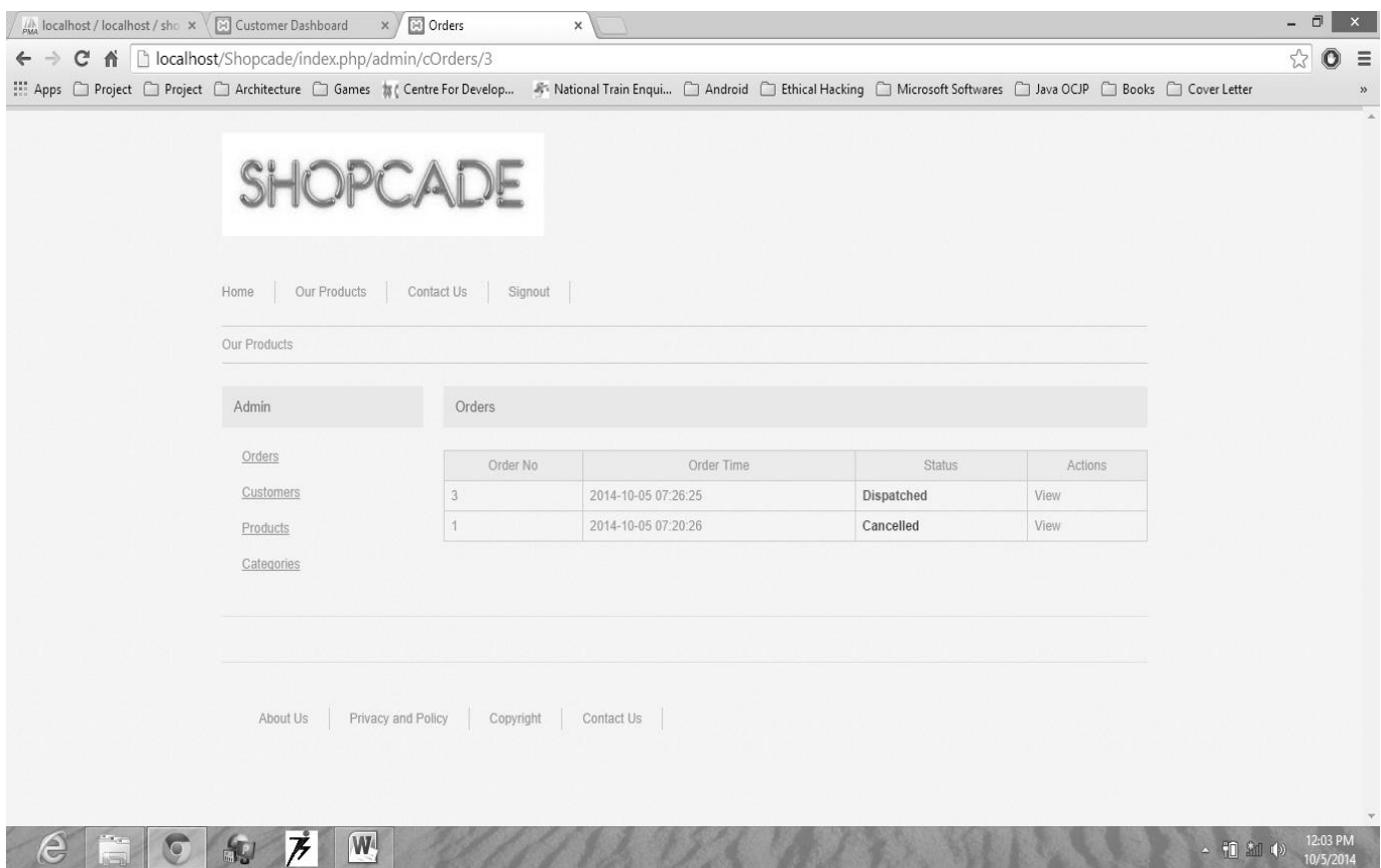

Fig 7: View Customer Order

 *Add New Category*: - An admin can enter any new category any time whenever company has started trading in that field.

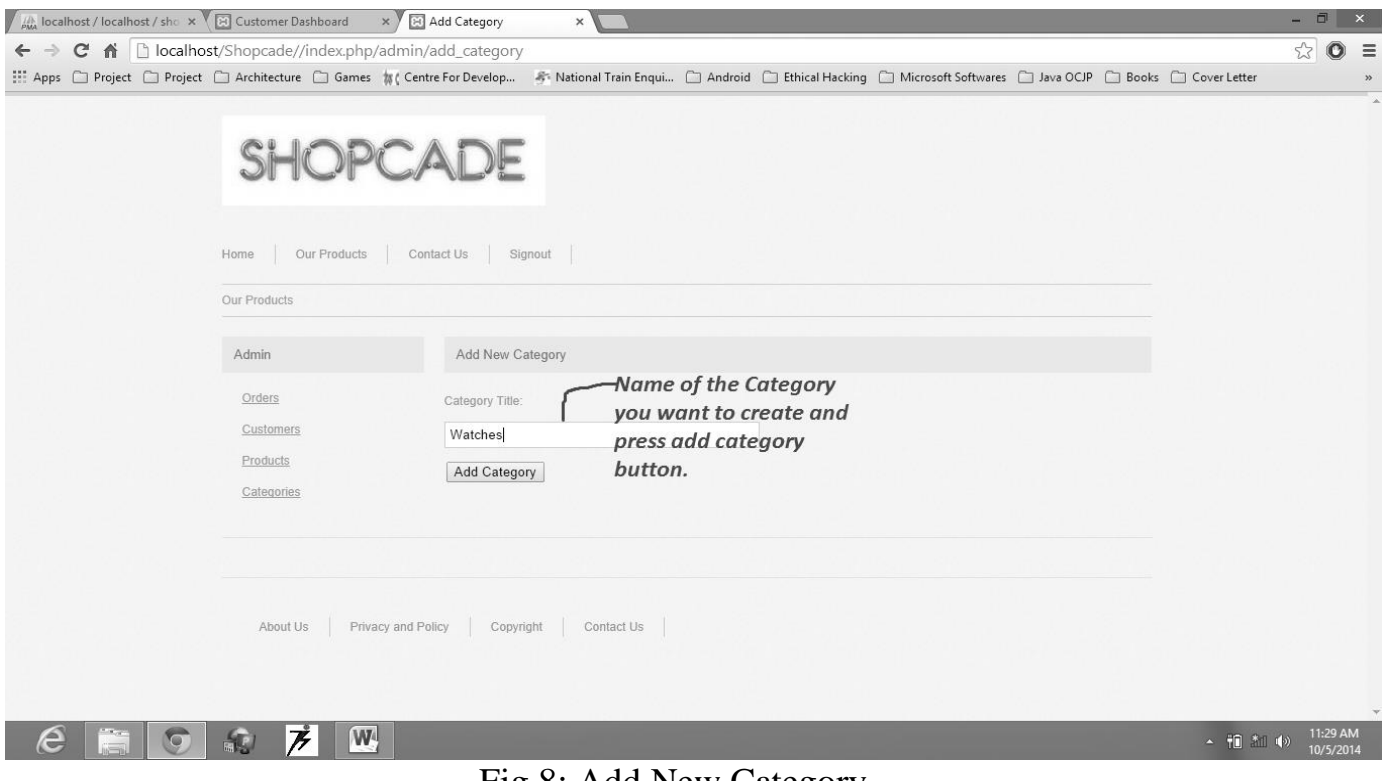

Fig 8: Add New Category

*HTML Code for Add new Category:-*

```
<head>
<meta http-equiv="Content-Type" content="text/html; charset=utf-8" />
<title>Add Category</title>
<link rel="stylesheet" href="<?php echo base_url();?>css/main.css" type="text/css">
</head>
<body>
<div id="wrapper">
\langle?php include("header.php"); ?><div id="content" class="checkout">
<div id="breadcrumb">
\langle a \cdot \rangle href="index.php/admin/products">Our Products\langle a \rangle\langlediv\rangle\langle?php include("left.php"); ?>\langlediv id="right">
<h1 class="bar">Add New Category</h1>
<?php if(validation_errors()) { ?><div id="errors"><?php echo 
validation errors(); ?>>div>>?php } ?>
\langle?php if($this->uri->segment(3)!=") { ?>\langlediv id="errors"> Sorry – Category Already
Exists \langle \text{div} \rangle \langle \text{2php} \rangle ?>
<form method="post" id="admin" action="<?php echo 
base_url();?>index.php/admin/add_category">
<p> <label>Category Title:</label>
```
 $\langle$ input name="name" type="text" id="name" value=" $\langle$ ?=set\_value('name');?>" />  $\langle p \rangle$  <input type="submit" name="submit" value="Add Category" />  $\langle$ input type="hidden" name="action" value="1" />  $\langle$  /div>  $\langle$  /div>  $\langle$  /div class="clear"> $\langle$  /div> <div id="footer"> <?php include("footer.php");?>  $\langle \text{div}\rangle$   $\langle \text{div}\rangle$   $\langle \text{div}\rangle$   $\langle \text{div}\rangle$   $\langle \text{body}\rangle$ 

 *Edit Category Detail*: - An admin can also edit the category detail as per the requirement.

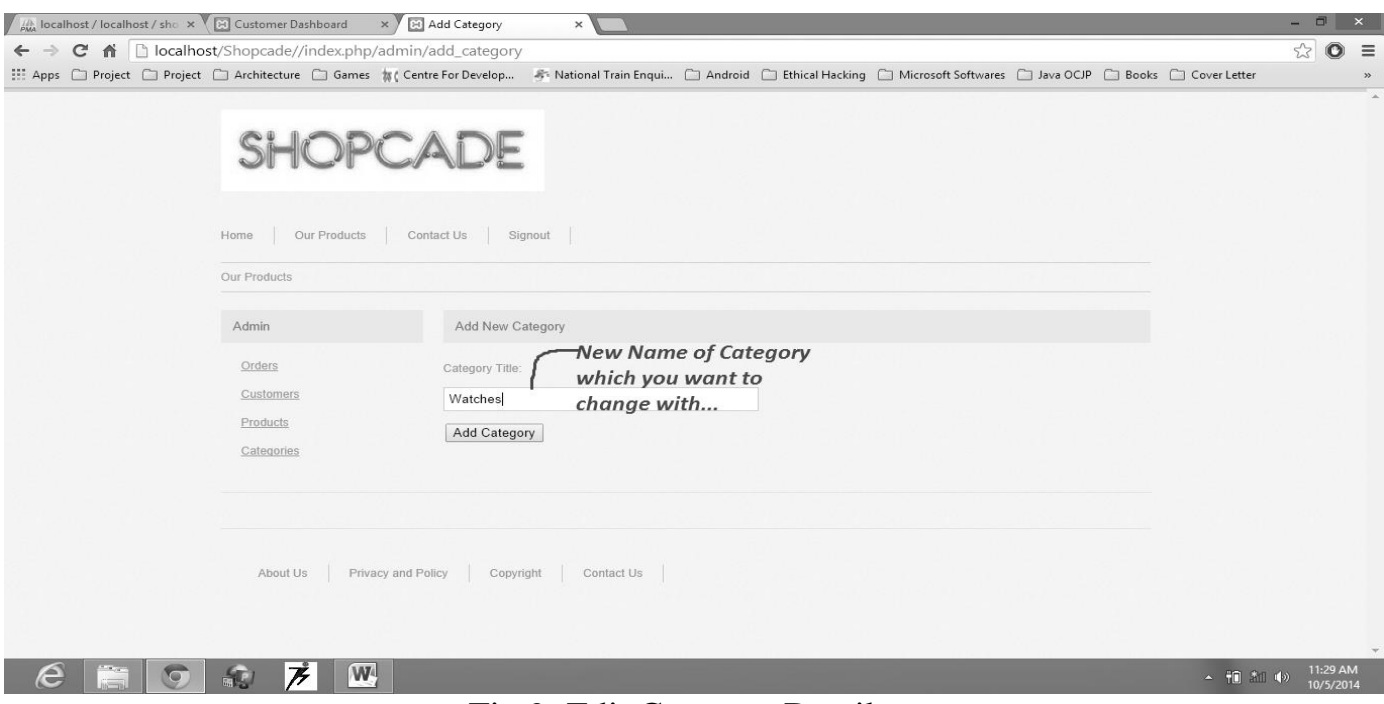

#### Fig 9: Edit Category Detail

 *Delete Added Category*: - An admin can also delete any category as if he thinks that there is no need of that category.

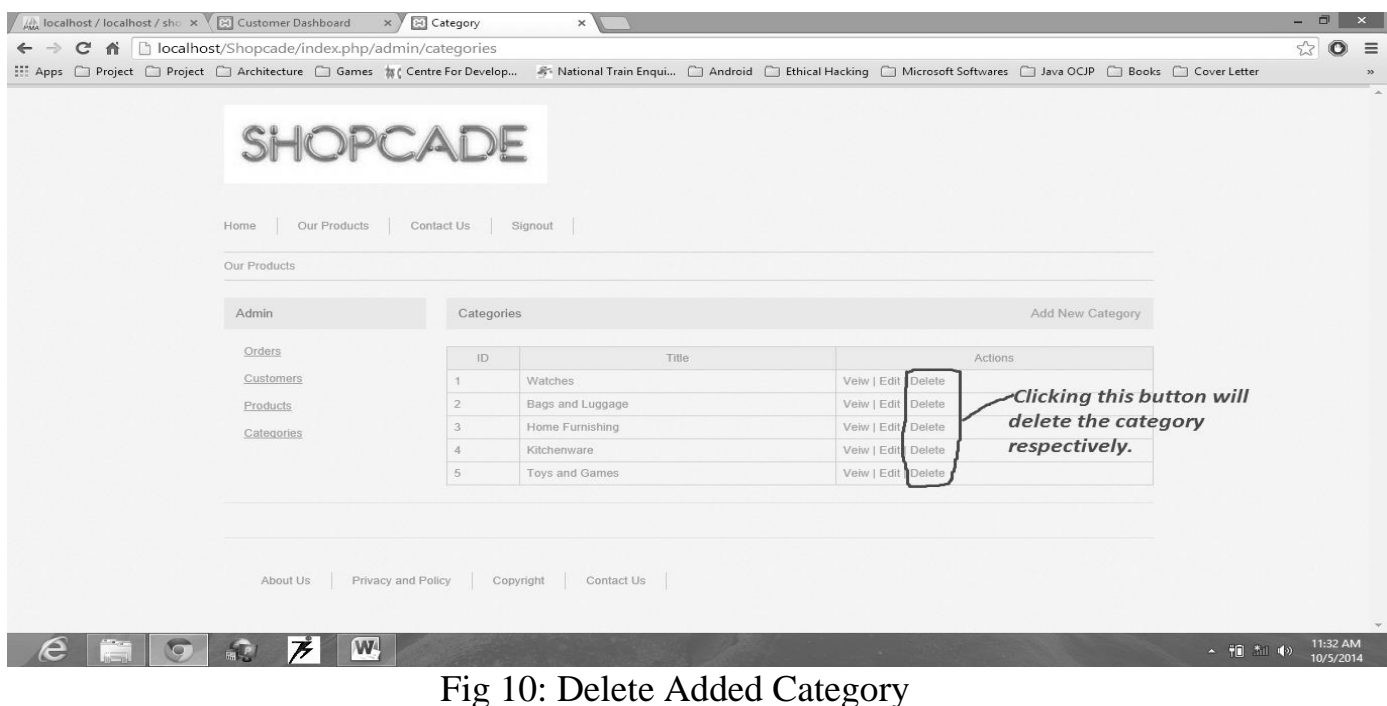

**Page 58**

 *Add New Product*: - An admin can add any product related to any category whenever a new product is going to instantiate in a market.

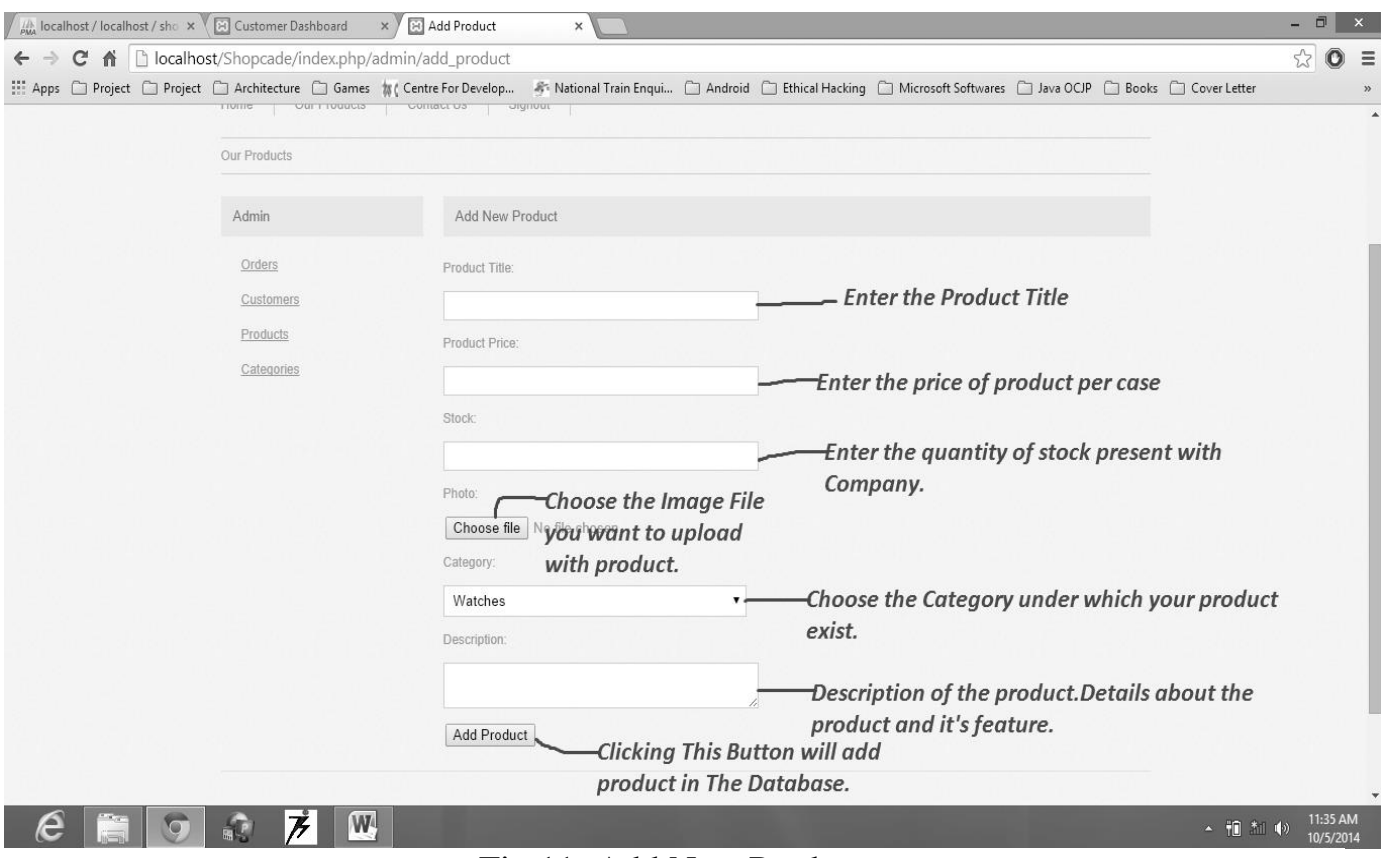

Fig 11: Add New Product

*HTML Code for Add new Product:-*

```
<head>
<meta http-equiv="Content-Type" content="text/html; charset=utf-8" />
<title>Add Product</title>
<link rel="stylesheet" href="<?php echo base_url();?>css/main.css" type="text/css">
</head>
<body>
<div id="wrapper">
<?php include("header.php"); ?>
<div id="content" class="checkout">
<div id="breadcrumb">
\langle a \cdot \rangle href="index.php/admin/products">Our Products\langle a \rangle\langlediv>\langle?php include("left.php"); ?><div id="right">
<h1 class="bar">Add New Product</h1>
<?php if(validation_errors()) { ?><div id="errors"><?php echo 
validation_errors(); ?>>div>>?php } ?>
<?php if($this->uri->segment(4)!='') { ?><div id="errors"> Sorry - Category Already 
Exists \langle \text{div} \rangle \langle \text{2php} \rangle ?>
```

```
<form action="<?php echo base_url();?>index.php/admin/add_product" method="post" 
enctype="multipart/form-data" id="admin">
< p ><label>Product Title:</label>
\langleinput name="title" type="text" id="title" value="\langle?=set_value('title');?>"/>
</p>
p<label>Product Price:</label>
\langleinput name="price" type="text" id="price" value="\langle?=set_value('price');?>"/>
</p>
< p ><label>Stock:</label>
\langleinput name="stock" type="text" id="stock" value="\langle?=set_value('stock');?>" />
</p>
< p ><label>Photo:</label>
\leinput type="file" name="file" id="file" \ge</p>
p<label>Category:</label>
\leqselect name="cat id" id="cat id">
\langle?php
\text{Scategories} = \text{Sthis} > \text{admin} \text{model} > \text{getAllCategories}foreach($categories as $category)
{
?>
\leqoption value="\leq?php echo $category-\geqcat id; ?\geq"\geq?php echo $category-
>cat_name; ?></option>
<?php
}
?>
</select>
</p>
p<label>Description:</label>
<textarea name="desc" id="desc"><?=set_value('company_name');?></textarea>
</p>
<input type="submit" name="submit" value="Add Product" />
\leinput type="hidden" name="action" value="1" \ge\langleform>\langlediv>
\langle <div class="clear">\langle/div>\langle \rangle \langle div id="footer"> \langle?php include("footer.php");?>
\langle \text{div}\rangle \langle \text{div}\rangle \langle \text{div}\rangle \langle \text{div}\rangle \langle \text{body}\rangle
```
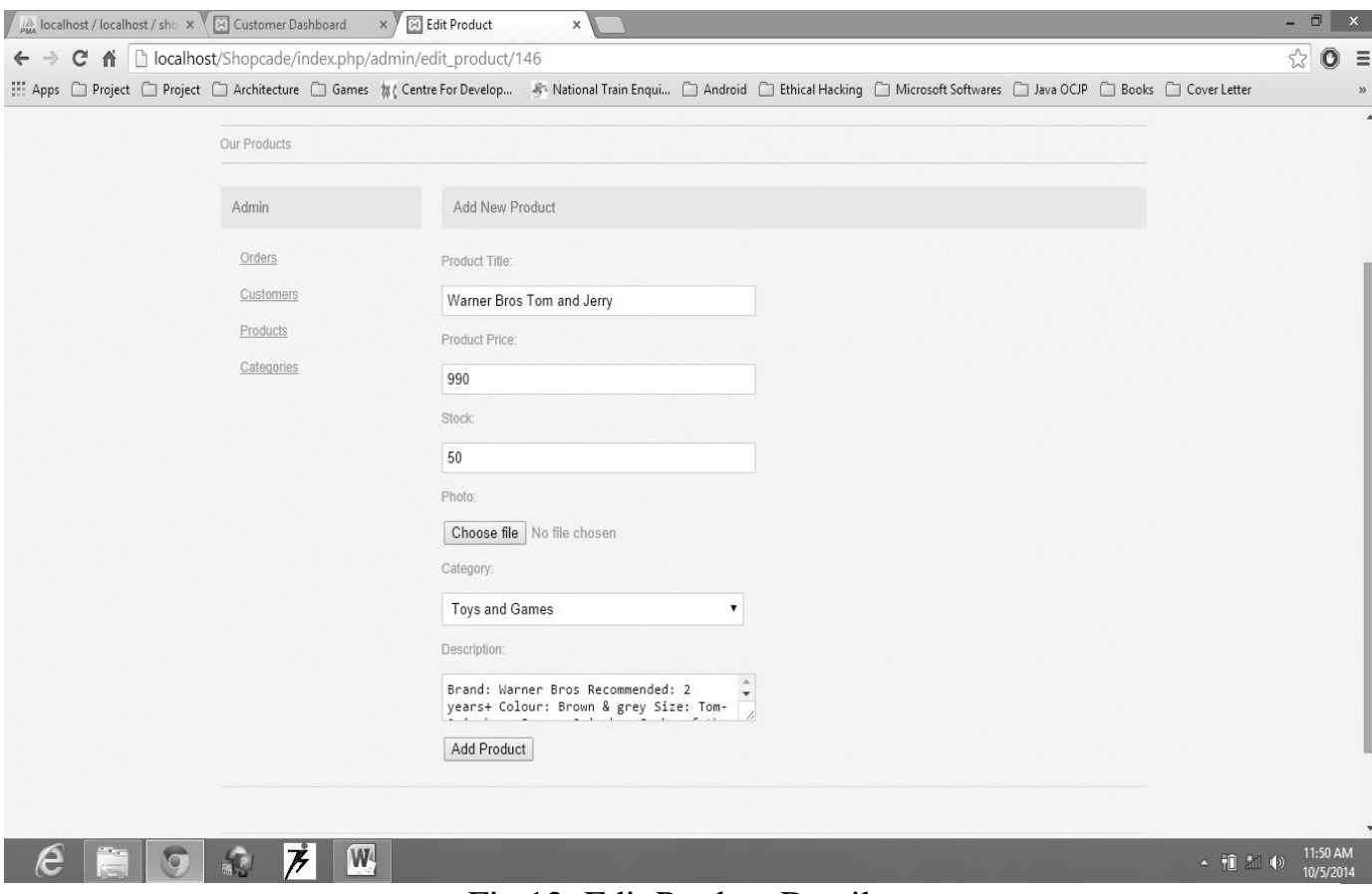

Fig 12: Edit Product Detail

*Delete any Product*: - An admin can delete any product as soon as there is no requirement of the product or no stock left in the workspace.

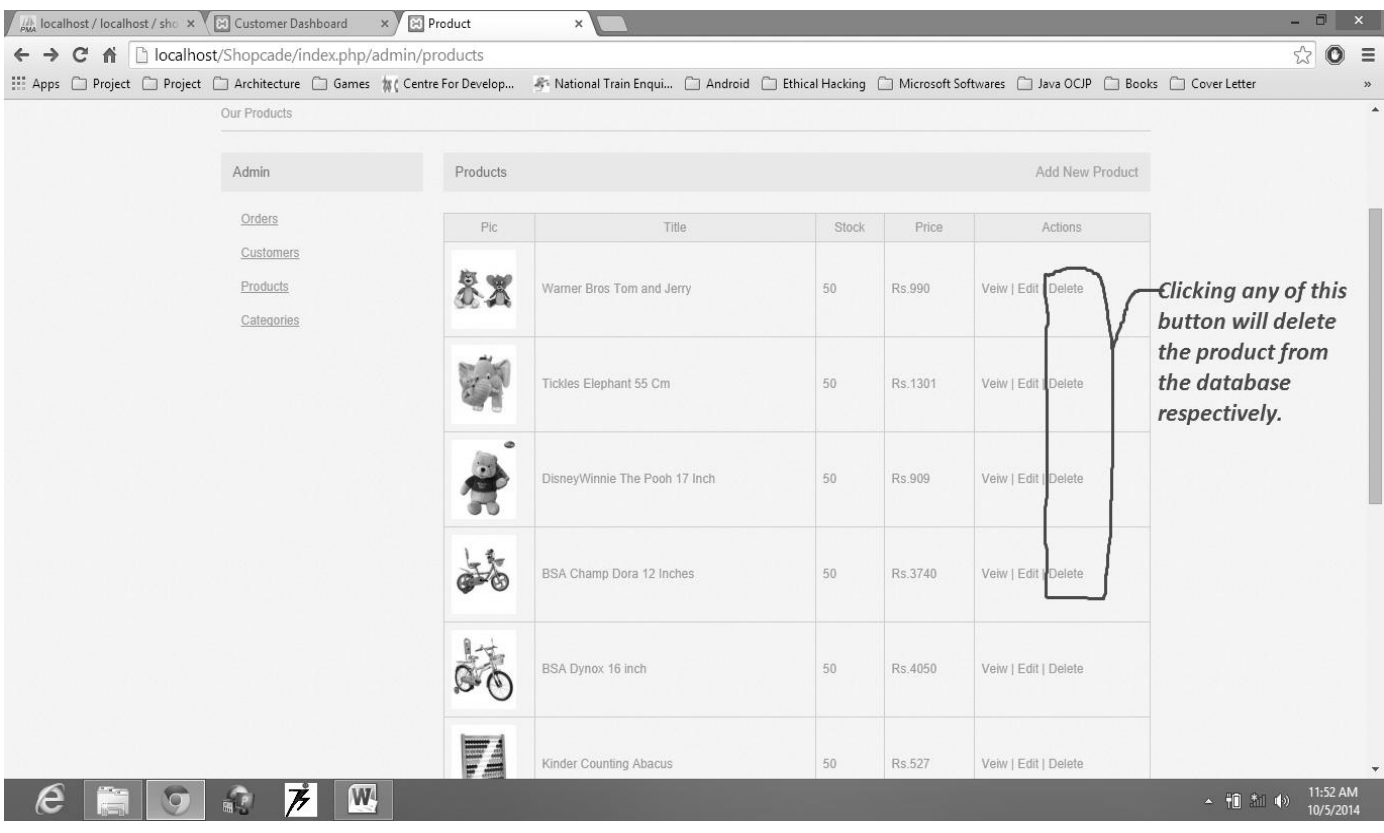

#### Fig 13: Delete any Product

0 *View Product*: - An admin can review the detail of any product and check about the status of that product.

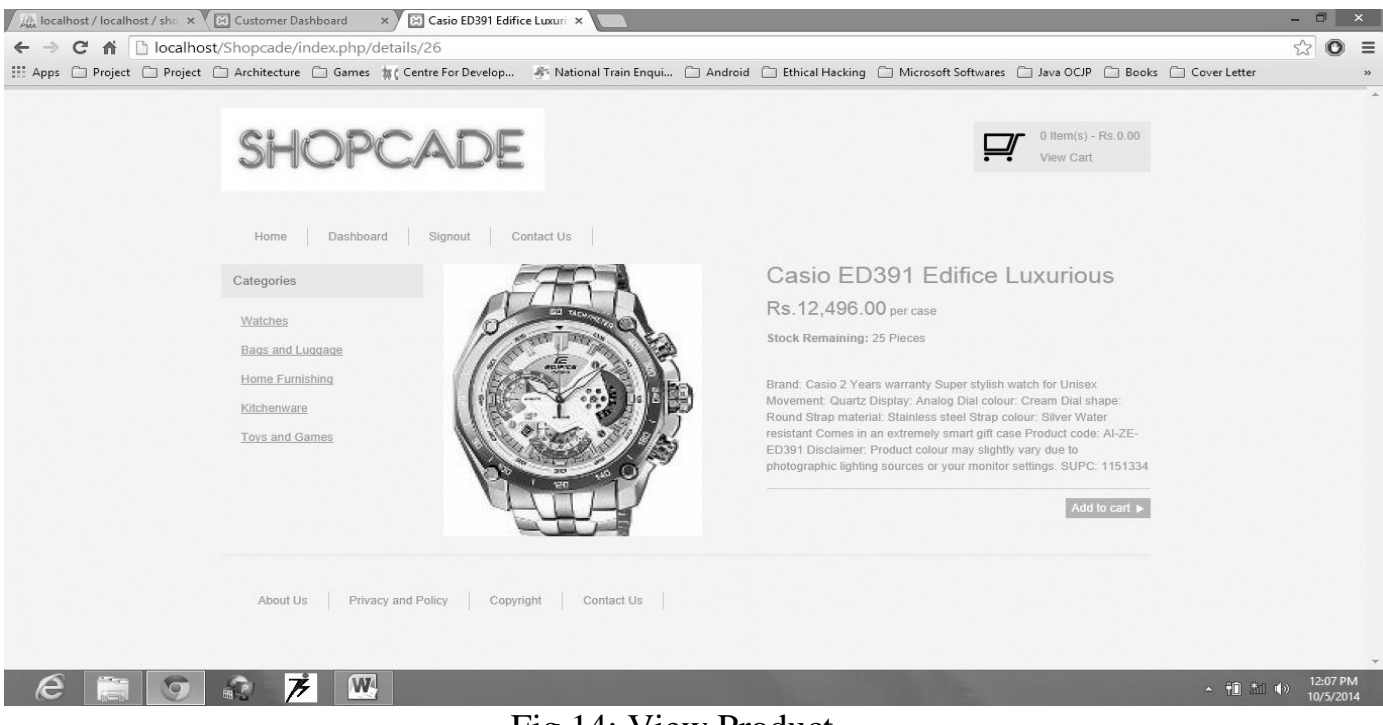

Fig 14: View Product

## *4.2. User Functionality*

0 *Register*: - A new User can register to the site as when he has to place his first order.

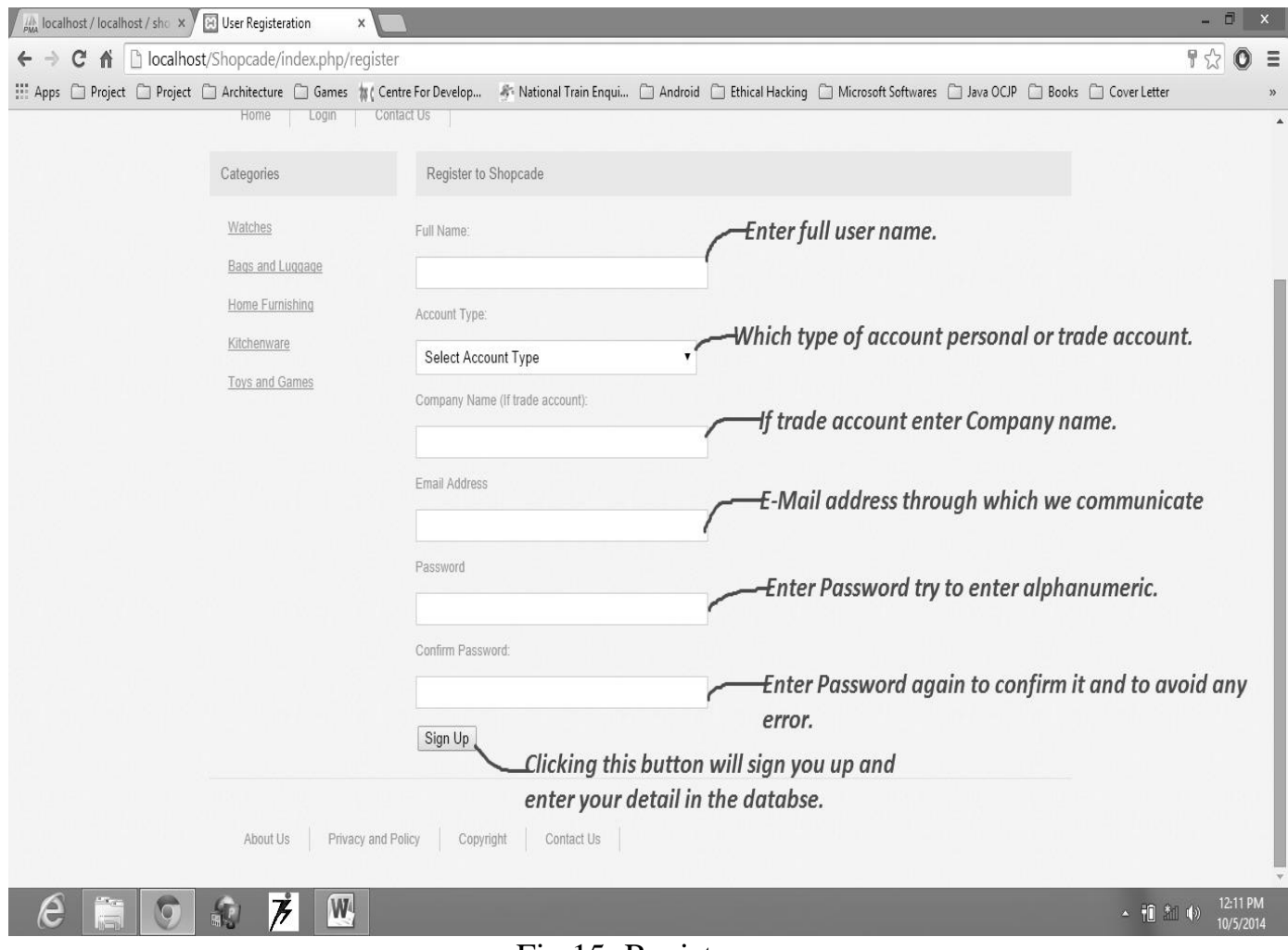

Fig 15: Register

#### *HTML Code for Register:-*

<head> <meta http-equiv="Content-Type" content="text/html; charset=utf-8" /> <title>User Registeration</title> <link rel="stylesheet" href="<?php echo base\_url();?>css/main.css" type="text/css"> </head> <body> <div id="wrapper"> <?php include("header.php"); ?> <div id="content"> <?php include("left.php"); ?>  $\langle$ div id="right"> <h1 class="bar">Register to Shopcade</h1> <?php if(validation\_errors()) { ?><div id="errors"><?php echo validation\_errors();  $?>>div>>?php$  } ?>

```
\langle?php if($this->uri->segment(2)!='') { ?><div id="errors"> Sorry – Email is already in
use!\langle \text{div} \rangle \langle \text{2php} \rangle ?>
<form action="<?=base_url();?>index.php/register" method="post"
enctype="multipart/form-data" id="admin">
<p><label>Full Name:</label>
\langleinput name="full_name" type="text" id="full_name"
value="\langle?=set_value('full_name');?>">
</p>
p<label>Account Type:</label>
<select name="account_type" id="account_type">
<option value="">Select Account Type</option>
<option value="personal">Personal</option>
<option value="trade">Trade</option>
</select>
</p>
p<label>Company Name (If trade account):</label>
\langleinput name="company_name" type="text" id="company_name"
value="<?=set_value('company_name');?>">
</p>
< p ><label>Email Address</label>
\langleinput name="email" type="text" id="email" value="\langle?=set_value('email');?>">
</p>
p<label>Password</label>
<input name="password" type="password" id="password"
value="<?=set_value('password');?>">
</p>
< p ><label>Confirm Password:</label>
<input name="password2" type="password" id="password2"
value="<?=set_value('password2');?>">
<input name="register_action" type="hidden" id="register_action" value="true" />
</p>
<input type="submit" name="submit" value="Sign Up">
</form>
\langlediv\rangle<div class="clear"></div>
<?php include("footer.php"); ?>
\langlediv>\langlediv></body>
```
0 *Login*: - A registered user can login to the site with e-mail address as his username and password he has provide during register him.

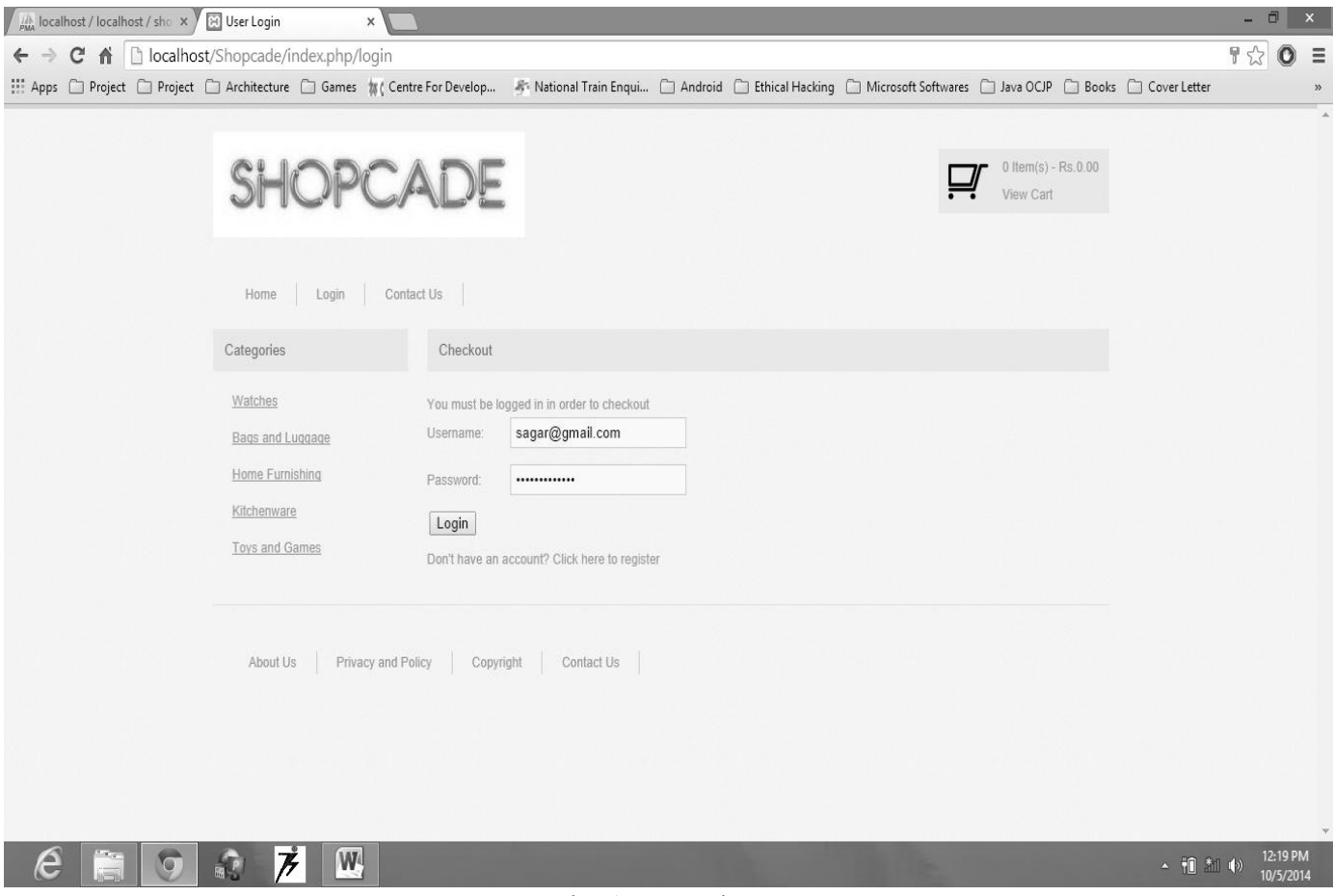

Fig 16: Login

### *HTML Code for Login:-*

```
<head>
\epsilon /smeta http-equiv="Content-Type" content="text/html; charset=utf-8" />
<title>User Login</title>
<link rel="stylesheet" href="<?php echo base_url();?>css/main.css" type="text/css">
</head>
<body>
<div id="wrapper">
<?php include("header.php"); ?>
<div id="content">
\langle?php include("left.php"); ?>\langlediv id="right">
<h1 class="bar">Checkout</h1>
\langle p\rangleYou must be logged in in order to checkout\langle p\rangle<?php if(validation_errors()) { ?><div id="errors"><?php echo 
validation_errors(); ?>>div>>?php } ?>
<?php if($this->uri->segment(2)=='failed') { ?><div id="errors"> Sorry - Invalid 
Username/Password</div> <?php ?
```

```
<form action="<?=base_url();?>index.php/login" method="post" 
enctype="multipart/form-data" id="login">
p<label>Username:</label>
<input type="text" name="username" value="<?=set_value('username');?>">
</p>
p<label>Password:</label>
<input type="password" name="password" value="<?=set_value('password');?>">
\leinput name="login_action" type="hidden" id="login_action" value="true" />
</p>
< p ><input type="submit" value="Login">
<p>Don't have an account? <a href="<?=base_url();?>index.php/register">Click here to 
register\langlea\rangle</form>
\langlediv\rangle<div class="clear"></div>
<?php include("footer.php"); ?>
\langlediv>\langlediv\rangle</body>
```
 $\bullet$  *Edit His Own Details*: - A user can edit his own detail according to his requirement.

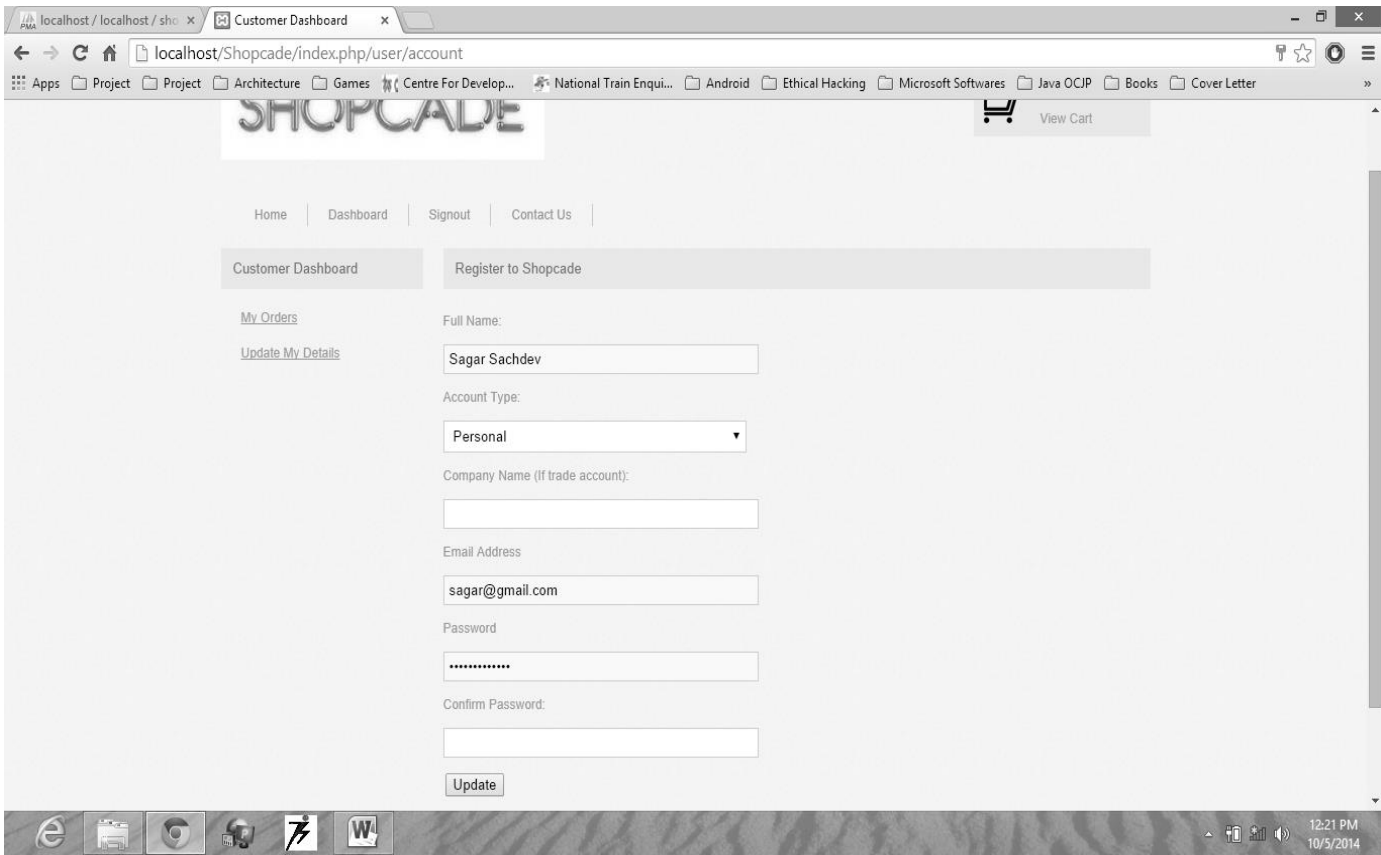

Fig 17: Edit User Details

0 *View Category Product*: - A User can view the entire product listed in the same category at the time.

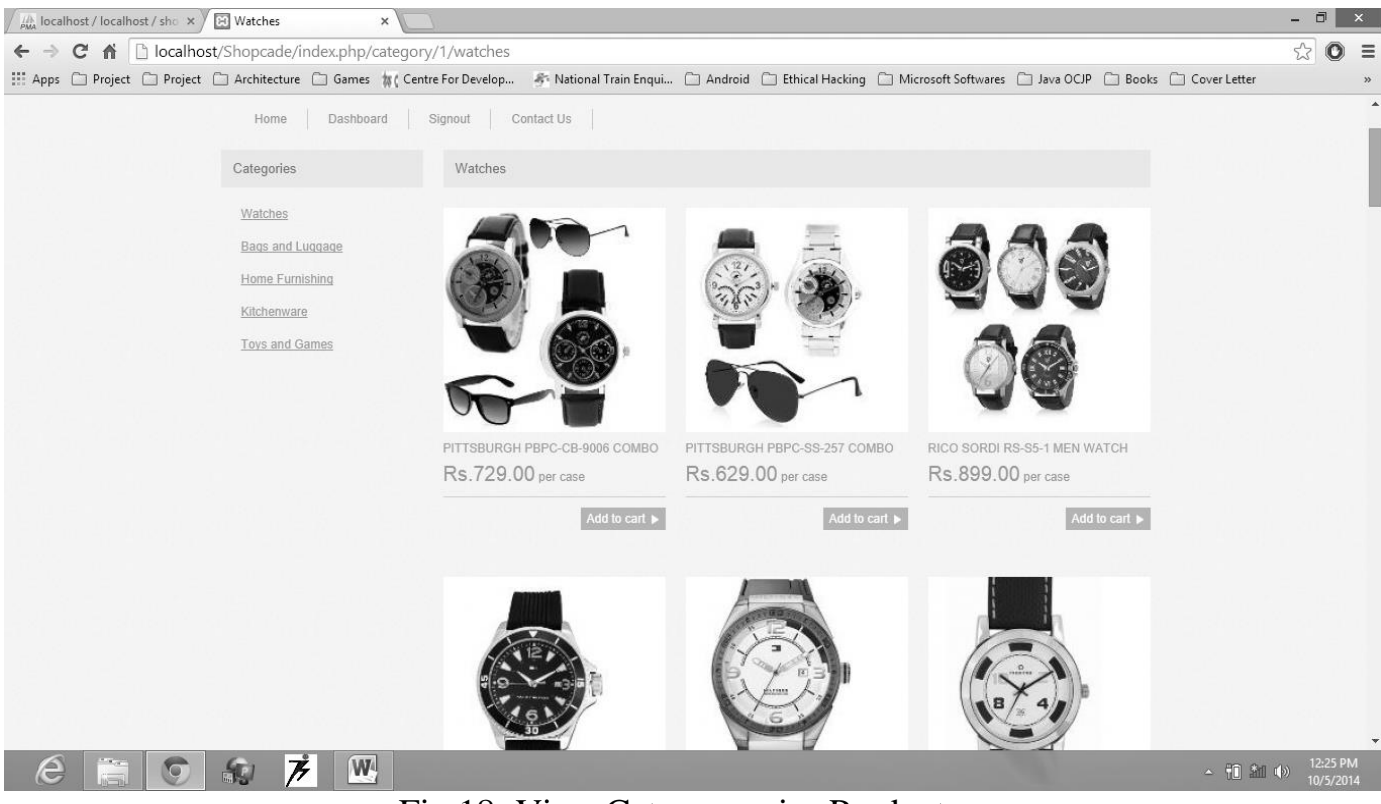

Fig 18: View Category wise Product

0 *View Product Detail*: - A user can view the detail of any product and check about the status of that product.

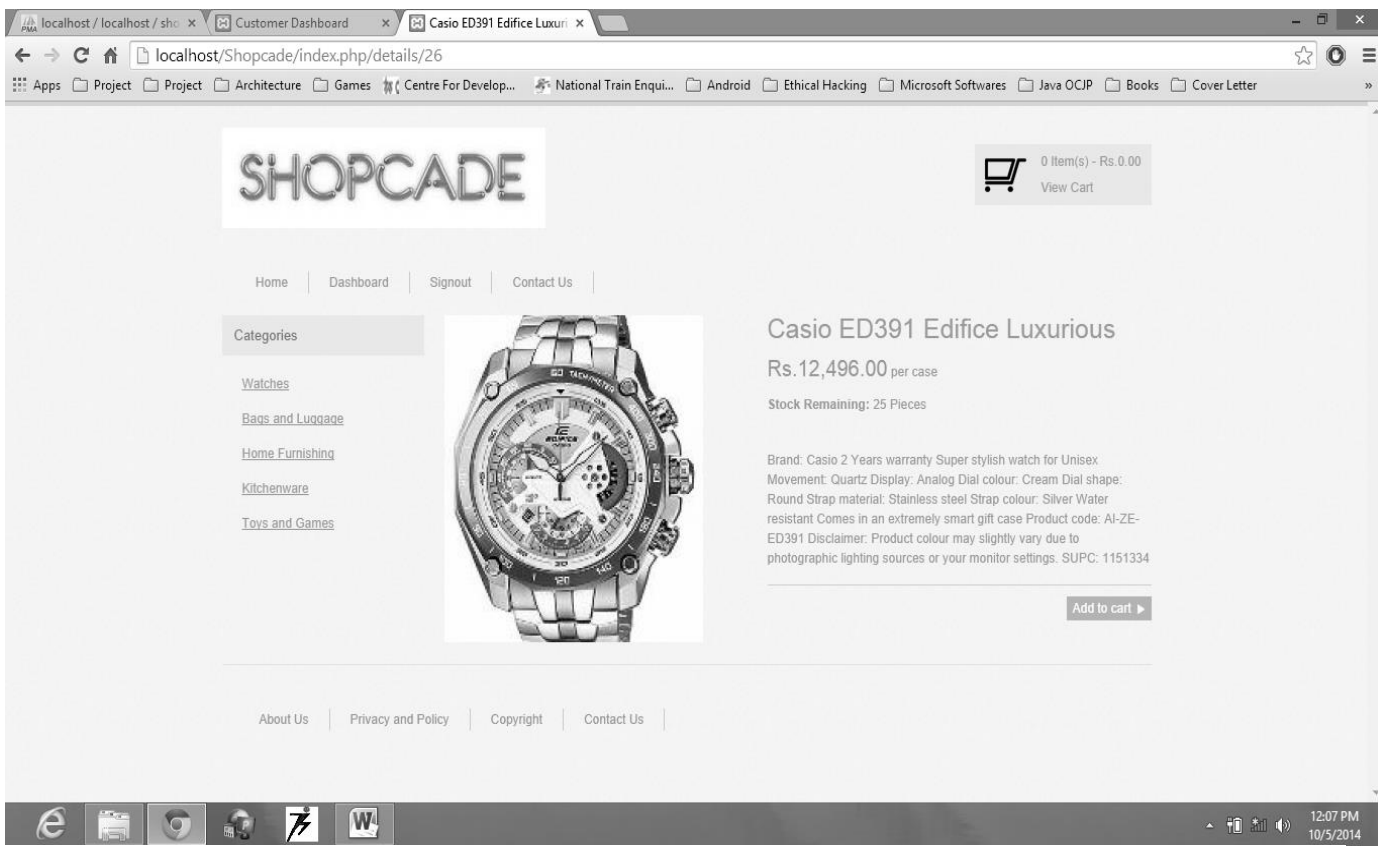

Fig 19: View Product Detail

 $\bullet$  *Add Product to Cart*: - A user can add Product to the cart whichever product he wants to buy default quantity is one.

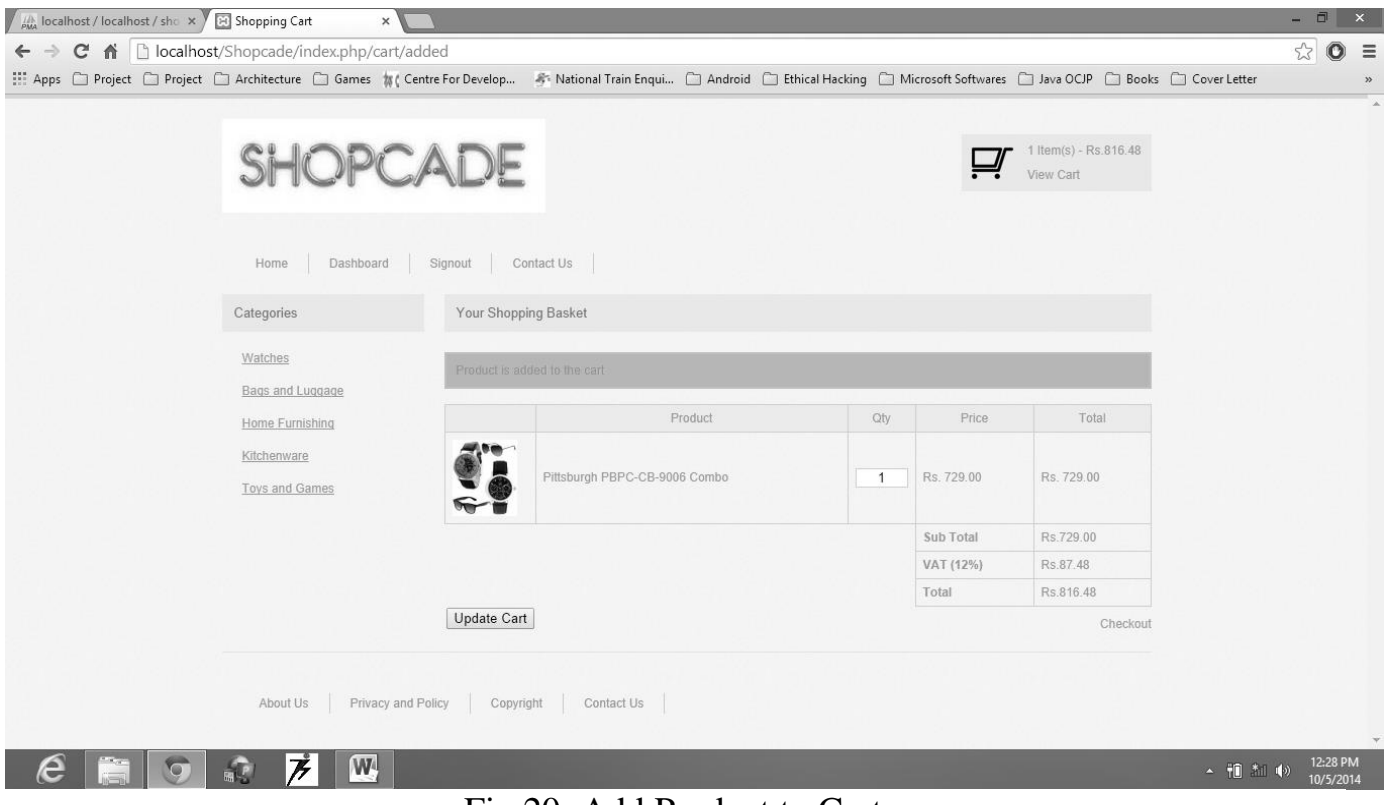

Fig 20: Add Product to Cart

 $\bullet$  *Update Cart*: - A user can update his cart also by changing his product quantity to more than one or make it zero to remove it from the cart.

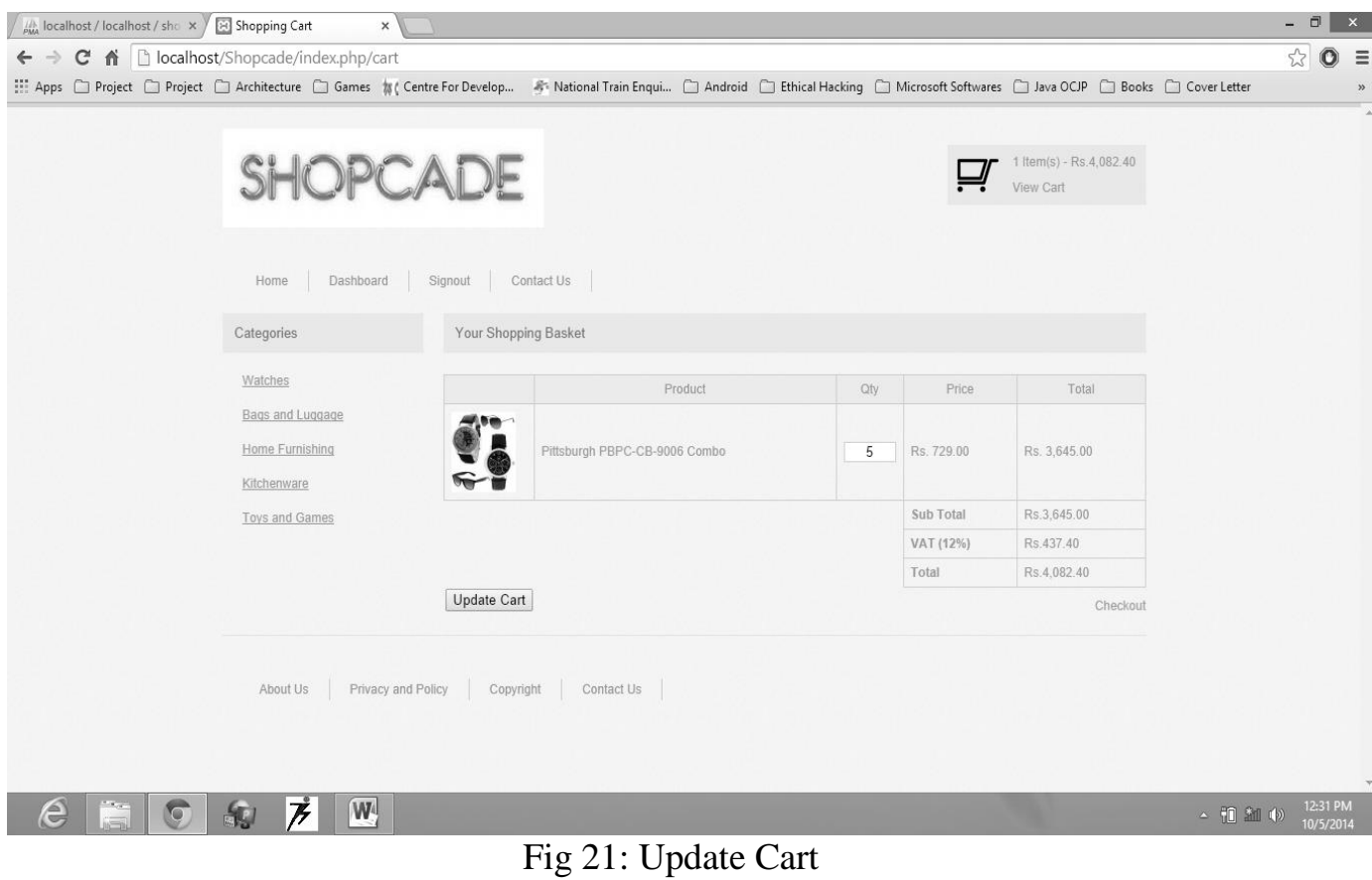

 $\bullet$  *View Status of his Order*: - A user can review the status of his product whether it is dispatched or not.

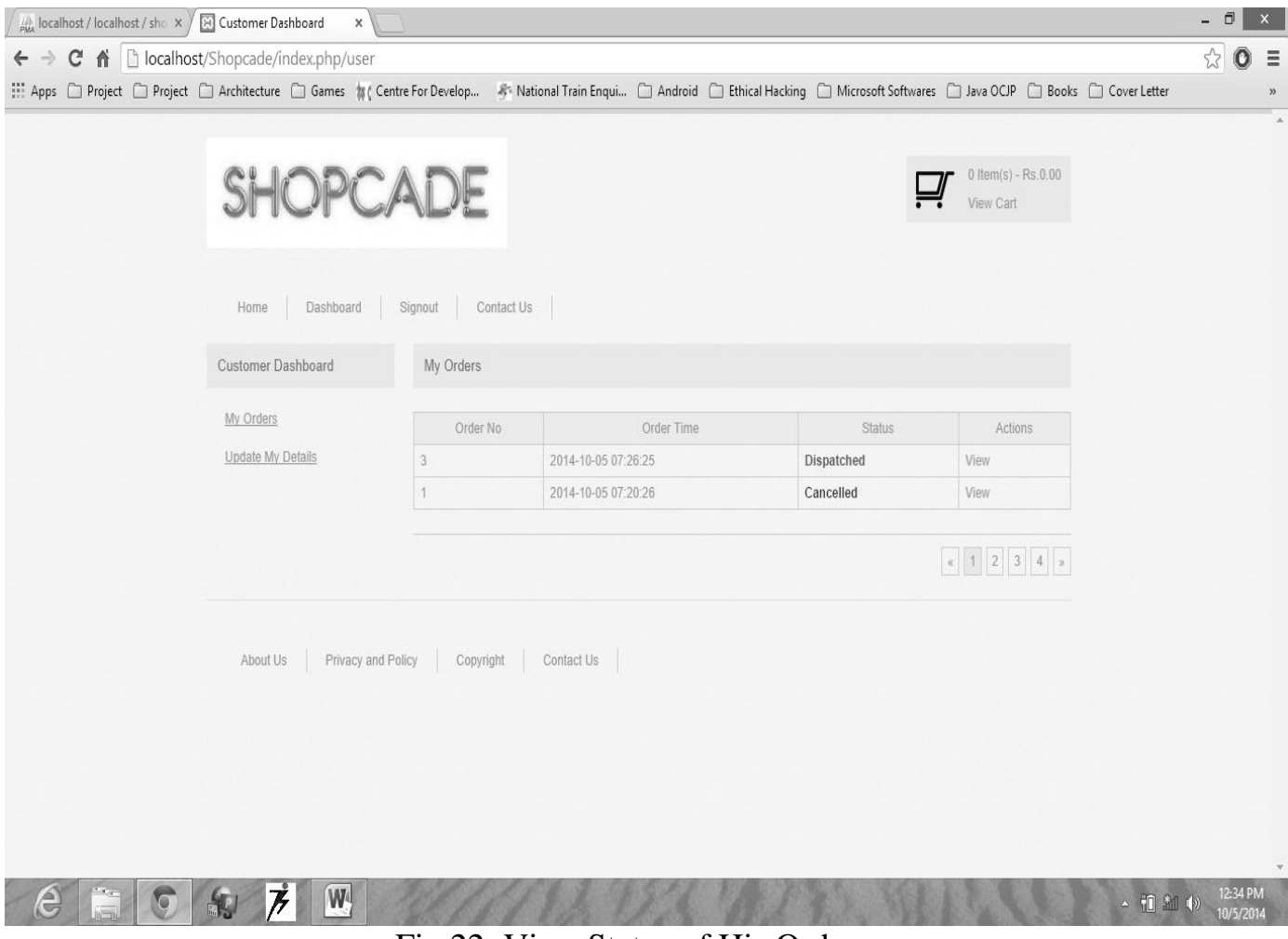

Fig 22: View Status of His Order

# *4.3. Database Details*

In this website we have used MySQL Database in which we have 10 tables with their respective functionality.

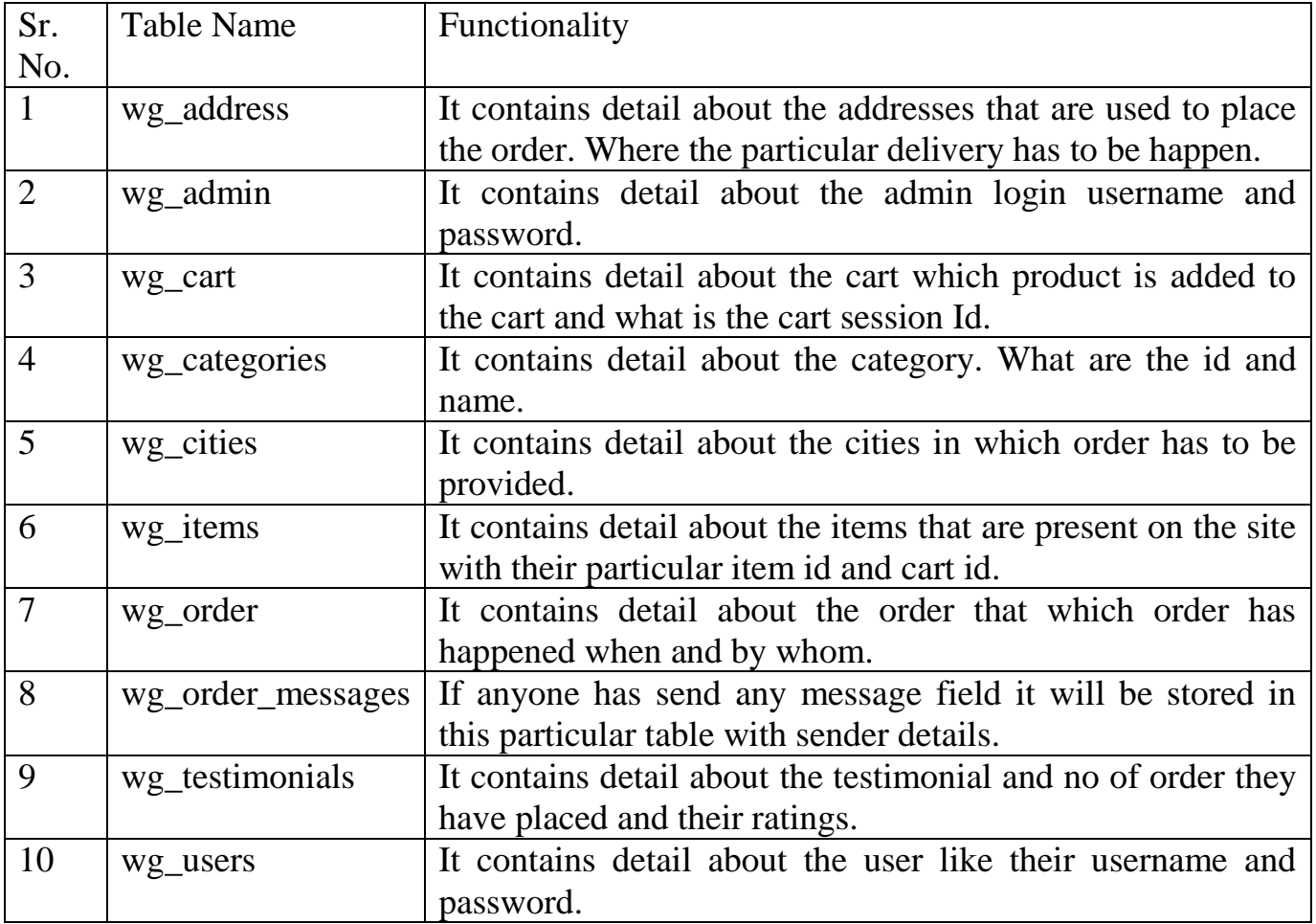

*Table - 4*

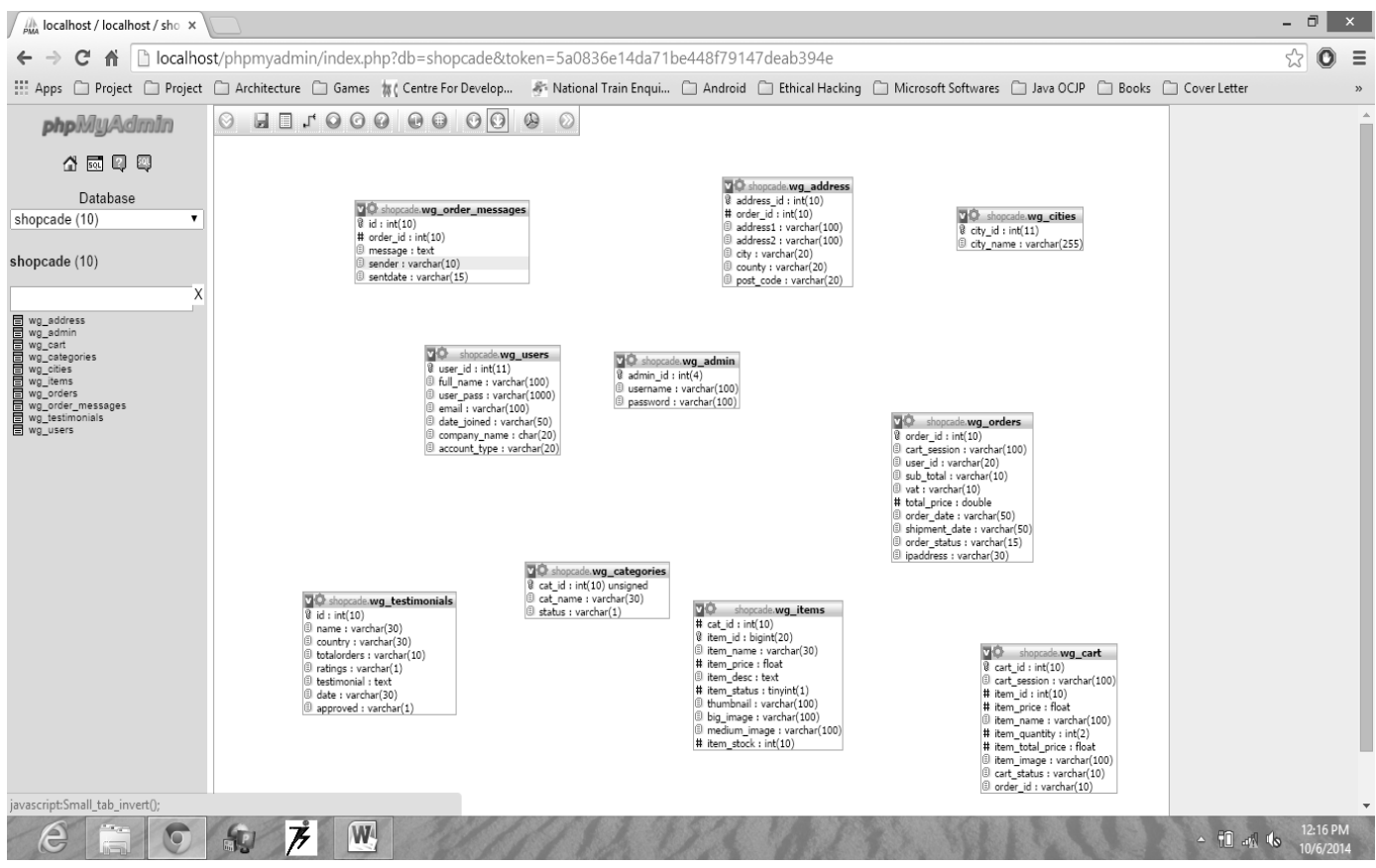

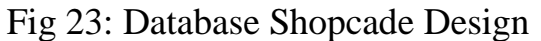

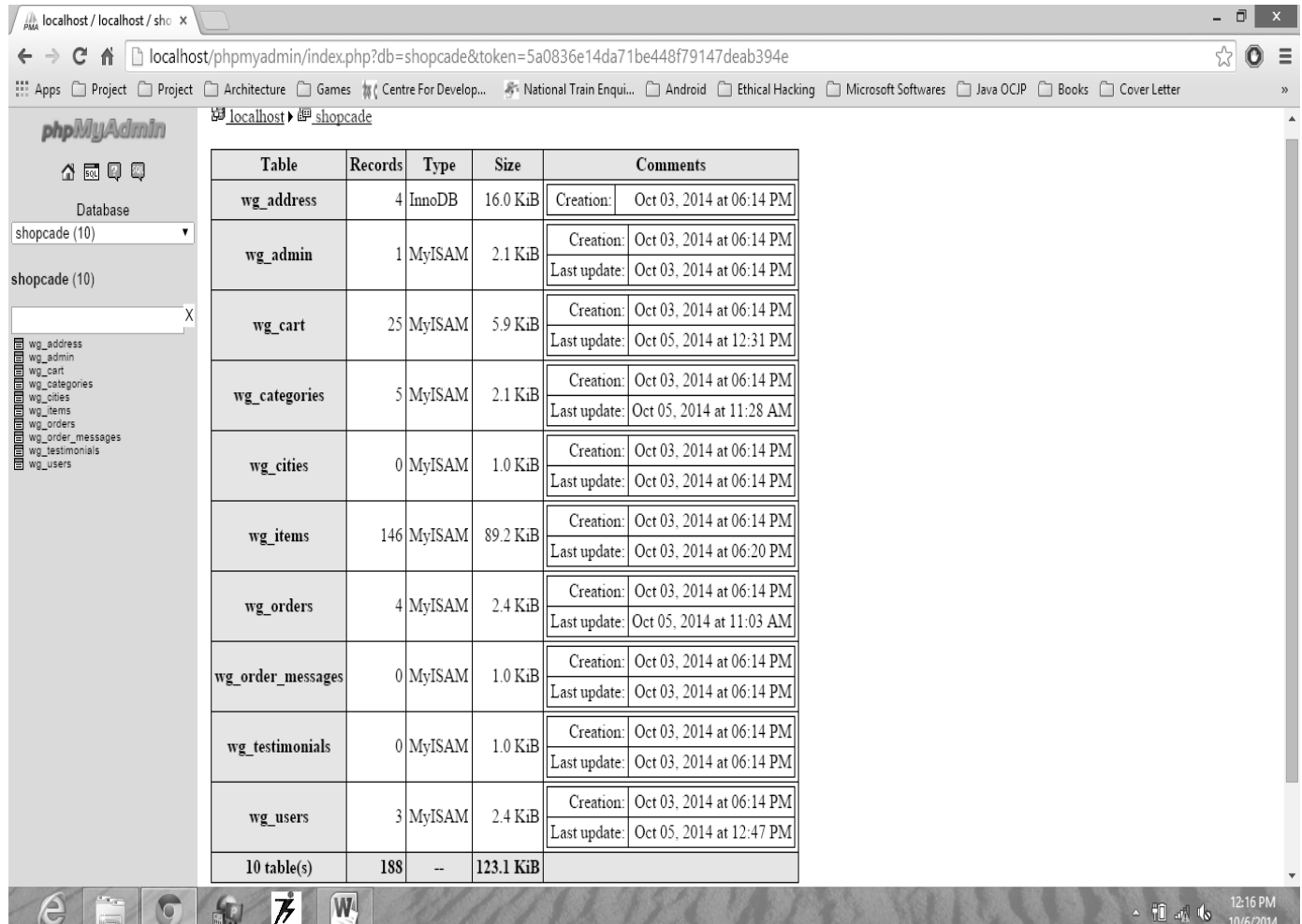

#### Fig 24: Database Shopcade Structure View

#### *4.3.1. wg\_address:-*

This table contains detail about the addresses at which shipping has to be done. It contains attributes like address\_id, order\_id, address1, address2, city, country, post\_code.

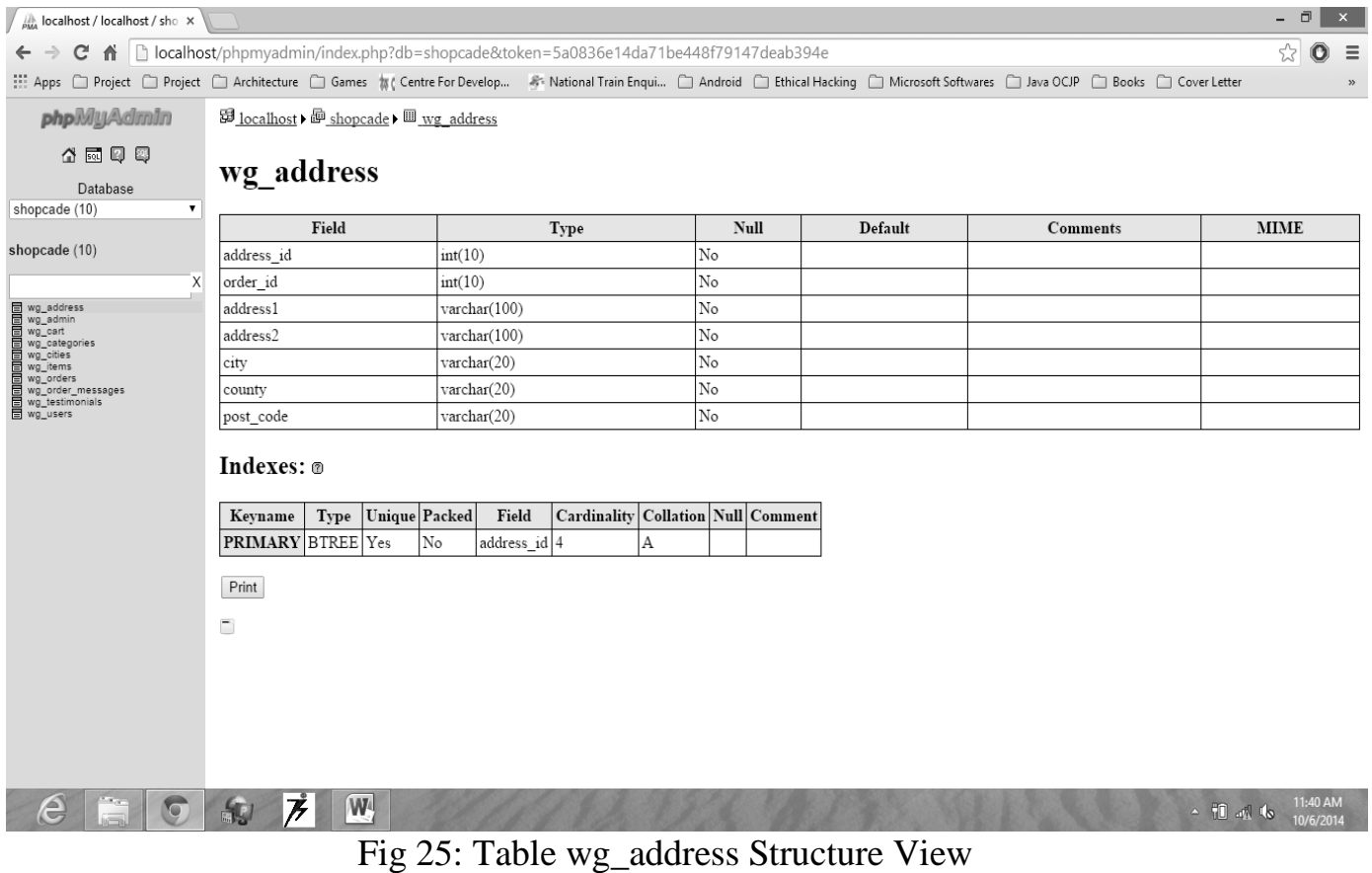

#### $\bigg/\sqrt{\frac{1}{\rho_{MA}}}$ localhost / localhost / sho  $\cdot \times \bigg/\sqrt{\frac{1}{\rho_{MA}}}$  SQL result - phpMyAdmin  $\times$  $\equiv$ :::: Apps □ Project □ Project □ Architecture □ Games 無( Centre For Develop... → National Train Enqui... □ Android □ Ethical Hacking □ Microsoft Softwares □ Java OCIP □ Books □ Cover Letter

#### **SQL** result

Host: localhost Database: shopcade<br>Generation Time: Oct 06, 2014 at 07:44 AM Generated by: phpMyAdmin 3.3.9 / MySQL 5.5.8<br>SQL query: SELECT \* FROM 'wg\_address' LIMIT 0, 30;<br>Rows: 4

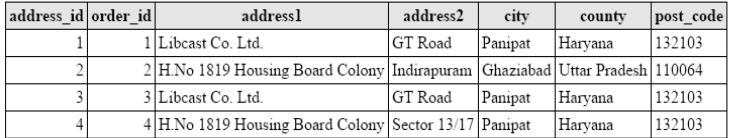

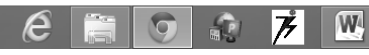

#### Fig 26: Table wg\_address Full Text View
#### *4.3.2. wg\_admin: -*

It contains attribute like admin\_id, username and password. In this it is indexes on the bases of admin\_id and indexes type is BTREE.

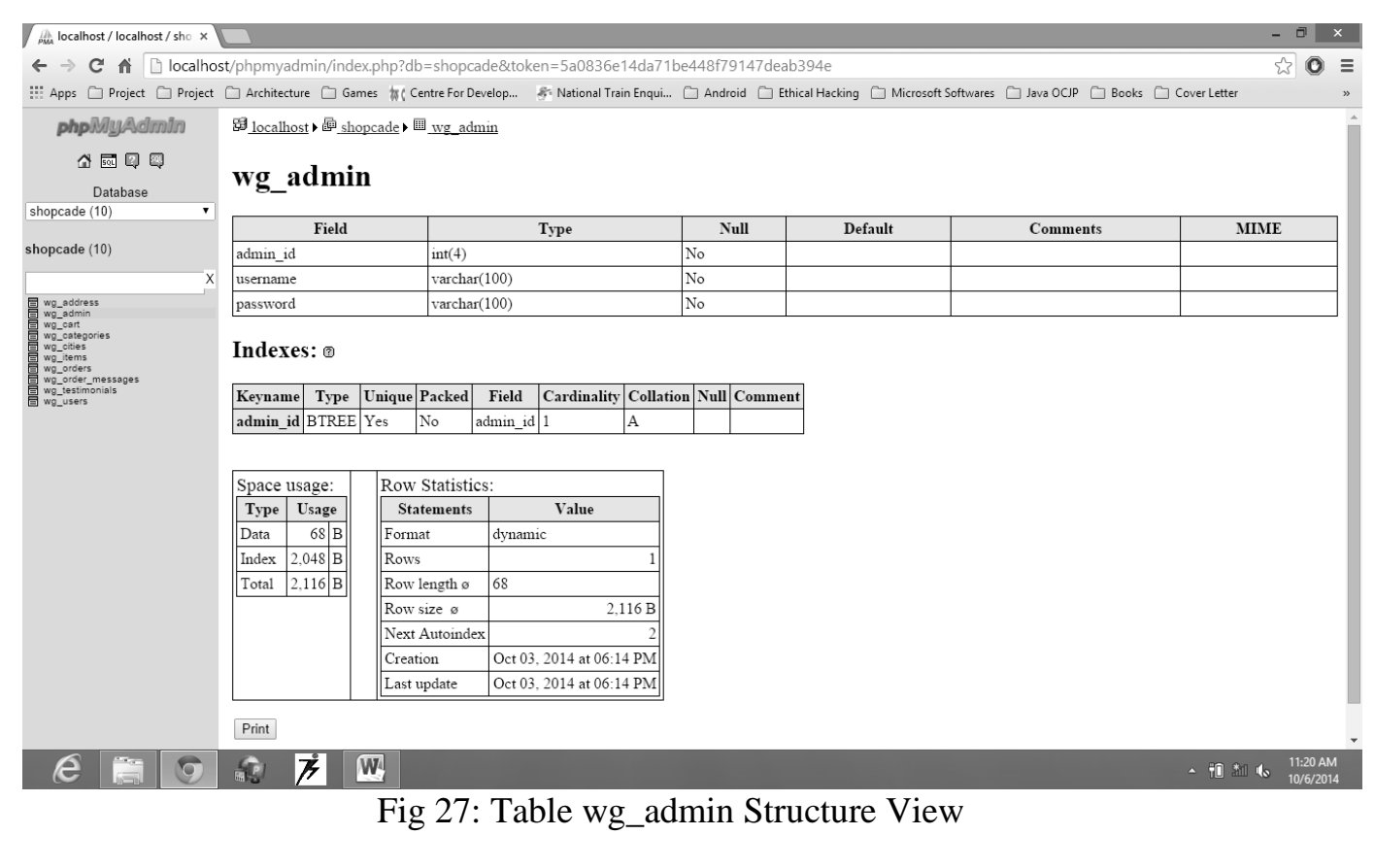

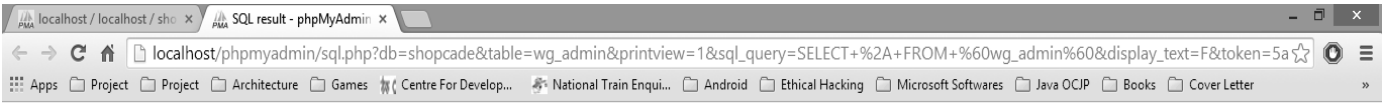

#### **SQL** result

Host: localhost Database: shopcade Generation Time: Oct 06, 2014 at 08:14 AM Generated by: phpMyAdmin 3.3.9 / MySQL 5.5.8<br>SQL query: SELECT \* FROM `wg\_admin' LIMIT 0, 30; Rows: 1

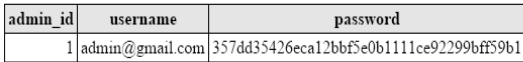

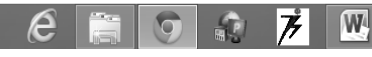

## Fig 28: Table wg\_admin Full Text View

#### *4.3.3. wg\_cart: -*

It contains attribute like cart id, cart\_session, item\_id, item\_price, item\_name, item quantity, item total price, item image, cart status and order id.

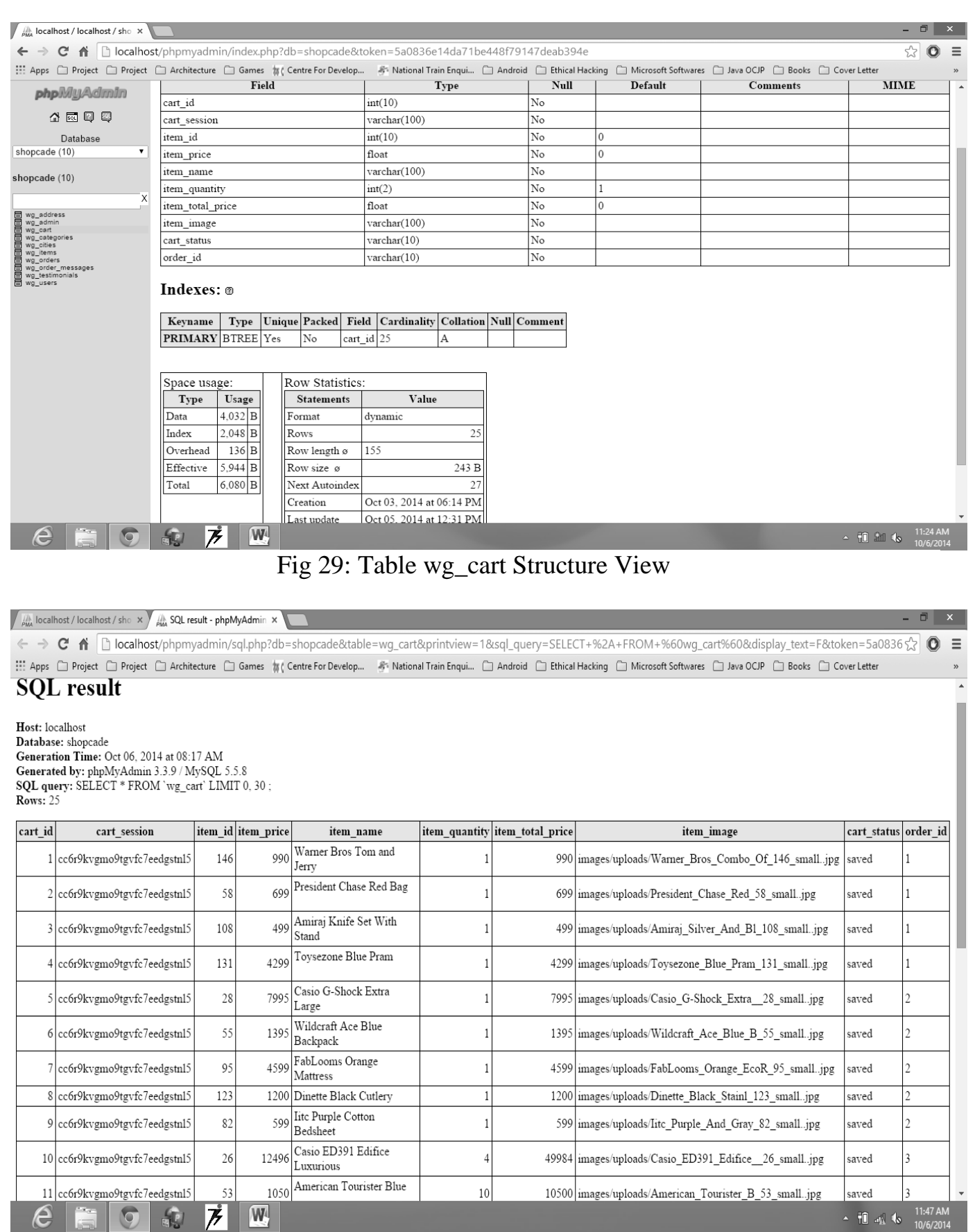

## Fig 30: Table wg\_cart Full Text View

#### *4.3.4. wg\_categories: -*

It contains attribute like cat\_id, cat\_name and status. Its Index keyname is cat\_id, index type is BTREE and key type is primary.

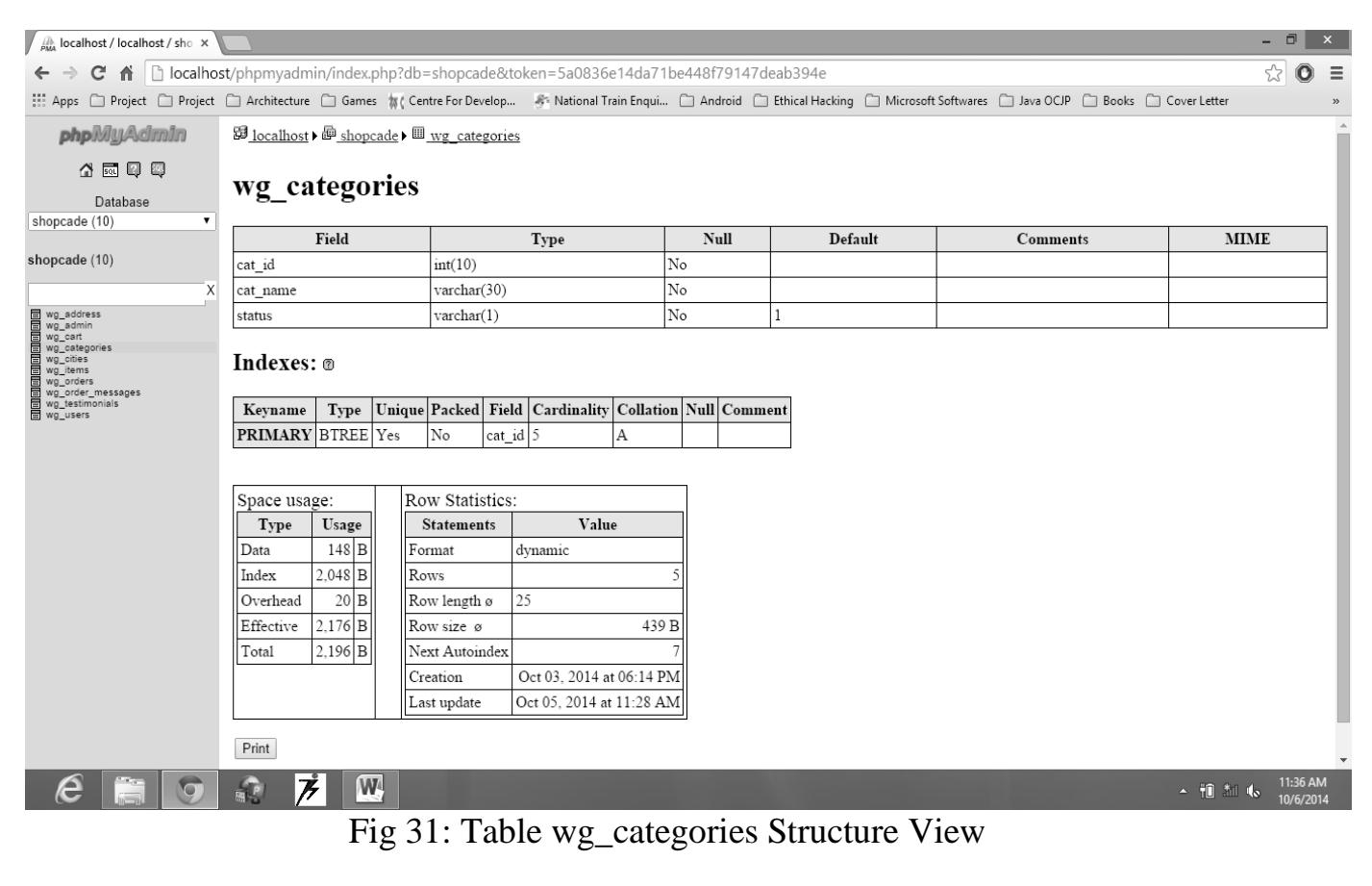

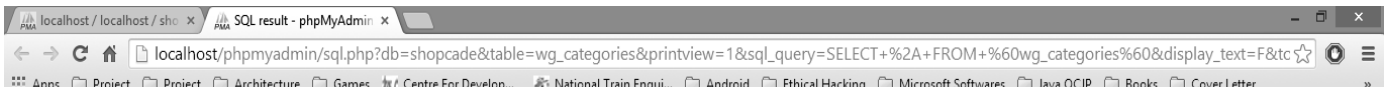

#### **SQL** result

Host: localhost Database: shopcade Generation Time: Oct 06, 2014 at 08:19 AM Generated by: phpMyAdmin 3.3.9 / MySQL 5.5.8<br>SQL query: SELECT \* FROM 'wg\_categories' LIMIT 0, 30; Rows: 5

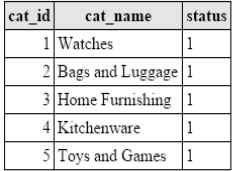

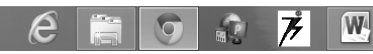

 $\sim$  70 ag ds  $\frac{1}{10}$ 

#### Fig 32: Table wg\_categories Full Text View

# *4.3.5. wg\_cities: -*

It contains attribute like city\_id and city\_name. It index keyname is city\_id, index type is BTREE and key type is primary.

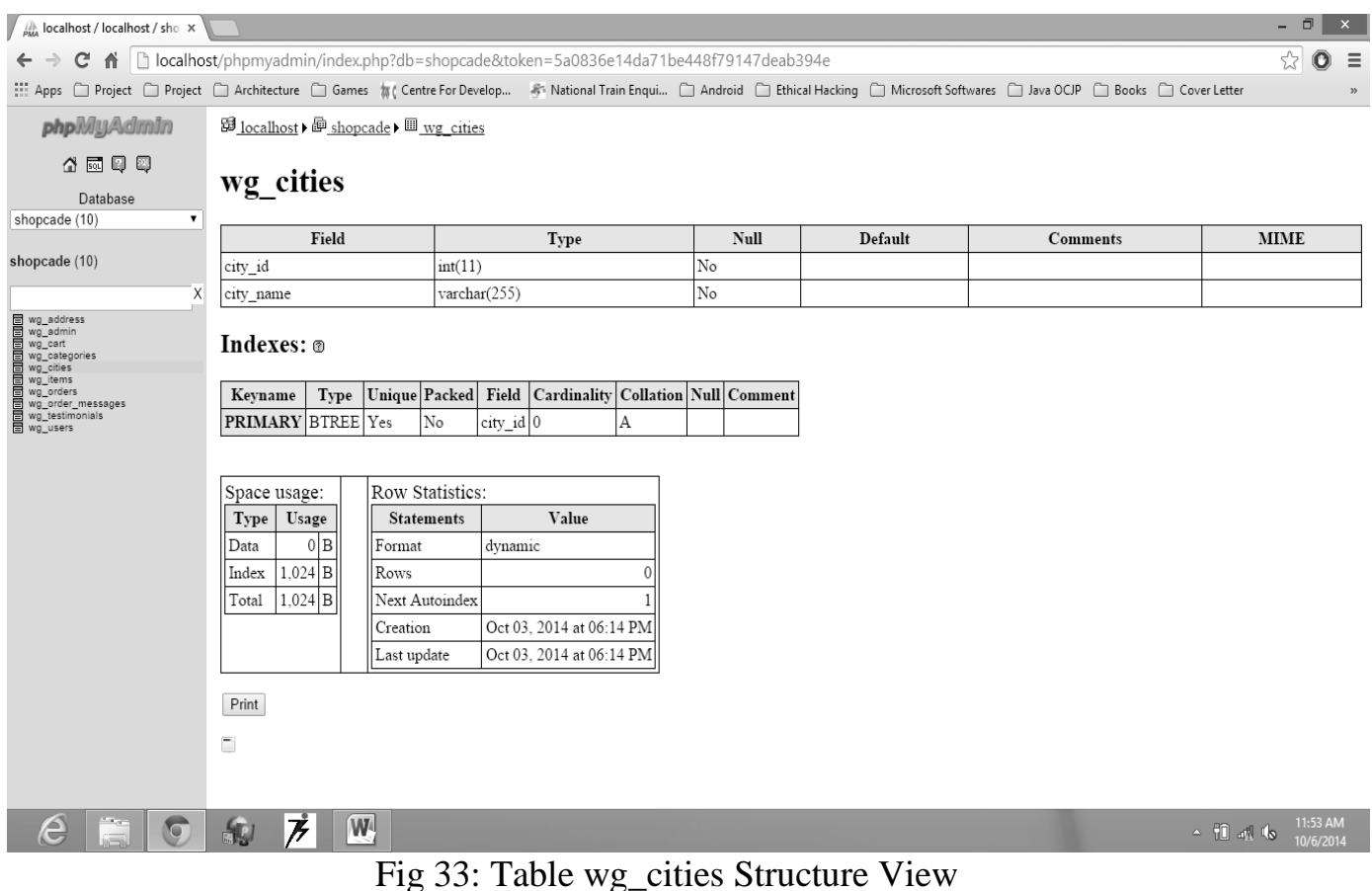

## Fig 33: Table wg\_cities Structure View

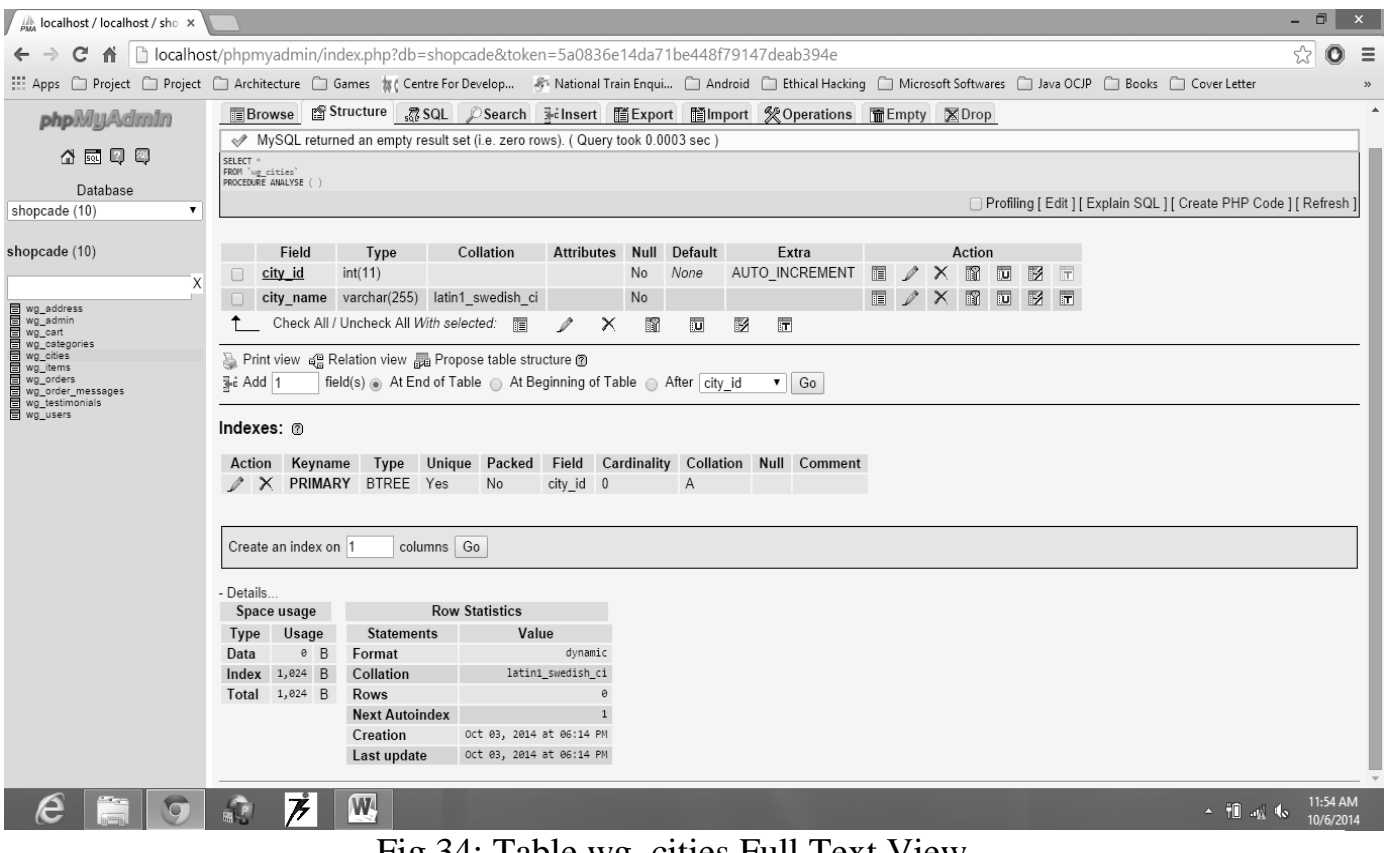

Fig 34: Table wg\_cities Full Text View

#### *4.3.6. wg\_items: -*

It contains attribute like cat\_id, item\_id, item\_name, item\_price, item\_desc, item\_status, thumbnail, big\_image, medium\_image and item\_stock.

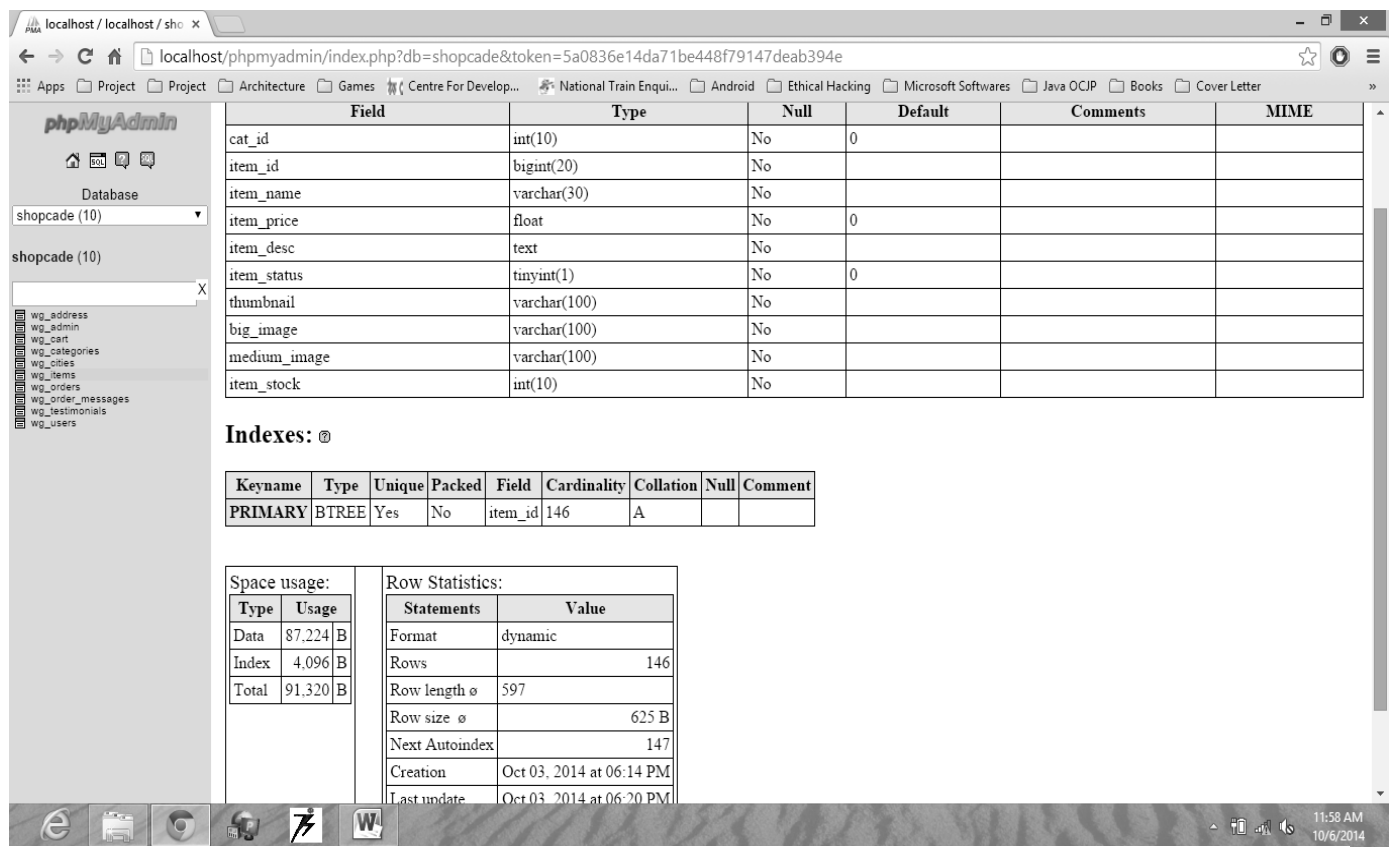

#### Fig 35: Table wg\_items Structure View

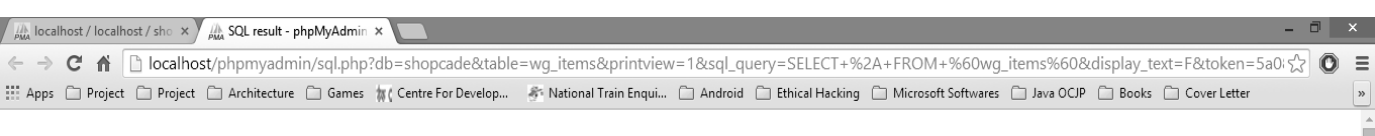

#### **SOL** result

Host: localhost Database: shopcade Generation Time: Oct 06, 2014 at 08:28 AM Generated by: phpMyAdmin 3.3.9 / MySQL 5.5.8 SQL query: SELECT \* FROM 'wg\_items' LIMIT 0, 30; Rows: 30

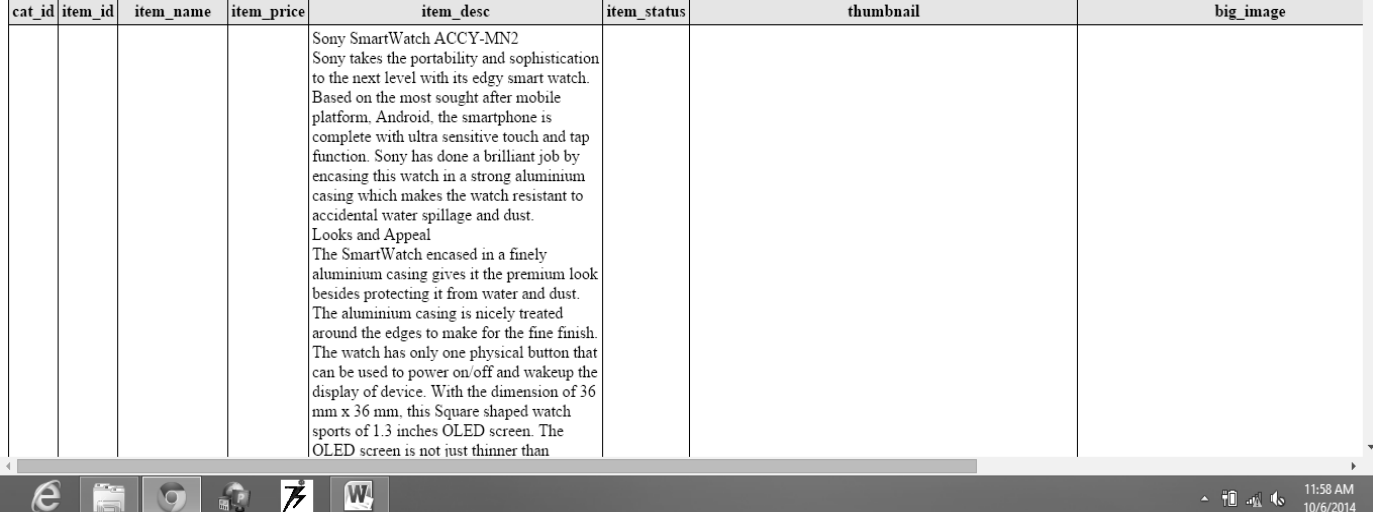

# Fig 36: Table wg\_items Full Text View

#### *4.3.7. wg\_order: -*

It contains attribute like order\_id, cart\_session, user\_id, sub\_total, total\_price, order\_date, shipment\_date, order\_status, vat and ipaddress.

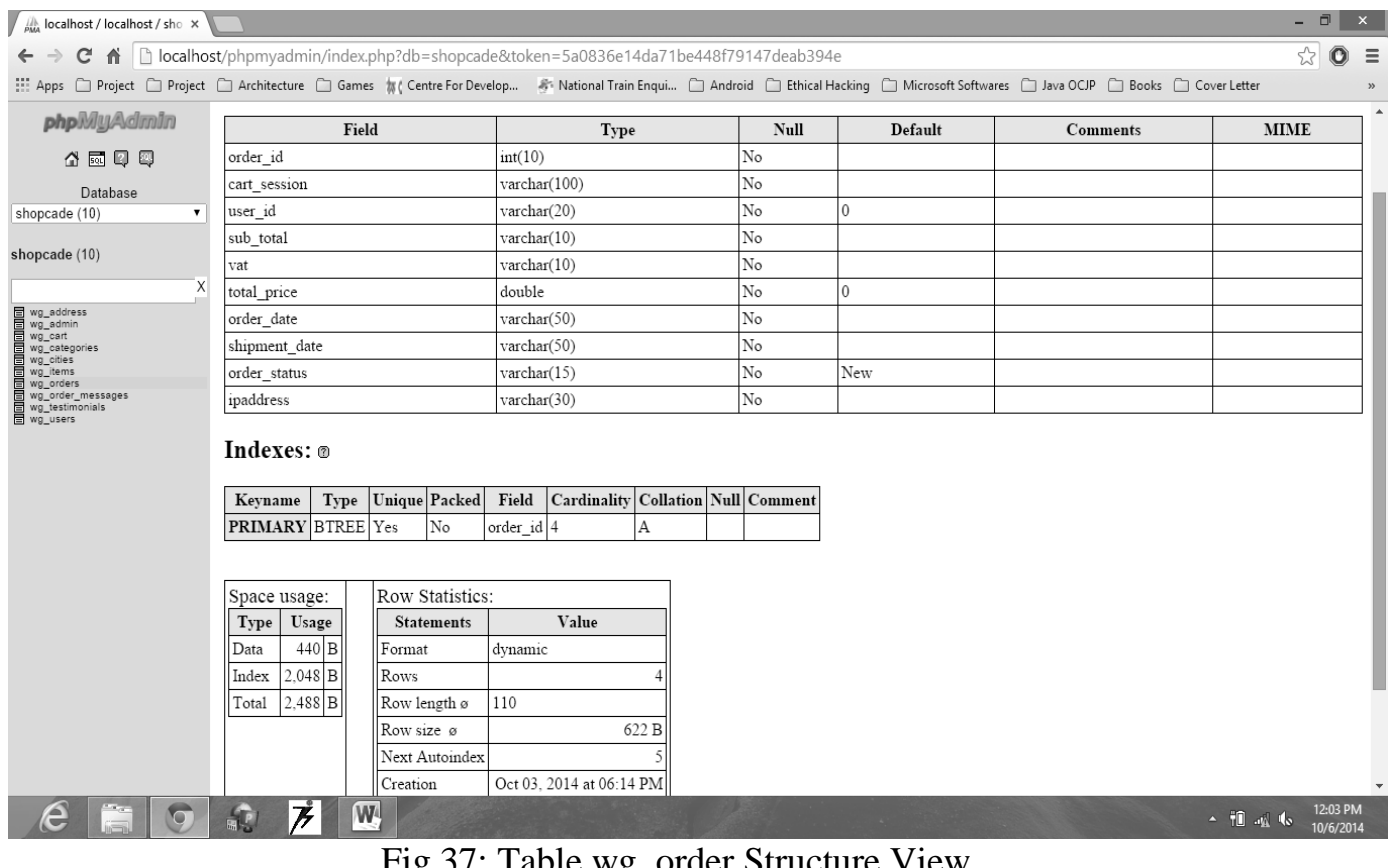

#### Fig 37: Table wg\_order Structure View

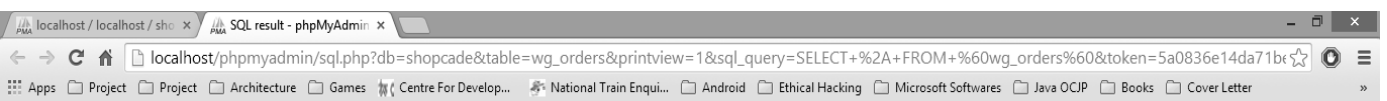

#### **SOL** result

Host: localhost Database: shopcade Generation Time: Oct 06, 2014 at 08:33 AM<br>Generated by: phpMyAdmin 3.3.9 / MySQL 5.5.8 SQL query: SELECT \* FROM 'wg\_orders' LIMIT 0, 30;  $Rows: 4$ 

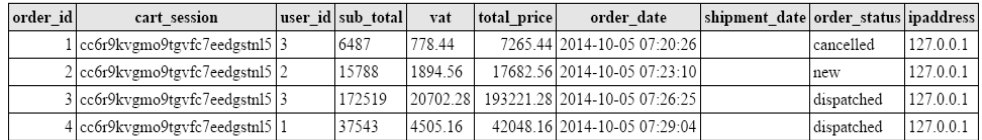

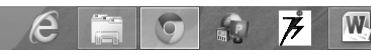

#### Fig 38: Table wg\_order Full Text View

# *4.3.8. wg\_order\_messages: -*

It contains attribute like id, order\_id, message, sender, senddate. Its Index keyname is id, index type is BTREE and key type is primary.

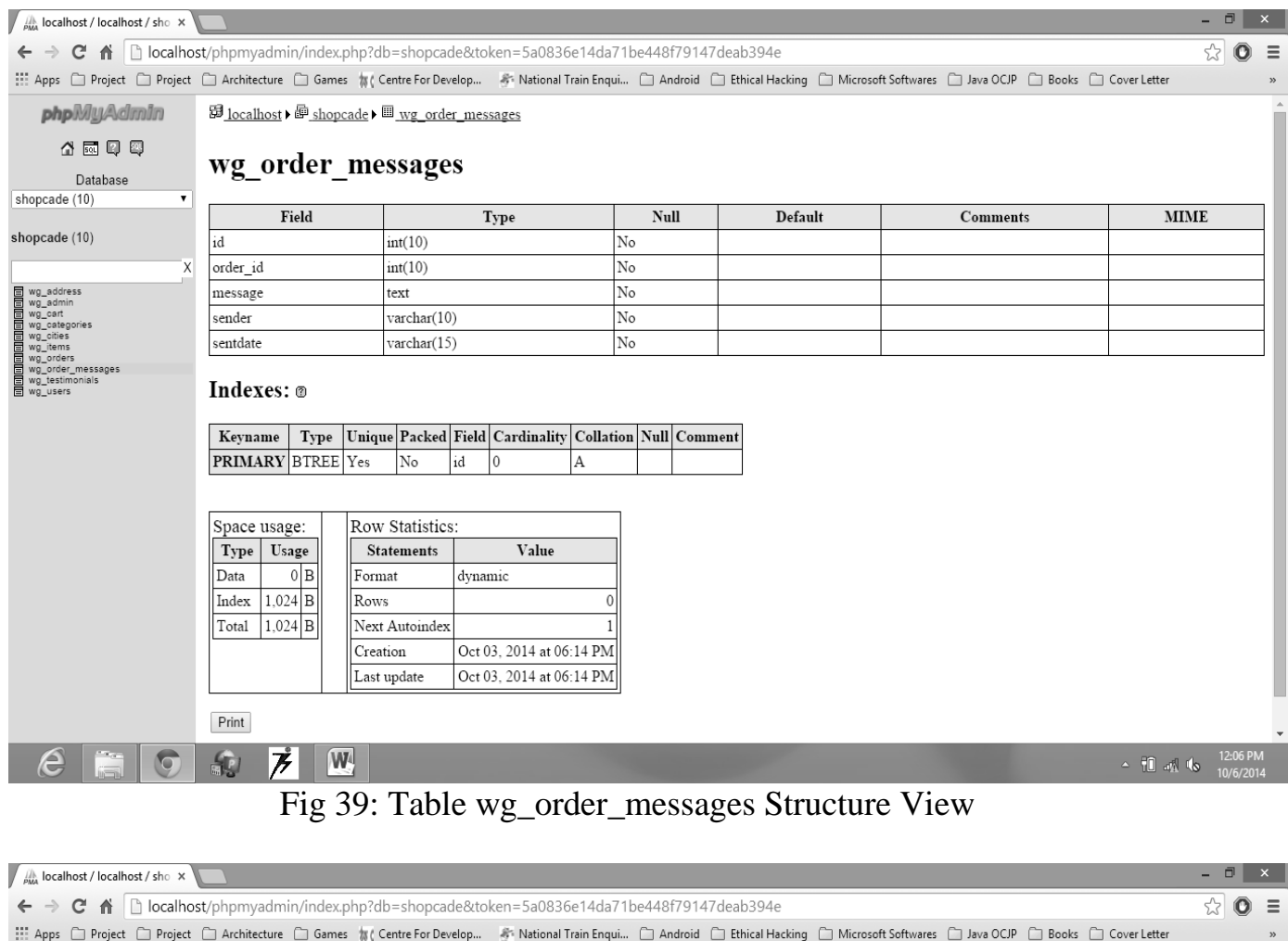

| <b>php</b> MyAdmin                   |                                                                                          | SELECT +<br>FROM `wg_order_messages`<br>LIMIT 0 , 30 |                       |                                        |                          |    |         | Apps □ Project □ Project □ Architecture □ Games # ( Centre For Develop A National Train Enqui □ Android □ Ethical Hacking □ Microsoft Softwares □ Java OCIP □ Books □ Cover Letter |   |              |  |        |              |                         |  |           |                       |
|--------------------------------------|------------------------------------------------------------------------------------------|------------------------------------------------------|-----------------------|----------------------------------------|--------------------------|----|---------|----------------------------------------------------------------------------------------------------|---|--------------|--|--------|--------------|-------------------------|--|-----------|-----------------------|
| 公园印印                                 | □ Profiling [ Edit ] [ Explain SQL ] [ Create PHP Code ] [ Refresh ]                     |                                                      |                       |                                        |                          |    |         |                                                                                                    |   |              |  |        |              |                         |  |           |                       |
|                                      |                                                                                          |                                                      |                       |                                        |                          |    |         |                                                                                                    |   |              |  |        |              |                         |  |           |                       |
| Database<br>7                        |                                                                                          | Field                                                | <b>Type</b>           | Collation                              | Attributes Null          |    | Default | Extra                                                                                                    |   |              |  | Action |              |                         |  |           |                       |
| shopcade (10)                        | id<br>$\Box$                                                                             |                                                      | int(10)               |                                        |                          | No | None    | AUTO INCREMENT                                                                                                    | 旧 |              |  | m<br>阿 | $\mathbb{F}$ | $\overline{\mathbb{F}}$ |  |           |                       |
| shopcade (10)                        |                                                                                          | order id                                             | int(10)               |                                        |                          | No | None    |                                                                                                    |   |              |  | R<br>阿 | $\mathbb{Z}$ | $\overline{\mathbf{T}}$ |  |           |                       |
| X<br><b>T</b> wg_address<br>wg_admin |                                                                                          | message                                              | text                  | latin1 swedish ci                      |                          | No | None    |                                                                                                    | 膻 |              |  | 河      | 酵            | 同                       |  |           |                       |
|                                      |                                                                                          | sender                                               | varchar(10)           | latin1 swedish ci                      |                          | No | None    |                                                                                                    |   |              |  | R<br>画 | $\mathbb B$  | 同                       |  |           |                       |
|                                      |                                                                                          |                                                      |                       | sentdate varchar(15) latin1 swedish ci |                          | No | None    |                                                                                                    |   | $P \times R$ |  |        | 面移面          |                         |  |           |                       |
| <b>T</b> wg_cart<br>wg_categories    |                                                                                          |                                                      |                       |                                        | $\mathscr{Q}$            |    | 厦<br>R  | $\overline{\mathbb{Z}}$<br>置                                                                                                    |   |              |  |        |              |                         |  |           |                       |
| wg_cities<br>wg_items                | Check All / Uncheck All With selected: 图<br>$\times$                                     |                                                      |                       |                                        |                          |    |         |                                                                                                    |   |              |  |        |              |                         |  |           |                       |
| wg_orders<br>wg_order_messages       | A Print view q Relation view 品 Propose table structure @                                 |                                                      |                       |                                        |                          |    |         |                                                                                                    |   |              |  |        |              |                         |  |           |                       |
| wg_testimonials<br><b>T</b> wg_users | field(s) At End of Table At Beginning of Table After id<br>子: Add   1<br>$\mathbf{v}$ Go |                                                      |                       |                                        |                          |    |         |                                                                                                    |   |              |  |        |              |                         |  |           |                       |
|                                      |                                                                                          |                                                      |                       |                                        |                          |    |         |                                                                                                    |   |              |  |        |              |                         |  |           |                       |
|                                      | Indexes: @                                                                               |                                                      |                       |                                        |                          |    |         |                                                                                                    |   |              |  |        |              |                         |  |           |                       |
|                                      | Unique Packed Field Cardinality Collation Null Comment<br><b>Action Keyname</b><br>Type  |                                                      |                       |                                        |                          |    |         |                                                                                                    |   |              |  |        |              |                         |  |           |                       |
|                                      | PRIMARY BTREE Yes<br>id<br>$\mathbf{0}$<br>$\overline{A}$<br>$\angle$ X<br>No            |                                                      |                       |                                        |                          |    |         |                                                                                                    |   |              |  |        |              |                         |  |           |                       |
|                                      |                                                                                          |                                                      |                       |                                        |                          |    |         |                                                                                                    |   |              |  |        |              |                         |  |           |                       |
|                                      |                                                                                          |                                                      |                       |                                        |                          |    |         |                                                                                                    |   |              |  |        |              |                         |  |           |                       |
|                                      | Create an index on 1<br>columns Go                                                       |                                                      |                       |                                        |                          |    |         |                                                                                                    |   |              |  |        |              |                         |  |           |                       |
|                                      | - Details                                                                                |                                                      |                       |                                        |                          |    |         |                                                                                                    |   |              |  |        |              |                         |  |           |                       |
|                                      |                                                                                          | Space usage                                          |                       |                                        |                          |    |         |                                                                                                    |   |              |  |        |              |                         |  |           |                       |
|                                      | Type                                                                                     | Usage                                                | <b>Statements</b>     | <b>Row Statistics</b>                  | Value                    |    |         |                                                                                                    |   |              |  |        |              |                         |  |           |                       |
|                                      | Data                                                                                     | 0 B                                                  | Format                |                                        | dynamic                  |    |         |                                                                                                    |   |              |  |        |              |                         |  |           |                       |
|                                      | Index                                                                                    | $1,024$ B                                            | Collation             |                                        | latin1_swedish_ci        |    |         |                                                                                                    |   |              |  |        |              |                         |  |           |                       |
|                                      |                                                                                          | Total 1,024 B                                        | Rows                  |                                        | $\theta$                 |    |         |                                                                                                    |   |              |  |        |              |                         |  |           |                       |
|                                      |                                                                                          |                                                      | <b>Next Autoindex</b> |                                        | $\mathbf{1}$             |    |         |                                                                                                    |   |              |  |        |              |                         |  |           |                       |
|                                      |                                                                                          |                                                      | Creation              |                                        | Oct 03, 2014 at 06:14 PM |    |         |                                                                                                    |   |              |  |        |              |                         |  |           |                       |
|                                      |                                                                                          |                                                      | Last update           |                                        | Oct 03, 2014 at 06:14 PM |    |         |                                                                                                    |   |              |  |        |              |                         |  |           |                       |
| G                                    | $\mathbf{f}$                                                                             | 77                                                   | W                     |                                        |                          |    |         |                                                                                                    |   |              |  |        |              |                         |  | ▲ 10 示 46 | 12:06 PM<br>10/6/2014 |

Fig 40: Table wg\_order\_messages Full Text View

#### *4.3.9. wg\_testimonials: -*

It contains attribute like id, name, country, totalorders, ratings, testimonial, date and approved. Its Index keyname is id, index type is BTREE and key type is primary.

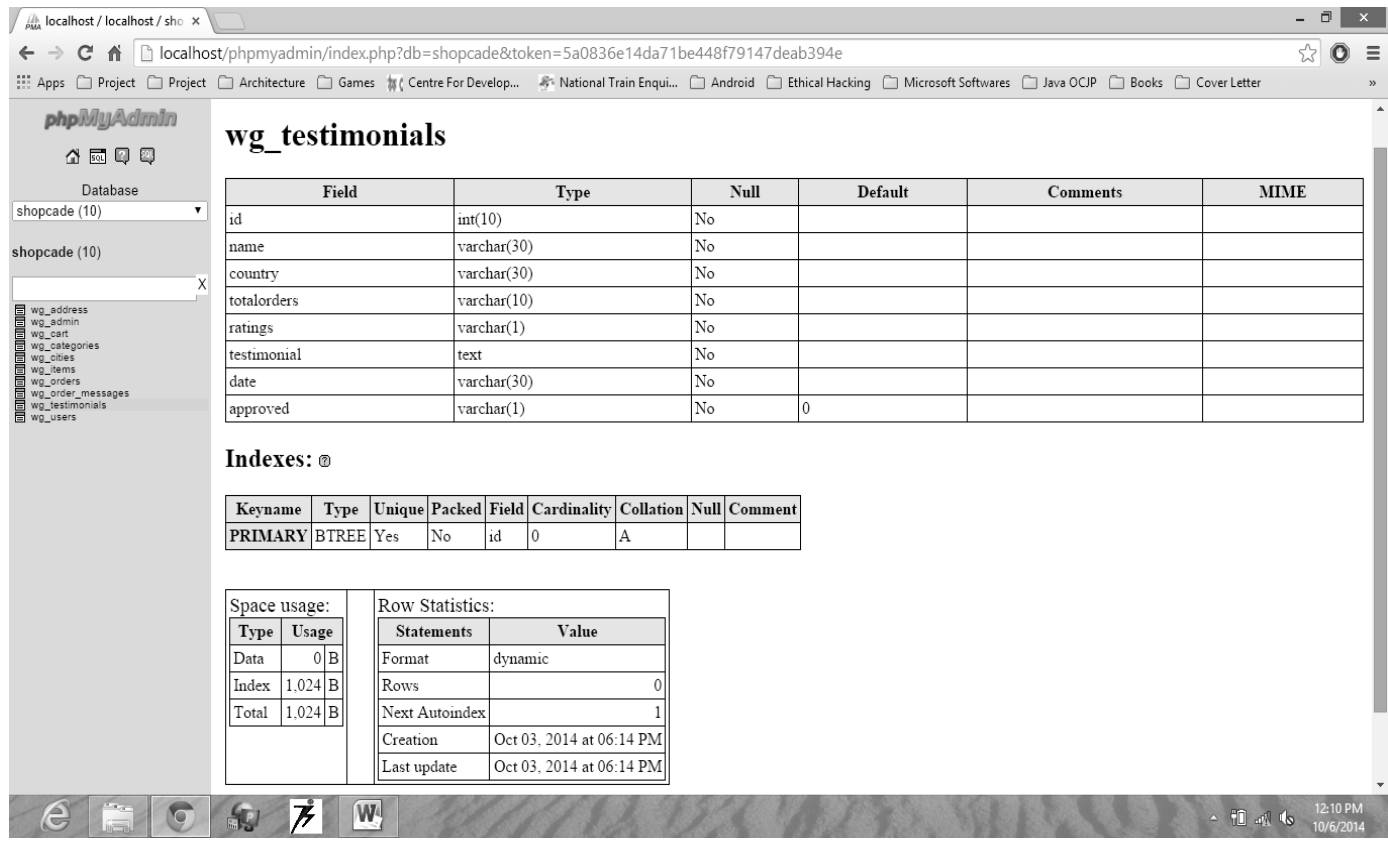

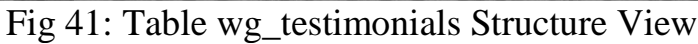

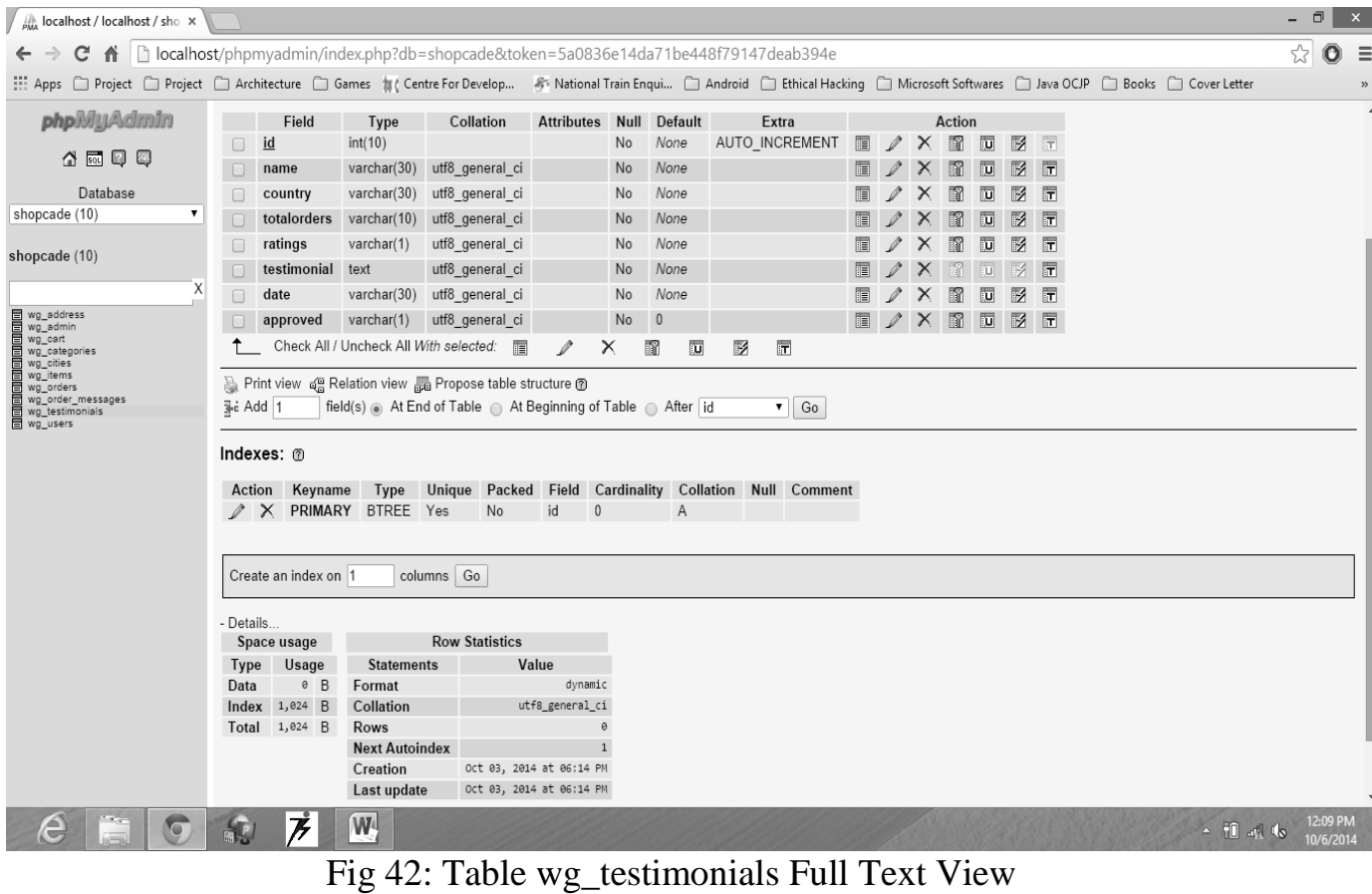

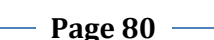

#### *4.3.10. wg\_users: -*

It contains attribute like user\_id, full\_name, user\_pass, email, date\_joined, company\_name and account\_type. In this it is indexes on the bases of user\_id and indexes type is BTREE.

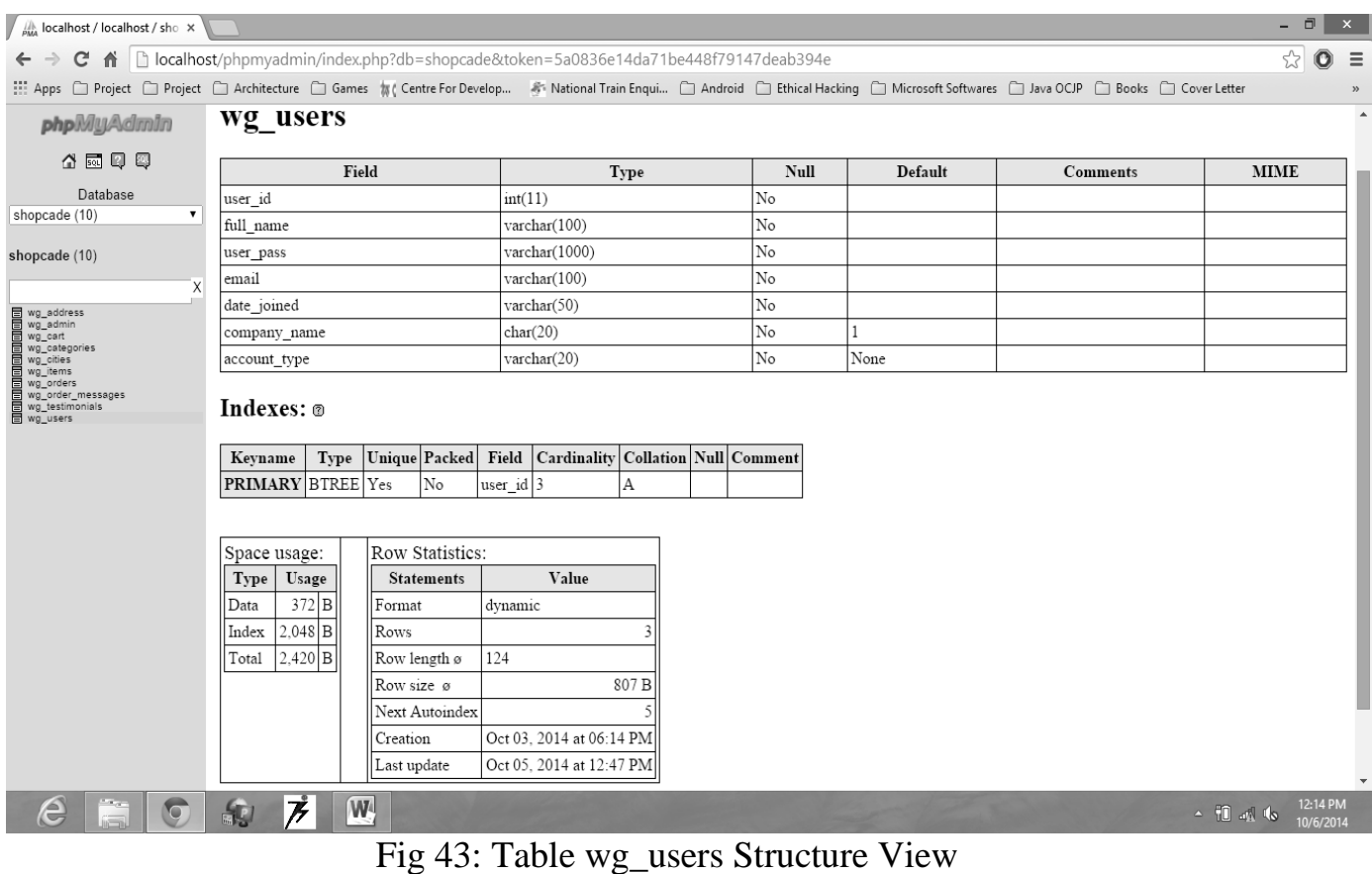

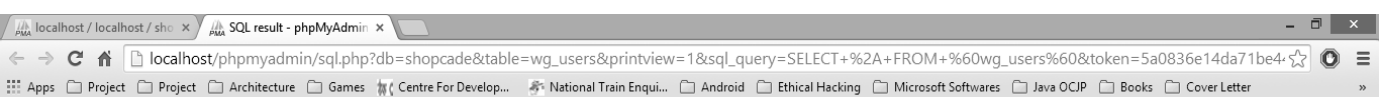

#### **SQL** result

Host: localhost<br>Database: shopcade Database: shopcade<br>Generation Time: Oct 06, 2014 at 08:44 AM<br>Generated by: phpMyAdmin 3.3.9 / MySQL 5.5.8<br>SQL query: SELECT \* FROM 'wg\_users' LIMIT 0, 30;<br>Rows: 3

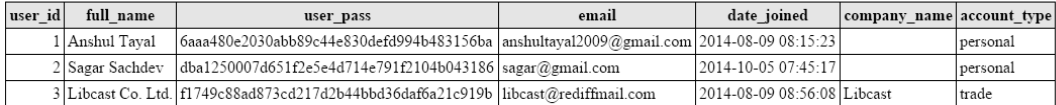

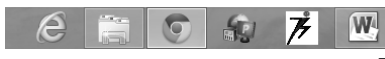

## Fig 44: Table wg\_users Full Text View

# *4.4. InnoDB Table and Index Structures[16]*

## *4.4.1.* **Role of the .frm File**

MySQL stores its data dictionary information for tables in .frm files in database directories. This is true for all MySQL storage engines, but every **InnoDB** table also has its own entry in the **InnoDB** internal data dictionary inside the table space. When MySQL drops a table or a database, it has to delete one or more .frm files as well as the corresponding entries inside the **InnoDB** data dictionary. Consequently, you cannot move **InnoDB** tables between databases simply by moving the .frm files.

# *4.5. The MyISAM Storage Engine[17]*

**MyISAM** is the default storage engine. It is based on the older (and no longer available) ISAM storage engine but has many useful extensions.

Each MyISAM table is stored on disk in three files. The files have names that begin with the table name and have an extension to indicate the file type. An .frm file stores the table format. The data file has an .MYD (MYData) extension. The index file has an .MYI (MYIndex) extension.

## *4.5.1.* **Space Needed for Keys**

MyISAM tables use B-tree indexes. You can roughly calculate the size for the index file as (key\_length+4)/0.67, summed over all keys. This is for the worst case when all keys are inserted in sorted order and the table doesn't have any compressed keys. String indexes are space compressed. If the first index part is a string, it is also prefix compressed. Space compression makes the index file smaller than the worst-case figure if a string column has a lot of trailing space or is a varchar column that is not always used to the full length. Prefix compression is used on keys that start with a string. Prefix compression helps if there are many strings with an identical prefix.

In MyISAM tables, you can also prefix compress numbers by specifying the PACK KEYS=1 table option when you create the table. Numbers are stored with the high byte first, so this helps when you have many integer keys that have an identical prefix.

# *4.6. BTREE Algorithms[18]*

## *4.6.1. Search*

Searching is similar to searching a binary search tree. Starting at the root, the tree is recursively traversed from top to bottom. At each level, the search chooses the child pointer (subtree) whose separation values are on either side of the search value.

Binary search is typically (but not necessarily) used within nodes to find the separation values and child tree of interest.

#### *4.6.2. Insertion*

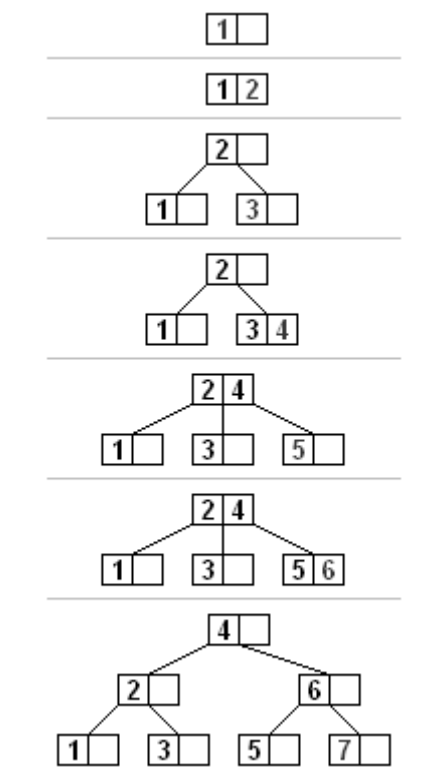

Fig 45: A B Tree insertion example with each iteration. The nodes of this B tree have at most 3 children (Knuth order 3).

All insertions start at a leaf node. To insert a new element, search the tree to find the leaf node where the new element should be added. Insert the new element into that node with the following steps:

- 1. If the node contains fewer than the maximum legal number of elements, then there is room for the new element. Insert the new element in the node, keeping the node's elements ordered.
- 2. Otherwise the node is full, evenly split it into two nodes so:
	- 1. A single median is chosen from among the leaf's elements and the new element.
	- 2. Values less than the median are put in the new left node and values greater than the median are put in the new right node, with the median acting as a separation value.

3. The separation value is inserted in the node's parent, which may cause it to be split, and so on. If the node has no parent (i.e., the node was the root), create a new root above this node (increasing the height of the tree).

If the splitting goes all the way up to the root, it creates a new root with a single separator value and two children, which is why the lower bound on the size of internal nodes does not apply to the root. The maximum number of elements per node is U−1. When a node is split, one element moves to the parent, but one element is added. So, it must be possible to divide the maximum number U−1 of elements into two legal nodes. If this number is odd, then U=2L and one of the new nodes contains  $(U-2)/2 = L-1$ elements, and hence is a legal node, and the other contains one more element, and hence it is legal too. If U−1 is even, then U=2L−1, so there are 2L−2 elements in the node. Half of this number is L−1, which is the minimum number of elements allowed per node.

An improved algorithm [\(Mond & Raz 1985\)](http://en.wikipedia.org/wiki/B-tree#CITEREFMondRaz1985) supports a single pass down the tree from the root to the node where the insertion will take place, splitting any full nodes encountered on the way. This prevents the need to recall the parent nodes into memory, which may be expensive if the nodes are on secondary storage. However, to use this improved algorithm, we must be able to send one element to the parent and split the remaining U−2 elements into two legal nodes, without adding a new element. This requires  $U = 2L$  rather than  $U = 2L-1$ , which accounts for why some textbooks impose this requirement in defining B-trees.

## *4.6.3. Deletion*

There are two popular strategies for deletion from a B-tree.

- 1. Locate and delete the item, then restructure the tree to regain its invariants, OR
- 2. Do a single pass down the tree, but before entering (visiting) a node, restructure the tree so that once the key to be deleted is encountered, it can be deleted without triggering the need for any further restructuring

The algorithm below uses the former strategy.

There are two special cases to consider when deleting an element:

- 1. The element in an internal node is a separator for its child nodes
- 2. Deleting an element may put its node under the minimum number of elements and children

The procedures for these cases are in order below.

Deletion from a leaf node[\[edit\]](http://en.wikipedia.org/w/index.php?title=B-tree&action=edit§ion=17)

- 1. Search for the value to delete.
- 2. If the value is in a leaf node, simply delete it from the node.
- 3. If underflow happens, rebalance the tree as described in section "Rebalancing after deletion" below.

Deletion from an internal node<sup>[\[edit\]](http://en.wikipedia.org/w/index.php?title=B-tree&action=edit§ion=18)</sup>

Each element in an internal node acts as a separation value for two subtrees, therefore we need to find a replacement for separation. Note that the largest element in the left subtree is still less than the separator. Likewise, the smallest element in the right subtree is still greater than the separator. Both of those elements are in leaf nodes, and either one can be the new separator for the two sub trees. Algorithmically described below:

- 1. Choose a new separator (either the largest element in the left subtree or the smallest element in the right subtree), remove it from the leaf node it is in, and replace the element to be deleted with the new separator.
- 2. The previous step deleted an element (the new separator) from a leaf node. If that leaf node is now deficient (has fewer than the required number of nodes), then rebalance the tree starting from the leaf node.

# *4.6.4. Rebalancing after deletion*

Rebalancing starts from a leaf and proceeds toward the root until the tree is balanced. If deleting an element from a node has brought it under the minimum size, then some elements must be redistributed to bring all nodes up to the minimum. Usually, the redistribution involves moving an element from a sibling node that has more than the minimum number of nodes. That redistribution operation is called a rotation. If no sibling can spare a node, then the deficient node must be merged with a sibling. The merge causes the parent to lose a separator element, so the parent may become deficient and need rebalancing. The merging and rebalancing may continue all the way to the root. Since the minimum element count doesn't apply to the root, making the root be the only deficient node is not a problem. The algorithm to rebalance the tree is as follows: [citation [needed\]](http://en.wikipedia.org/wiki/Wikipedia:Citation_needed)

- If the deficient node's right sibling exists and has more than the minimum number of elements, then rotate left
	- 1. Copy the separator from the parent to the end of the deficient node (the separator moves down; the deficient node now has the minimum number of elements)
	- 2. Replace the separator in the parent with the first element of the right sibling (right sibling loses one node but still has at least the minimum number of elements)
	- 3. The tree is now balanced
- Otherwise, if the deficient node's left sibling exists and has more than the minimum number of elements, then rotate right
	- 1. Copy the separator from the parent to the start of the deficient node (the separator moves down; deficient node now has the minimum number of elements)
	- 2. Replace the separator in the parent with the last element of the left sibling (left sibling loses one node but still has at least the minimum number of elements)
	- 3. The tree is now balanced
- Otherwise, if both immediate siblings have only the minimum number of elements, then merge with a sibling sandwiching their separator taken off from their parent
	- 1. Copy the separator to the end of the left node (the left node may be the deficient node or it may be the sibling with the minimum number of elements)
	- 2. Move all elements from the right node to the left node (the left node now has the maximum number of elements, and the right node – empty)
	- 3. Remove the separator from the parent along with its empty right child (the parent loses an element)
- If the parent is the root and now has no elements, then free it and make the merged node the new root (tree becomes shallower)
- Otherwise, if the parent has fewer than the required number of elements, then rebalance the parent

```
<? php if (! defined('BASEPATH')) exit('No direct script access allowed');
/**
* SHA1 Encoding Class
*
* Purpose: Provides 160 bit hashing using The Secure Hash Algorithm
* developed at the National Institute of Standards and Technology. The 40
* character SHA1 message hash is computationally infeasible to crack.
*
* This class is a fallback for servers that are not running PHP greater than
* 4.3, or do not have the MHASH library.
*
*
*/
class CI_SHA1 {
      public function __construct()
       \{log_message('debug', "SHA1 Class Initialized");
       }
       /**
       * Generate the Hash
       *
       * @access public
       * @param string
       * @return string
       */
       function generate($str)
       {
              \text{Sn} = ((\text{strlen}(\text{Sstr}) + 8) >> 6) + 1;for (\$i = 0; \$i < $n * 16; \$i++)\{Sx[$i] = 0:
              }
              for (\$i = 0; \$i < \text{strlen}(\$str); \$i++){
                     \text{Sx}[$i>>2] \models \text{ord}(\text{substr}(\$str, $i, 1)) \ll (24 - (\$i \% 4) * 8);}
              \{x \mid \text{Si} \gg 2\} = 0x80 << (24 – (\$i \% 4) * 8);
              x[\text{sn} * 16 - 1] = \text{strlen}(\text{str}) * 8;a = 1732584193;
              $b = -271733879;c = -1732584194;
              ad = 271733878:
              \text{Se} = -1009589776;
              for (\$i = 0; \$i < count(\$x); \$i += 16){
```

```
\deltaolda = \deltaa;
                         \text{Soldb} = \text{Sb};
                         \text{Soldc} = \text{Sc}:\text{Soldd} = \text{Sd}:
                         \text{Solde} = \text{Se};
                         for (\$j = 0; \$j < 80; \$j++){
                                 if ($i < 16){
                                         \text{Sw[Si]} = \text{Sx[Si + Si]};
                                  }
                                 else
                                  {
\text{Sw[}\$j] = \$\text{this} \geq \text{rol}(\$w[\$j-3] \land \$w[\$j-8] \land \$w[\$j-14] \land \$w[\$j-16], 1);}
$t = $this-> safe_add($this-> safe_add($this-> rol(\$a, 5), $this-> ft(\$i, \$b, \$c, \$d)),
$this->_safe_add($this->_safe_add($e, $w[$j]), $this->_kt($j)));
                                 \mathsf{Se} = \mathsf{Sd}:
                                 d = 5c;
                                 c = $this->rol($b, 30);$b = $a$;
                                 a = $t;}
                         a = 1this-> safe add($a, $olda);
                         $b = $this-> safe_add($b, $oldb);
                         \text{Sc} = \text{Sthis} > \text{safe} add(\text{Sc}, \text{Soldc});
                         $d = $this \rightarrow $afe \text{ add}(\$d, \$oldd);\text{Se} = \text{Sthis} > \text{safe} add($e, $olde);
                 }
return $this->_hex($a).$this->_hex($b).$this->_hex($c).$this->_hex($d).$this->_hex($e);
        }
        // --------------------------------------------------------------------
        /**
         * Convert a decimal to hex
         *
         * @access private
         * @param string
         * @return string
         */
        function _hex($str)
        {
                $str = deck(<math>$str</math>);if (strlen(\$strut \$strut str) = 7)
                 \left\{ \right.\text{Sstr} = '0'.\text{Sstr};}
                return $str;
```

```
}
// --------------------------------------------------------------------
/**
* Return result based on iteration
*
* @access private
* @return string
*/
function _ft($t, $b, $c, $d)
{
       if ($t < 20)return ($b & $c) | ((~$b) & $d);
       if ($t < 40)return b \wedge c \wedge d;
       if ($t < 60)return ($b & $c) | ($b & $d) | ($c & $d);
      return b \wedge c \wedge d;
}
// --------------------------------------------------------------------
/**
* Determine the additive constant
*
* @access private
* @return string
*/
function kt(\t)
{
      if ($t < 20){
             return 1518500249;
       }
      else if ($t < 40){
             return 1859775393;
       }
      else if ($t < 60){
             return -1894007588;
       }
       else
       {
             return -899497514;
       }
}
// --------------------------------------------------------------------
/**
* Add integers, wrapping at 2^32
```

```
*
 * @access private
 * @return string
 */
function safe add(\$x, \$y){
        $lsw = ($x \& 0x FFFF) + ($y \& 0x FFFFF);\text{Smsw} = (\$x \gg 16) + (\$y \gg 16) + (\$ \text{lsw} \gg 16);return (\text{Smsw} \ll 16) | (\text{S} \text{lsw} \& \text{0} \text{xFFFF});
}
// --------------------------------------------------------------------
/**
 * Bitwise rotate a 32-bit number
 *
 * @access private
 * @return integer
 */
function _rol($num, $cnt)
\{return (\text{\$num} \ll \text{\$cnt}) | \text{\$this} \geq \text{zero} fill(\text{\$num}, 32 - \text{\$cnt});
}
// --------------------------------------------------------------------
/**
 * Pad string with zero
 *
 * @access private
 * @return string
 */
function zero fill($a, $b)\{$bin = decbin(<math>$a</math>);if (\text{strlen}(\text{\$bin}) < \text{\$b}){
                \deltabin = 0;
        }
        else
        {
                $bin = substr(<math>$bin, 0, strlen(<math>$bin) - $b</math>);}
        for (\$i=0; \$i < \$b; \$i++){
                $bin = "0".$bin;}
        return bindec($bin);
}
```
}

# *4.8. Admin Model Code*

```
\langle?php
class admin_model extends CI_Model {
  function construct()
   {
    parent::_construct();
            $this->load->helper('security_helper');
   }
            function check login($options)
            {
                   $username = $options['username'];
                   $password = do hash(do hash(\text{Soptions}['password']);
                   \deltadata = array(
                                            'username' \Rightarrow $username,
                                            'password' \implies $password);
                   $result = $this->db->get_where('wg_admin', $data);
                  if($result->num_rows()>0)
                   \{$row = $result->row();$sess\_array = array('admin' \Rightarrow $row->username,
                         );
                         $this->session->set_userdata($sess_array);
                         return 'true';
                   }
                  else 
                  return 'failed';
            }
            function check_email_exists($email)
            {
                  $this->db->select('*');
                  $this->db->where('member_email',$email);
                  $result = $this->db->get('members');if($result->num_rows()>0)
                  return "1";
                  else
                  return "0";
            }
            function add_category($options)
            {
                  $cat_name = $options['name'];
                  \deltadata = array(
                   "cat_name" \Rightarrow $cat_name);
                         if($this->check_category_exists($cat_name)=='0')
                         {
                               $this->db->insert('wg_categories',$data);
```

```
$url = base_url()."index.php/admin/categories";
                        header("Location:$url");
                        exit();
                 }
                 else
                 {
                        $url= base_url()."index.php/admin/add_category/failed";
                        header("Location:$url");
                 }
          }
   function check_category_exists($cat_name)
   {
          $this->db->select('*');
         $this->db->where('cat_name',$cat_name);
          $result = $this->db->get('wg_categories');
         if($result->num_rows()>0)
         return "1";
         else
         return "0";
   }
   function getAllCategories()
   {
                 $this->db->select("*");
                 {\text{S}result} = {\text{Sthis-}}\geq \text{db-} \geq {\text{get}}'(\text{wg\_categories'});if($result->num_rows()>0)
                 return $result->result();
                 else
                 return 'empty';
   }
   function getAllProducts()
   {
                 \text{Space} = \text{Sthis} > \text{uri} > \text{segment}(3);if(\$page==") $page=1; 
           $start = ($page-1)*RECORDS_PER_PAGE;
           $end = RECORDS_PER_PAGE; 
                 $this->db->select("*");
           $this->db->limit($end,$start);
           $this->db->order_by('item_id','desc');
                 $result = $this ->db ->get('wg_items');
                 if($result->num_rows()>0)
                 return $result->result();
                 else
                 return 'empty';
   } 
 function getAllProductsCount()
   {
```

```
$this->db->select("*");
                    $result = $this->db->get('wg_items');
                    if($result\text{-}num\ rows()>0)return $result->num_rows();
                    else
                    return 'empty';
       }
function getCategoryDetails($id)
       \left\{ \right.$this->db->select("*");
                    $this->db->where('cat_id',$id);
                    $result = $this \rightarrow db \rightarrow get('wg\_categories');if($result->num_rows()>0)
                    return $result->row();
                    else
                    return 'empty';
       }
      function getProductDetails($id)
       \{$this->db->select("*");
                    $this->db->where('item_id',$id);
                    $result = $this->db->get('wg_items');
                    if($result->num_rows()>0)
                    return $result->row();
                    else
                    return 'empty';
       }
function update_category($options)
{
      \text{Scat_id} = \text{Soptions}['cat_id'];
      $cat_name = $options['name'];
      if($this->check_category_exists($cat_name)=='0')
       {
             \text{6}data = array("cat_name" => \text{6}cat_name);
             $this->db->where('cat_id',$cat_id);
             $this->db->update('wg_categories',$data);
       }
      else
       {
             $url = base_url()."index.php/admin/edit_category/$cat_id/error";
             header("Location:$url");
             exit();
       }
}
function delete_category($cat_id)
{
      $this->db->where('cat_id',$cat_id);
```

```
$this->db->delete('wg_categories');
        $url = base\_url(). "index.php/admin/categories";
        header("Location:$url");
 }
 function add_product($options)
        {
               \deltadata = array(
               "cat id" \Rightarrow $options ['cat id'],
               "item_name" \implies $options ['title'],
               "item_price" \implies $options['price'],
               "item_desc" \Rightarrow $options ['desc'],
               "item_stock" \implies $options ['stock']);
                            $this->db->insert('wg_items',$data);
                            return $this->db->insert_id();
        }
 function delete_product($product_id)
 {
        $this->db->where('item_id',$product_id);
        $this->db->delete('wg_items');
        $url = base url()."index.php/admin/products";
        header("Location:$url");
 }
 function update product($options)
 {
        $item id = $options['item_id'];
        \text{Sdata} = \text{array} "cat id" \Rightarrow $options ['cat id'],
               "item_name" \implies $options ['title'],
               "item_price" \implies $options ['price'],
               "item_desc" \Rightarrow $options['desc'],
               "item_stock" \implies $options['stock']);
               $this->db->where('item_id',$item_id);
               $this->db->update('wg_items',$data);
 }
 function update_image_links($big_image,$medium, $thumbnail,$id)
 {
               \deltadata = array(
               "thumbnail" => $thumbnail,
               "medium_image" \Rightarrow $medium,
               "big_image" \Rightarrow $big_image);
               $this->db->where('item_id',$id);
               $this->db->update('wg_items',$data);
 }
 function getCustomerList()
 {
  \text{Space} = \text{Sthis} > \text{uri} > \text{segment}(3); if($page=='')
```

```
 $page=1; 
               $start = ($page-1)*RECORDS_PER_PAGE;
               $end = RECORDS_PER_PAGE; 
             $this->db->select('*');
          $this->db->limit($end,$start);
             $this->db->order_by("user_id","desc");
             Sresult = Sthis > db > get('wg users');
             if($result->num_rows()>0)
             return $result->result();
             else
             return "empty";
       } 
  function getCustomerCountt()
       {
             $this->db->select('*');
             $this->db->order_by("user_id","desc");
             $result = $this->db->get('wg_user');if($result->num_rows()>0)
            return $result->num_rows();
             else
             return "empty";
       } 
 function getOrderList()
       {
              \text{Space} = \text{Sthis} > \text{uri} > \text{segment}(3); if($page=='')
                  $page=1; 
               $start = ($page-1)*RECORDS_PER_PAGE;
              $end = RECORDS PER PAGE:
                    $this->db->select("*");
               $this->db->limit($end,$start); 
                    $this->db->order_by('order_id','DESC');
                    $result = $this->db->get('wg orders');if($result->num_rows()>0)
                    return $result->result();
                    else
                    return 'empty';
       } 
  function getOrderCount()
       {
                    $this->db->select("*");
                    $this->db->order_by('order_id','DESC');
                    $result = $this->db->get('wg orders');
                    if($result->num_rows()>0)
                    return $result->num_rows();
                    else
                    return 'empty';
```

```
} 
 function getOrderDetails($order_id)
       {
                    $this->db->select("*");
                    $this->db->where("order_id",$order_id);
                   $result = $this ->db ->get('wg_orders');
                   if($result->num_rows()>0)
                   return $result->row();
                   else
                   return 'empty'; 
       } 
function cancel_order($order_id)
       {
             $this->db->where('order_id',$order_id);
             $this->db->set('order_status','cancelled');
             $this->db->update('wg_orders');
             $url = base_url()."index.php/admin/orders";
             header("Location:$url");
       } 
function dispatch_order($order_id)
       {
             $this->db->where('order_id',$order_id);
             $this->db->set('order_status','dispatched');
             $this->db->update('wg_orders');
             $url = baseurl()."index.php/admin/orders";
             header("Location:$url");
       }
function getCustomerOrders($user_id)
       {
                    $this->db->select("*");
                     $this->db->where('user_id',$user_id);
                   $this->db->order_by('order_id','DESC');
                   $result = $this ->db ->get('wg_orders');
                   if($result->num_rows()>0)
                   return $result->result();
                   else
                   return 'empty';
       } 
  function getCustomerDetails($user_id)
       {
                   $this->db->select("*");
                     $this->db->where('user_id',$user_id);
                    Sresult = Sthis > db > get('wg users');if($result->num_rows()>0)
                   return $result->row();
                   else
                   return 'empty';
```

```
} 
         function delete_customer($user_id)
             {
                         $this->db->select("*"); $this->db->where('user_id',$user_id);
                         $this->db->delete('wg_users');
                         header("Location:". base_url()."index.php/admin/");
             }
    function update_customer($options)
      { $data = array("full name" => $options['full_name'],"email" => $options['email'],<br>"account_type" => $options['account
                                      \Rightarrow $options['account_type'],
            "company_name" \implies $options ['company_name'],
            "user_pass" \implies do_hash(do_hash($options['password'])),);
            $this->db->where('user_id',$options['customer_id']);
            $this->db->update('wg_users',$data);
            $this->session->set_userdata($data);
header("Location:".base_url()."index.php/admin/cEdit/".$options['customer_id']."/succes
s");
} }
```
# *4.9. Cart Model Code*

```
\langle?php
class cart_model extends CI_Model {
  function construct()
  { parent::\_construct(); }
              function getCartProducts()
              {
                             if($this->session->userdata('cart_session')!='')
                             {
                             \text{Stess} = \text{Sthis} \rightarrow \text{session} \rightarrow \text{userdata}(\text{cart} \text{ session});
                             $this->db->select("*");
                             $this->db->where("cart_session",$sess);
                              $this->db->where("order_id",'');
                             $this->db->order_by('cart_id','DESC');
                             $result = $this ->db->get('wg_cart');
                             if($result->num_rows()>0)
                                      return $result->result();
                             else
                                      return 'empty';
                             }
                             else
                             return 'empty';
              }
              function getCheckoutDetails()
              \{if($this->session->userdata('cart_session')!='')
                             {
                             \text{Stess} = \text{Sthis} \rightarrow \text{session} \rightarrow \text{userdata}(\text{cart} \text{session});
                             $this->db->select("*");
                             $this->db->where("cart_session",$sess);
                             $this->db->where("cart_status",'saved');
                              $this->db->where("order_id",'');
                             $this->db->order_by('cart_id','DESC');
                             $result = $this ->db->get('wg_cart');
                             if($result->num_rows()>0)
                             return $result->result();
                             else
                             return 'empty';
                             }
                             else
                             return 'empty';
              }
              function save_order($options)
              {
                      \deltadata = array(
                      "user_id" => $this->session->userdata('user_id'),
```

```
"order_date" \implies date("Y-m-d H:i:s"),
                  "cart_session" => $this->session->userdata('cart_session'),
                  "sub total" \implies $options['sub total'],
                  "vat" \Rightarrow $options['vat'],
                  "total price" \Rightarrow $options['total price'],
                  "order_status" \Rightarrow 'new',
                  "ipaddress" \implies $this->input->ip_address() );
                  $this->db->insert('wg_orders',$data);
                  $this->session->set_userdata('order_id',$this->db->insert_id());
               $this->update_cart_order();
            }
            function update_cart_order()
\{ $this->db->where('cart_session',$this->session->userdata('cart_session'));
             $this->db->where('order_id','');
           \text{6}data = array('order_id' => \text{6}this->session->userdata('order_id'));
            $this->db->update('wg_cart',$data); 
             $this->session->set_userdata('cart_items_count','');
             $this->session->set_userdata('total_price',''); 
 }
            function save_address($options)
            {
                  \deltadata = array(
                  "order id" => $this->session->userdata('order id'),
                  "address1" \implies $options['address1'],
                  "address2" \implies $options['address2'],
                  "city" \implies $options['city'],
                  "county" \implies $options ['county'],
                  "post_code" \implies $options['post_code']);
                  $this->db->insert('wg_address',$data);
                  return $this->db->insert id();
            }
            function add2cart($pid)
            {
                   $product \; exists = $this \text{-}checkProductInCart ($pid);if($product_exists=='No')
                               $this->add_product_in_cart($pid);
                        else
\{ $qty = $this->get_cart_product_quantity($pid);
                         \theta Sthis->update quantity in cart(\thetapid,(\thetaqty+1));
 }
            } 
         function get cart product quantity($pid))
            {
                  $session_cart = $this->session->userdata('cart_session');
                  $this->db->select('*');
```

```
$this->db->where('item_id',$pid);
       $this->db->where('cart_session',$session_cart);
   $this->db->where('order_id','');
      {\text{S}result} = {\text{Shis}\text{-}2\text{db}\text{-}2\text{get('wg cart')}};
      if($result->num_rows()>0)
      return $result->row()->item_quantity;
      else 
      return "No";
}
function checkProductInCart($pid)
{
      $session_cart = $this->session->userdata('cart_session');
       $this->db->select('*');
       $this->db->where('item_id',$pid);
       $this->db->where('cart_session',$session_cart);
        $this->db->where('order_id','');
      {\text{S}result} = {\text{5this}\text{-}db\text{-}sget('wg\_cart)};
      if($result->num_rows()>0)
      return "Yes";
      else 
      return "No";
}
function add_product_in_cart($pid)
{
       $product = $this->admin_model->getProductDetails($pid);
       \deltadata = array(
       "item id" \Rightarrow $product->item id,
       "item_price" \Rightarrow $product-\geitem_price,
       "item_name" \Rightarrow $product->item_name,
       "item_quantity" \Rightarrow '1',
       "item_total_price" => $product->item_price,
       "item_image" => $product->thumbnail,
       "cart_session" \Rightarrow $this-\gesession-\geuserdata('cart_session') );
      $this->db->insert('wg_cart',$data);
}
function getTotalCartProducts()
{
       $session_cart = $this->session->userdata('cart_session');
       $this->db->select('*');
       $this->db->where('cart_session',$session_cart);
        $this->db->where('order_id','');
       $result = $this ->db->get('wg_cart');
      if($result->num_rows()>0)
      return $result->num_rows();
      else
      return "0";
}
```

```
function getTotalCartPrice()
                  {
                           \Ssession cart = $this>session>userdata('cart session');$this->db->select('sum(item_total_price) as total');
                           $this->db->where('cart_session',$session_cart);
                            $this->db->where('order_id','');
                           Sresult = \thetathis->db->get('wg_cart');
                           if($result->num_rows()>0)
                           {
                                    $total= $result->row()->total;
                                    $vat = $total*0.12;$total = <math>$total + <math>$vat</math>;return $total;
                           }
                           else
                          return "0";
                  }
                 function update_cart($options)
                  \left\{ \right.\text{Stems} = \text{Soptions} ['items'];
                           \text{Sqty} = \text{Sophions}['qty'];
                                    for(\text{Si}=0;\text{Si} < \text{si} < \text{si} \neq 0){
                               if(\frac{\sqrt{3}}{\sqrt{3}}\cdot\frac{\sqrt{3}}{\sqrt{3}}\cdot\frac{\sqrt{3}}{\sqrt\{if(\frac{5}{9}gty\left[\frac{5}{9}j=='0')
                                             $this->remove_product_from_cart($items[$i]);
                                             else
                                             $this->update_quantity_in_cart($items[$i],$qty[$i]);
 } 
                           }
                  }
function remove_product_from_cart($pid)
         {
                  $this->db->where('item_id',$pid);
         $this->db->where('cart_session',$this->session->userdata('cart_session'));
                  $this->db->delete('wg_cart');
                  $total_items = $this->session->userdata('cart_items_count');
                  if($total items!='0')
                  $total items = $total items-1;
                  $this->session->set_userdata('cart_items_count', $total_items);
         }
function update_quantity_in_cart($item_id,$qty)
         {
\text{\$query} = \text{"update we cart set item total price} = (item price * \$qty), item quantity = \text{``qty'}where item id = '$item id' and cart_session="".$this->session-
>userdata('cart_session')."'";
```

```
$this->db->query($query);
      }
function saveCart()
      {
             if($this->session->userdata('cart_session')=='')
             header("Location:".base_url());
             $this->db->where('cart_session', $this->session->userdata('cart_session '));
             $this->db->set('cart_status',"saved");
             $this->db->update('wg_cart');
              if($this->session->userdata('user_id')=='')
             $url = base\_url()."index.php/login";
              else
             $url = base\_url(). "index.php/order_step2";
             header("Location:$url");
      }
function getUserOrders()
      {
             $this->db->select("*");
             $this->db->where("user_id",$this->session->userdata('user_id'));
             $this->db->order_by('order_id','DESC');
             $result = $this->db->get('wg_orders');
             if($result->num_rows()>0)
             return $result->result();
             else
             return 'empty';
             }
             function getOrderDetails($order_id)
             {
                   $this->db->select("*");
                   $this->db->where("user_id",$this->session->userdata('user_id'));
                   $this->db->where("order_id",$order_id);
                   $result = $this ->db ->get('wg_orders');
                   if($result->num_rows()>0)
                   return $result->row();
                   else
                   return 'empty';
             }
             function getOrderAddress($order_id)
             {
                          $this->db->select("*");
                          $this->db->where("order_id",$order_id);
                          $result = $this ->db ->get('wg_address');
                          if($result->num_rows()>0)
                          return $result->row();
                          else
                          return 'empty';
             }
```
**Page 102**

```
function getOrderProducts($cart_session)
{
             $this->db->select("*");
             $this->db->where("cart_session",$cart_session);
             $this->db->where('order_id',$this->uri->segment(3));
             $this->db->order_by('cart_id','DESC');
             $result = $this->db->get('wg\_cart');if($result->num_rows()>0)
            return $result->result();
             else
            return 'empty';
}
function cancel_order($order_id)
{
      $this->db->where('user_id',$this->session->userdata('user_id'));
      $this->db->where('order_id',$order_id);
      $this->db->set('order_status','cancelled');
      $this->db->update('wg_orders');
      $url = base\_url()."index.php/user";header("Location:$url");
}
```
}

```
Page 
103
```

```
\langle?php
class main_model extends CI_Model 
{
  function __construct()
   {
     parent::_construct();
             $this->load->helper('security_helper');
   }
           function getAllCategories()
             \{$this->db->select("*");
                          $result = $this->db->get('wg\_categories');if($result->num_rows()>0)
                          return $result->result();
                          else
                          return 'empty';
             }
             function getLatestProducts()
             {
                          $this->db->select("*");
                          \thetasthis->db->limit(12,0);
                          $this->db->order_by('item_id','DESC');
                          $result = $this ->db ->get('wg_items');
                          if($result->num_rows()>0)
                          return $result->result();
                          else
                          return 'empty';
             }
             function getCategoryProducts($cat_id)
             {
                          $this->db->select("*");
                          $this->db->where("cat_id",$cat_id);
                          \thetasthis->db->limit(50,0);
                          $this->db->order_by('item_id','DESC');
                          $result = $this ->db->get('wg_items');
                          if($result->num_rows()>0)
                          return $result->result();
                          else
                          return 'empty';
             }
             function check_login($options)
             {
                          $this->db->select("*");
                          $this->db->where("email",$options['username']);
             $this->db->where("user_pass",do_hash(do_hash($options['password'])));
```

```
Page 
104
```

```
Page 
                             $result = $this ->db->get('wg_users');
                            if($result->num_rows()>0)
                             {
                            $row = $result->row();
                                           ssess \arctan x = \arctan x"user_name" \Rightarrow $row->full_name,
                                           "email" \Rightarrow $row->email,
                                           "company_name" => $row->company_name,
                                           "user pass" \implies $row->user pass,
                                           "account_type" => $row->account_type,
                                           "user id" \Rightarrow $row->user id);
                                    $this->session->set_userdata($sess_array);
                                    if($this->session->userdata('total_price')!='')
                                           \text{Surl} = \text{base} url()."index.php/order step2";
else belangrad belangrad belangrad belangrad belangrad belangrad belangrad belangrad belangrad belangrad belangrad belangrad belangrad belangrad belangrad belangrad belangrad belangrad belangrad belangrad belangrad belangr
                                           $url = base_url()."index.php/user";
                                    header("Location:$url");
                                    exit();
                             }
                            else
                             {
                                    $url = base url()."index.php/login/failed";
                                    header("Location:$url");
                                    exit();
                             }
              }
      function register($options)
       {
              \deltadata = array(
              "full_name" \implies $options ['full_name'],
              "email" => $options['email'],
              "account_type" => $options['account_type'],
              "date_joined" \Rightarrow date("Y-m-d H:i:s"),
              "company_name" \Rightarrow $options ['company_name'],
              "user_pass" \Rightarrow do_hash(do_hash($options['password'])), );
              $email_exist = $this->check_if_email_exists($options['email']);
              if($email_exist=='0')
              \{$this->db->insert('wg_users',$data);
                     $this->session->set_userdata($data);
                     $this->session->set_userdata('user_id',$this->db->insert_id());
                     $url = base url()."index.php/order step2";
                     header("Location:$url");
              }
              else
              {
                            $url = base_url()."index.php/register/failed";
```
**105**

```
header("Location:$url");
      }
}
function check if email exists($email)
{
                  $this->db->select("*");
                   $this->db->where("email",$email);
                   $result = $this ->db->get('wg_users');
                  if($result->num_rows()>0)
                  return "1";
                  else
                  return "0";
}
function update_user($options)
\{if($_POST['password']!='')
      \thetadata = array(
      "full_name" \implies $options ['full_name'],
      "email" \Rightarrow $options ['email'],
      "account_type" => $options['account_type'],
      "company_name" => $options['company_name'],
      "user_pass" \Rightarrow do_hash(do_hash($options['password'])), );
      else
      \deltadata = array(
      "full_name" \implies $options ['full_name'],
      "email" \Rightarrow $options ['email'],
      "account type" \implies $options ['account type'],
      "company_name" => $options['company_name']);
      $this->db->where('user_id',$this->session->userdata('user_id'));
      $this->db->update('wg_users',$data);
      $this->session->set_userdata($data);
      header("Location:".base_url()."index.php/user/account/success");
```
}

}

# *5. Testing Site*

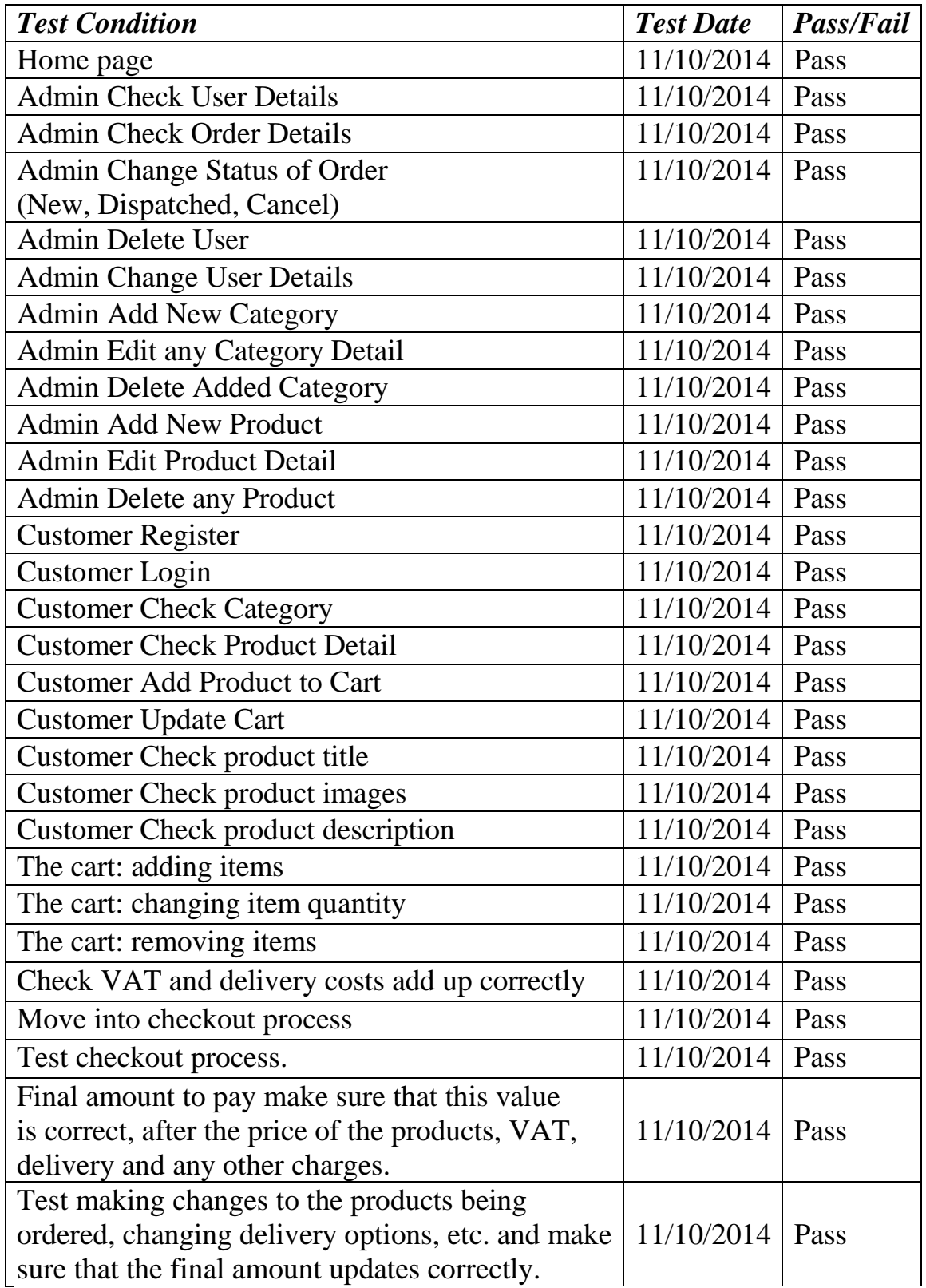

# *6. Conclusion*

E-commerce is widely considered the buying and selling of products over the internet, but any transaction that is completed solely through electronic measures can be considered e-commerce. Day by day E-commerce and M- commerce playing very good role in online retail marketing and peoples using this technology day by day increasing all over the world.

E-commerce security is the protection of e-commerce assets from unauthorized access, use, alteration, or destruction. Dimensions of e-commerce security; Integrity: prevention against unauthorized data modification, No repudiation: prevention against any one party from reneging on an agreement after the fact. Authenticity: authentication of data source. Confidentiality: protection against unauthorized data disclosure. Privacy: provision of data control and disclosure. Availability: prevention against data delays or removal.

Fraudsters are constantly looking to take advantage of online shoppers prone to making novice errors. Common mistakes that leave people vulnerable include shopping on websites that aren't secure, giving out too much personal information, and leaving computers open to viruses. In this report we discussed E-commerce Security Issues, Security measures, Digital E-commerce cycle/Online Shopping, Security Threats and guidelines for safe and secure online shopping through shopping web sites.
## *7. References*

- 1 Niranjanamurthy M, DR. Dharmendra Chahar "The study of E-Commerce Security Issues and Solutions". International Journal of Advanced Research in Computer and Communication Engineering Vol. 2, Issue 7, July 2013
- 2 "HTML5", World Wide Web Consortium, June 10, 2008
- 3 Håkon Wium Lie and Bert Bos" Cascading Style Sheets: Designing for the Web" (2005) ISBN 0-321-19312-1.
- 4 Harris, Andy "JavaScript Programming for the Absolute Beginner" (2001), Premier Press, ISBN 0-7615-3410-5.
- 5 "Java Script". http://en.wikipedia.org/wiki/JavaScript.
- 6 "History of PHP". php.net.
- 7 "PHP 5 Tutorial". http://www.w3schools.com/php/.
- 8 Guy Harrison, Steven Feuerstein "MySQL Stored Procedure Programming" (2008) O'Reilly Media. p. 49. ISBN 978-0-596-10089-6.
- 9 "MySQL Quick Reference". http://www.w3schools.com/sql/ sql\_quickref.asp
- 10 Harris, Shon "All-in-one CISSP Exam Guide" 6th Edition, McGraw Hill Osborne, Emeryville, California, 2012.
- 11 "Authentication". http://en.wikipedia.org/wiki/Authentication.
- 12 Layton, Timothy P "Information Security: Design, Implementation, Measurement, and Compliance" (2007), Boca Raton, FL: Auerbach publications. ISBN 978-0- 8493-7087-8.
- 13 Dhillon, Gurpreet "Principles of Information Systems Security: text and cases" (2007), NY: John Wiley & Sons. ISBN 978-0-471-45056-6.
- 14 Xiaoyun Wang, Yiqun Lisa Yin and Hongbo Yu "Finding Collisions in the Full SHA-1" Crypto 2005.
- 15 "SHA-1 Algorithm". http://en.wikipedia.org/wiki/SHA-1.
- 16 "INNO DB Search Engines". http://dev.mysql.com/doc/refman/5.5/en/ optimization-indexes.html.
- 17 "MyISAM Storage Engines". http://dev.mysql.com/doc/internals/en/ myisamintroduction.html.
- 18 "BTREE Introduction". [http://en.wikipedia.org/wiki/B%2B\\_tree.](http://en.wikipedia.org/wiki/B%2B_tree)